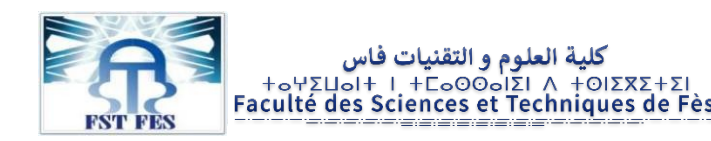

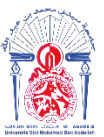

**Année Universitaire : 2021-2022**

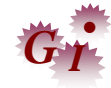

### **Master Sciences et Techniques en Génie Industriel**

### **MEMOIRE DE FIN D'ETUDES**

### Pour l'Obtention du Diplôme de Master Sciences et Techniques

Optimisation du processus VCC OBC par la « Value Stream Mapping »

**Lieu : Lear Corporation Référence : 5/22-MGI**

**Présenté par:**

### **RADDAF Nouhaila**

### **Soutenu le 18 Juillet 2022 devant le jury composé de:**

- **Mr. TAHRI Driss (encadrant)**
- **Mr. EN-NADI Abdelali (examinateur)**
- **Mr. KABBAJ Hassane (examinateur)**
- **Mr. MZIRDA Mohammed (encadrant société)**

Faculté des Sciences et Techniques - Fès B.P. 2202 – Route d'Imouzzer – FES 212 (0) 35 60 29 53 Fax: 212 (0) 35 60 82 14

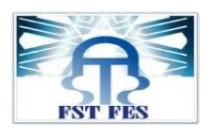

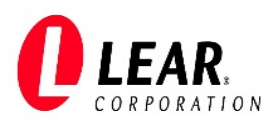

**Stage effectué à : Lear Corporation – Rabat**

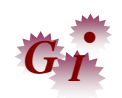

Mémoire de fin d'études pour l'obtention du Diplôme de Master Sciences et Techniques **Nom et prénom : RADDAF Nouhaila Année Universitaire : 2021/2022 Titre: Optimisation du processus VCC OBC par la « Value Stream Mapping ».**

#### Résumé

Il est impératif dans le domaine industriel, notamment dans le secteur automobile, d'intégrer le concept « Lean Manufacturing » dans les systèmes de gestion, en vue d'optimiser voire éliminer toute sorte de gaspillage. Dans cette perspective, ce projet de fin d'études, réalisé au sein de la société « Lear Rabat », a comme principal objectif l'optimisation du processus de production « VCC OBC » en utilisant la méthodologie de la cartographie de la chaine de valeur, communément appelée « VSM \_Value Stream Mapping ». A travers ce rapport, nous présentons, dans un premier lieu le contexte général de ce projet. Par la suite, nous expliquons la méthode VSM, s'inscrivant dans le cadre de Lean Manufarturing. Après, nous schématisons la chaine de valeur du processus de production de l'OBC, dans son état actuel en vue de l'analyser pour identifier toute sorte de gaspillage. Enfin, nous proposons des actions d'amélioration afin d'optimiser la productivité du processus concerné.

**Mots clés:** Optimisation, Lean Manufacturing, VSM, Heijunka, WIP, Kanban.

#### Abstract

It is essential in the industrial field, especially in the automotive sector, to integrate the concept of "Lean Manufacturing" in the management systems, in order to optimize or even eliminate any kind of waste. In this perspective, this end of studies project, carried out within the company "Lear Rabat", has as main objective the optimization of the production process "VCC OBC" using the methodology of the value chain mapping, commonly called "VSM \_Value Stream Mapping". Through this report, we present, first of all, the general context of this project. Then, we explain the VSM method, which is part of the Lean Manufarturing framework. Then, we schematize the value chain of the production process of the OBC, in its current state in order to analyze it to identify any kind of waste. Finally, we propose improvement actions in order to optimize the productivity of the concerned process.

**Key words:** Optimization, Lean Manufacturing , VSM, Heijunka, WIP, Kanban.

Faculté des Sciences et Techniques - Fès B.P. 2202 – Route d'Imouzzer – FES 212 (0) 35 60 29 53 Fax: 212 (0) 35 60 82 14

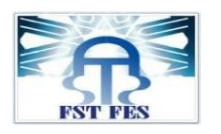

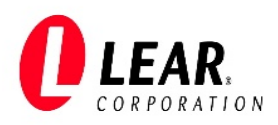

# **Remerciements**

Avant tout développement sur cette expérience professionnelle, je profite de l'occasion pour exprimer ma gratitude et mes vifs remerciements à toute personne ayant contribué au succès de mon stage, de près ou de loin.

Je tiens à remercier dans un premier temps mes professeurs, ainsi que tout le corps professoral et administratif de mon université, auxquels je tiens à rendre hommage pour leurs efforts prodigieux.

Je présente également mes sincères remerciements à mon encadrant **Monsieur TAHRI Driss** à la faculté des sciences et techniques de Fès, pour son orientation pédagogique professionnelle, et son suivi précis de toutes les étapes de ce projet.

Au niveau de la société du stage, je tiens à remercier tout particulièrement et à témoigner toute mon reconnaissance aux personnes ci-après, pour l'expérience enrichissante et pleine d'intérêt, qu'elles m'ont fait vivre durant les quatre mois au sein de Lear Corporation :

**Monsieur MZIRDA Mohamed** : Manager de test, pour son encadrement au sein de la société, ses orientations, ses conseils et ses précieuses recommandations tout au long de la période du stage.

**Monsieur HANICH Reda** : responsable d'Amélioration continue, pour son intérêt, ses profondes explications, ses conseils et son encouragement.

Je remercie tous les messieurs et les dames pour leur accueil sympathique et leur coopération professionnelle durant ce stage.

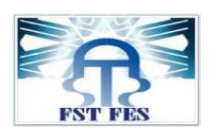

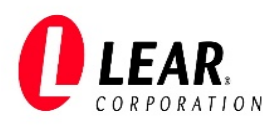

# Dédicaces

## *A mes chers parents*

*Pour avoir sacrifié vos vies afin de donner un meilleur goût à la mienne. Pour votre amour, votre affection, vos prières et vos conseils. Que ce travail soit le fruit de tous vos efforts et vos sacrifices.*

*Acceptez-le comme témoignage de l'estime et le grand respect que j'éprouve pour vous. Dieu seul capable de vous récompenser pour tout ce que vous avez fait pour nous.*

### *A ma sœur et mes frères*

*Symbole de fraternité, de soutien et d'encouragement en témoignage de mon profond respect et affection.*

*A ma famille*

*Pour l'amour, la confiance et le respect que vous m'avez toujours octroyé.*

*A mes amis et connaissances*

*Pour le soutien moral, les encouragements dont vous avez fait preuve.*

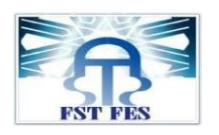

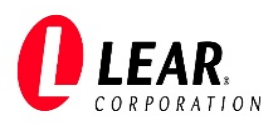

# Liste des abréviations

- **AOI** = Automated Optical Inspection
- **CT**= Cycle Time
- **DMAIC**= Définir-Mesurer-Analyser-Innover-Contrôler.
- **EDI=** Échange de Données Informatisé
- **EOL**= End Of Line.
- **FKT** = Function Test.
- **ICT=** In Circuit Test.
- **OBC**= On Board Charger.
- **OEE**= Overall Equipement Effeciency.
- **PCB**= Printed Circuit Board.
- **SMT= Surface-Mount Technology.**
- **THT= Through-Hole Technologie.**
- **TT= Takt Time**
- **VCC**= Versatility Concept Car.
- **VSM**= Value Stream Mapping.
- **WIP=**Work In Progress.

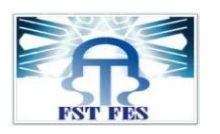

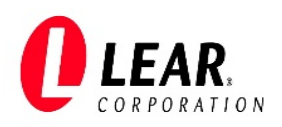

# Liste des figures

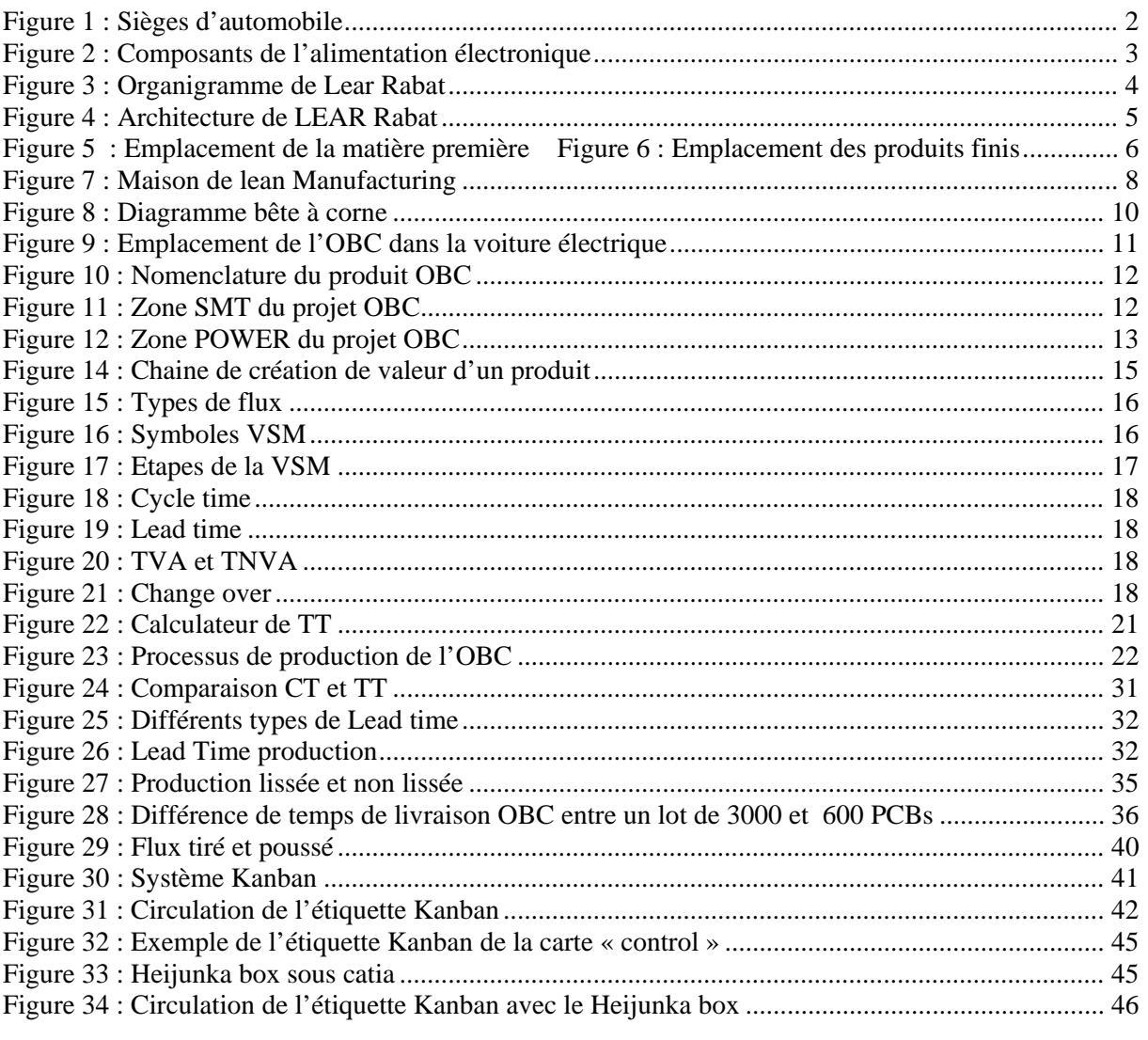

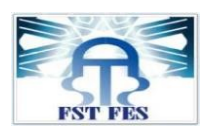

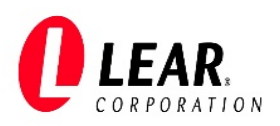

# Liste des tableaux

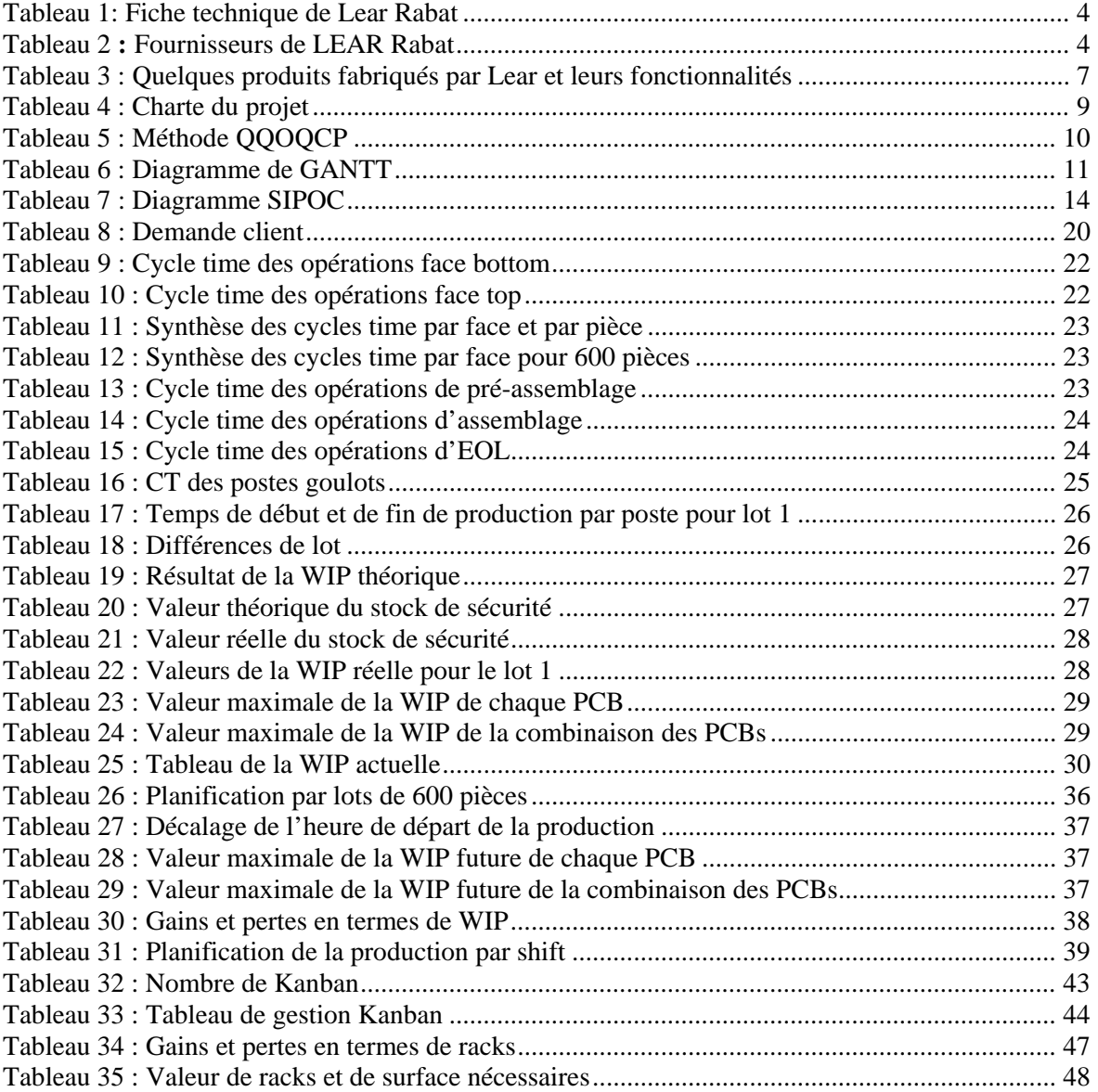

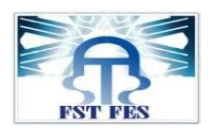

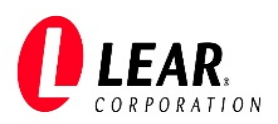

# Table des matières

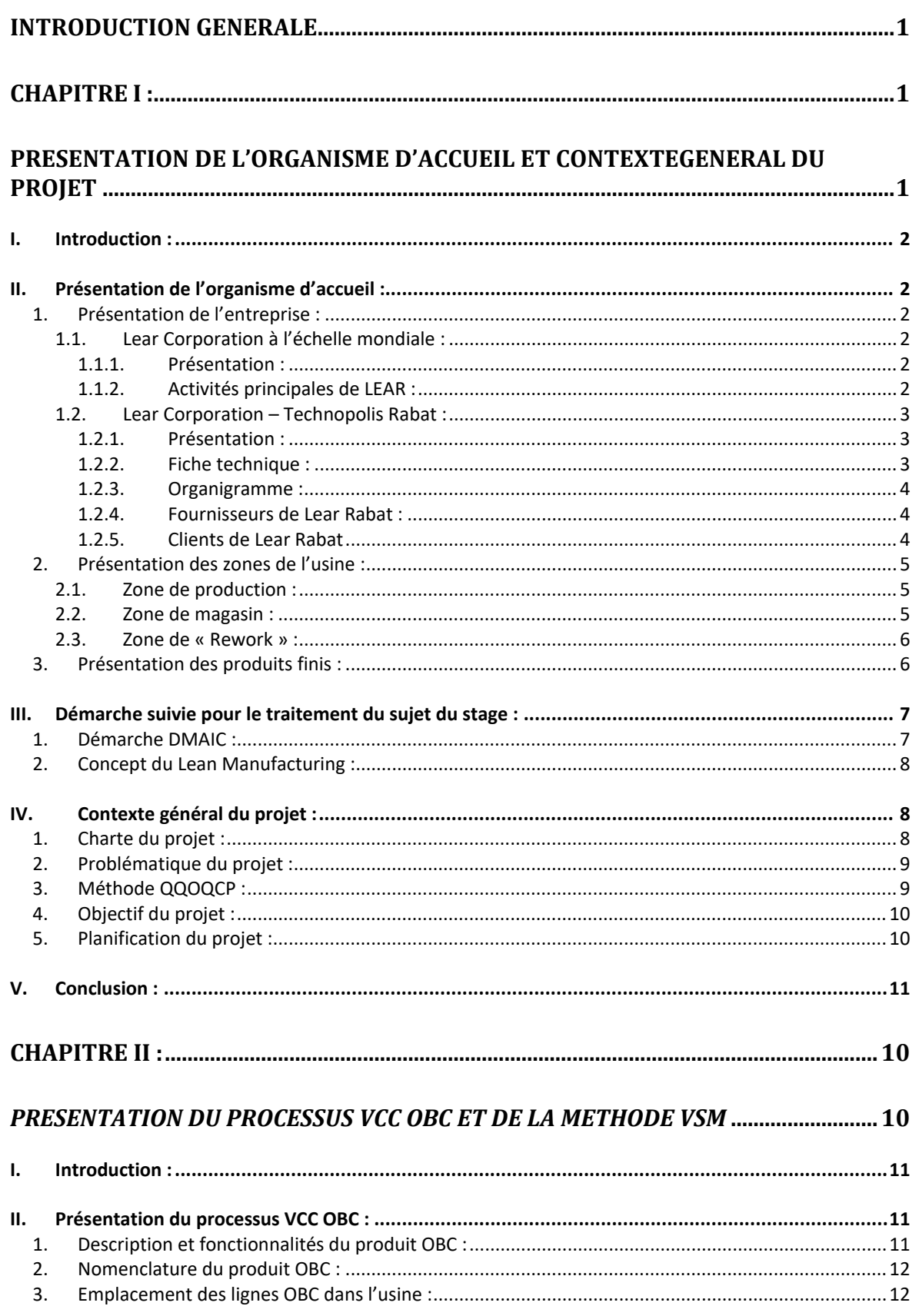

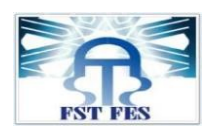

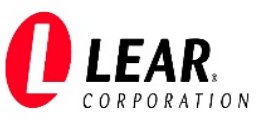

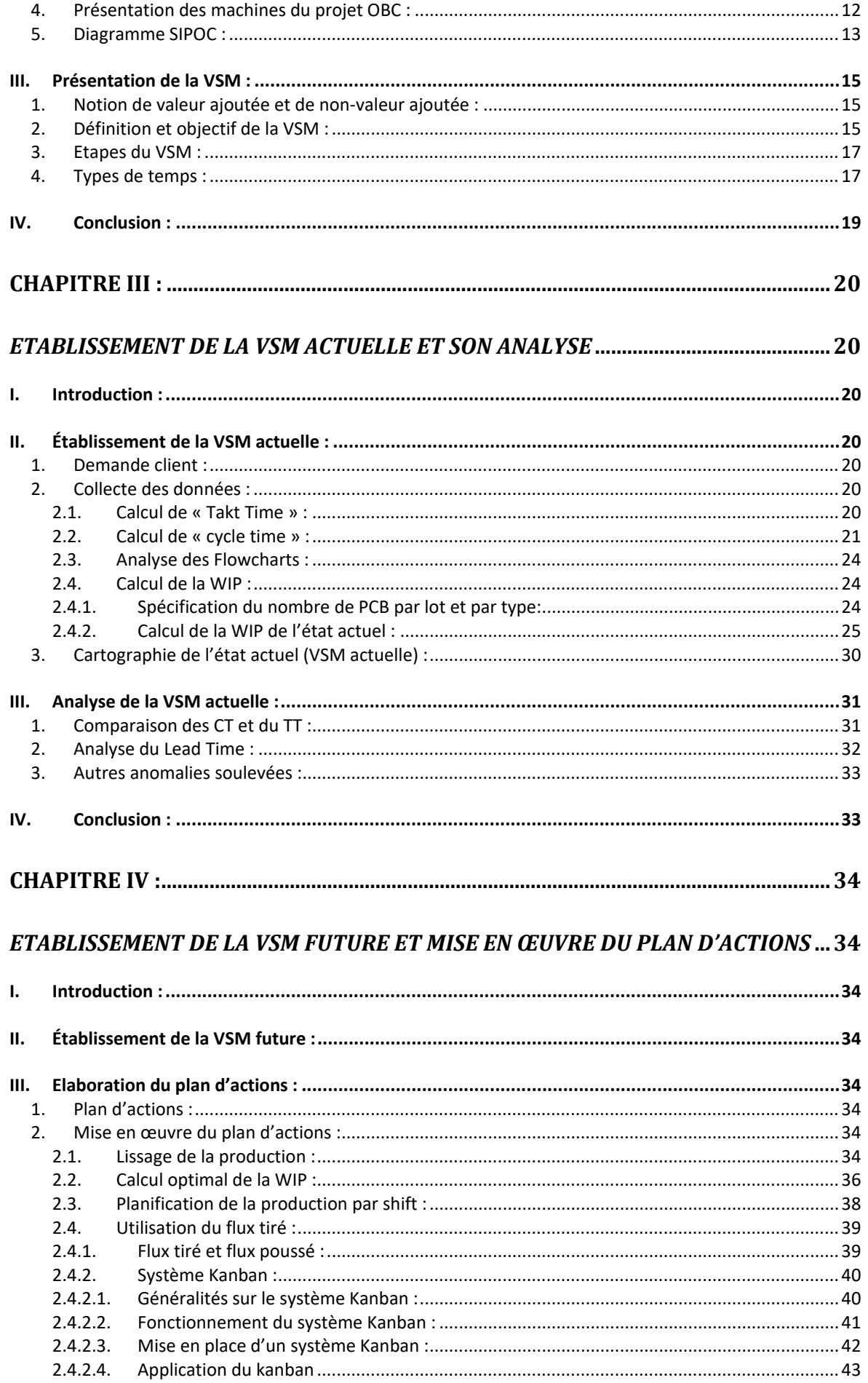

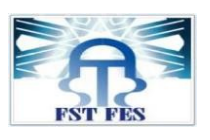

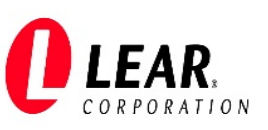

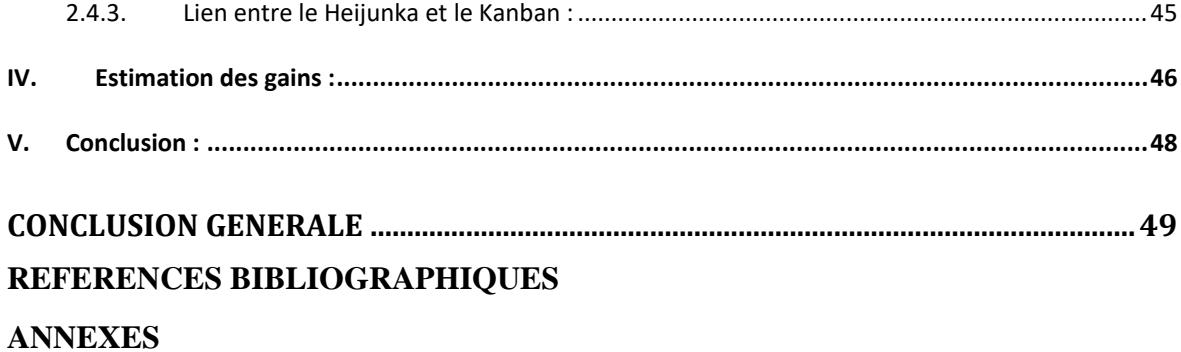

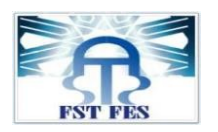

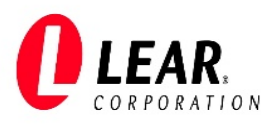

## Introduction générale

<span id="page-10-0"></span>Pour résister dans un univers hautement concurrentiel, les entreprises ne cessent de consacrer des efforts importants pour l'amélioration et l'optimisation de leurs systèmes de production, afin d'offrir un meilleur service au moindre coût et garantir leur pérennité face à la concurrence mondiale qui ne cesse de s'intensifier. Les entreprises du secteur automobile à leur tour, confrontées à une clientèle toujours plus exigeante, notamment, en termes de qualité et délais de livraison, se sont trouvées dans l'obligation d'optimiser leurs systèmes de production et de mieux gérer leurs ressources humaines et matérielles.

Dans ce contexte, et pour réduire les coûts de production, ces entreprises sont tenues d'investir dans des études visant l'optimisation, voire l'élimination de toute forme de gaspillage. Cette optimisation a pour objectif d'acquérir une meilleure compétitivité sur les marchés et une meilleure flexibilité garante de leur adaptation aux changements futurs.

A ce titre, et étant très consciente de la nécessité d'améliorer sans cesse ses divers processus de production, la société « Lear Rabat », fournisseur international des cartes électroniques automobiles, s'est engagée dans une politique ayant pour objectif l'élimination des gaspillages.

C'est dans ce cadre que s'inscrit notre projet de fin d'études, qui concerne l'optimisation du processus de production du chargeur embarqué « OBC » de la voiture électrique de la marque « Volvo », en se basant sur la méthode « VSM » (cartographie de la chaine de valeur).

Le présent rapport est constitué de quatre chapitres qui présenteront l'intégralité des aspects théoriques et pratiques en relation avec ce stage, à l'aide de la démarche DMAIC.

Le premier chapitre est consacré à la présentation de l'organisme d'accueil, sa structure et son domaine d'activité, ainsi que la présentation du contexte général du projet.

Le deuxième chapitre est dédié à la présentation du processus traité « VCC OBC » et de la méthode VSM.

Au troisième chapitre nous présenterons la VSM de l'état actuel et son analyse.

Le quatrième chapitre est consacré à l'établissement de la VSM de l'état futur et du plan d'actions pour l'amélioration de la production du projet OBC.

Nous terminons le manuscrit par une conclusion générale et perspective.

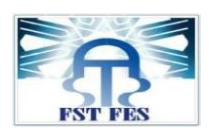

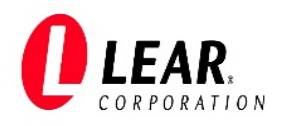

Chapitre I:

# <span id="page-11-1"></span><span id="page-11-0"></span>**Présentation de l'organisme d'accueil et contexte général du projet**

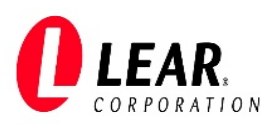

#### <span id="page-12-1"></span>I. Introduction :

Dans ce chapitre, nous allons présenter l'entreprise Lear Corporation, ses activités, sa structure organisationnelle, son domaine d'activité. Aussi, nous allons présenter le contexte général du projet.

- <span id="page-12-4"></span><span id="page-12-3"></span><span id="page-12-2"></span>II. Présentation de l'organisme d'accueil :
	- 1. Présentation de l'entreprise :
		- 1.1.Lear Corporation à l'échelle mondiale :
			- 1.1.1. Présentation :

<span id="page-12-5"></span>Lear Corporation est une [société](https://fr.wikipedia.org/wiki/Soci%C3%A9t%C3%A9_anonyme) [américaine](https://fr.wikipedia.org/wiki/%C3%89tats-Unis) spécialisée dans la fabrication et la distribution d'équipements intérieurs automobiles, elle a été fondée en 1917. La société compte 257 unités de production dans 38 pays, employant environ 160 000 personnes et ayant un chiffre d'affaires de 20 milliards [USD.](https://fr.wikipedia.org/wiki/Dollar_am%C3%A9ricain) Son siège est situé à Southfield au Michigan, États-Unis d'Amérique. Lear est un leader mondial de la technologie automobile dans la fabrication des sièges et des

systèmes de gestion de l'alimentation électronique.[1]

#### 1.1.2.Activités principales de LEAR :

<span id="page-12-6"></span>Comme sus indiqué, la société Lear est spécialisée dans les activités ci-après :

Les systèmes des sièges  $SEATNG$  : la fonction de cette dernière est de fabriquer des systèmes complets de sièges destinés aux automobiles (figure 1). Les sièges sont donc adaptés aux différents types de véhicules, à la sécurité, au confort et aux exigences et facteurs économiques du client. Lear est parmi les deux seuls fournisseurs des sièges indépendants au monde, dû à sa capacité de concevoir, innover, produire, et livrer les systèmes des sièges complets adaptés à chaque région de production d'automobile à l'échelle mondiale.

<span id="page-12-0"></span>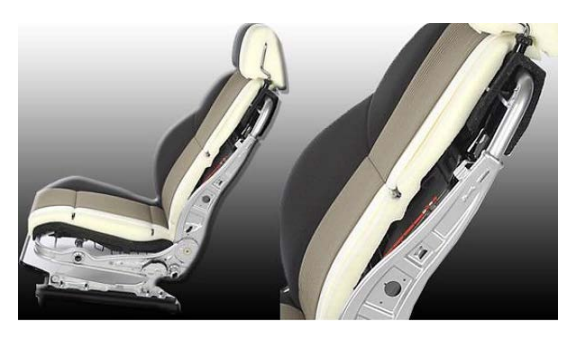

*Figure 1 : Sièges d'automobile*

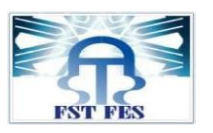

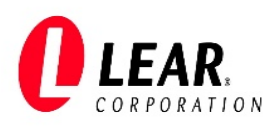

Les systèmes de gestion d'alimentation électronique (EPMS)  $E$ -SYSTEMS : cette activité consiste à fabriquer les systèmes de distribution électrique et ses composants connexes, comme les connecteurs, les boites de jonctions à puces et les chargeursde batterie. La figure cidessous donne une vue d'ensemble de ces composants y compris des capacités sans fil qui gèrent à la fois l'alimentation électrique et des signaux sans fil dans tout le véhicule, ainsi que des connexions et des communications externes.

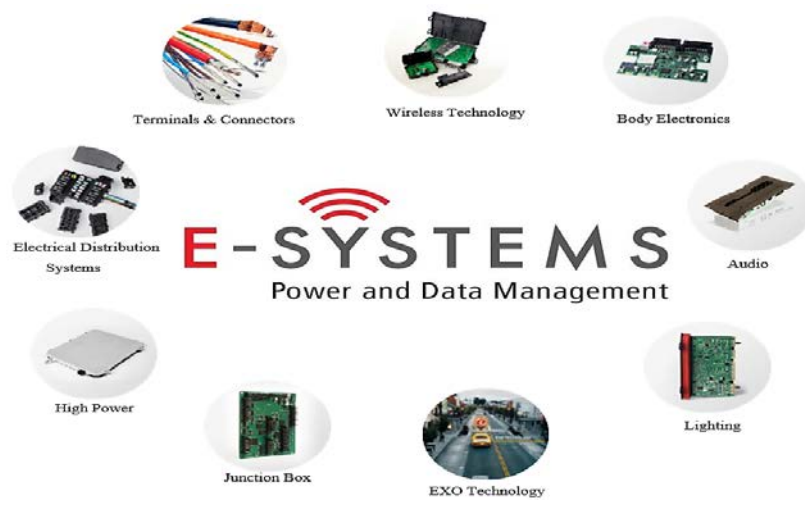

*Figure 2 : Composants de l'alimentation électronique* 1.2.Lear Corporation – Technopolis Rabat :

#### 1.2.1. Présentation :

<span id="page-13-2"></span><span id="page-13-1"></span><span id="page-13-0"></span>Lear exploite cinq sites au Maroc, les deux premiers sont situés à Tanger, dont la spécialité est la production des systèmes de câblage électrique et des sièges automobiles, le troisième et le quatrième site se trouvent respectivement à Kenitra et à Meknès, où sont fabriqués les systèmes de câblage. Le cinquième site « Lear Rabat- Technopolis » spécialisé dans la production des EPMS, fournit des gammes de systèmes de distribution d'énergie intelligentes (Smart Junction Boxes) appelés boites de jonction, qui gèrent la distribution d'énergie et contrôlent les différentes fonctionnalités électroniques et électriques.

#### 1.2.2. Fiche technique :

<span id="page-13-3"></span>Le tableau n°1 présente la fiche technique de la société Lear Rabat :

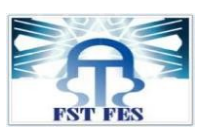

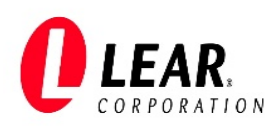

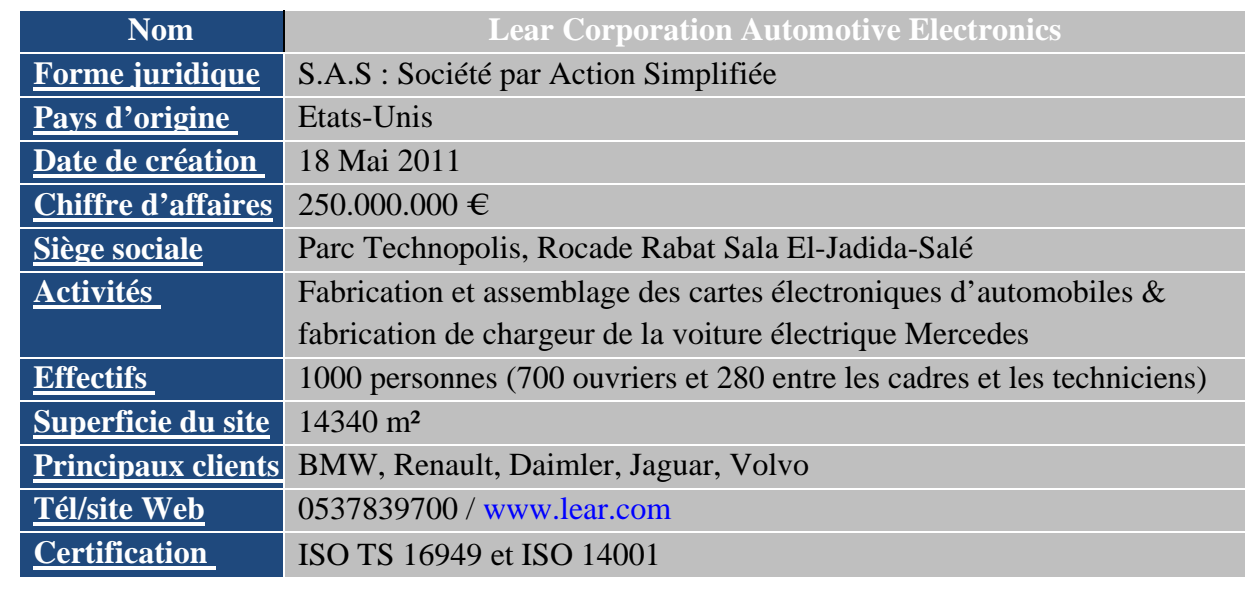

<span id="page-14-3"></span><span id="page-14-1"></span> *Tableau 1: Fiche technique de Lear Rabat*

#### 1.2.3. Organigramme :

Un des points forts de la société Lear Corporation est sa souplesse d'organisation. A ce titre, et pour répondre au mieux à toute demande, Lear met en place, pour chaque client, une ou plusieurs lignes de production, auxquelles correspond une organisation en termes de gestion, industrialisation, ingénierie, maintenance, logistique et qualité.

Lear Rabat est organisée en plusieurs départements comme l'indique la figure n° 3:

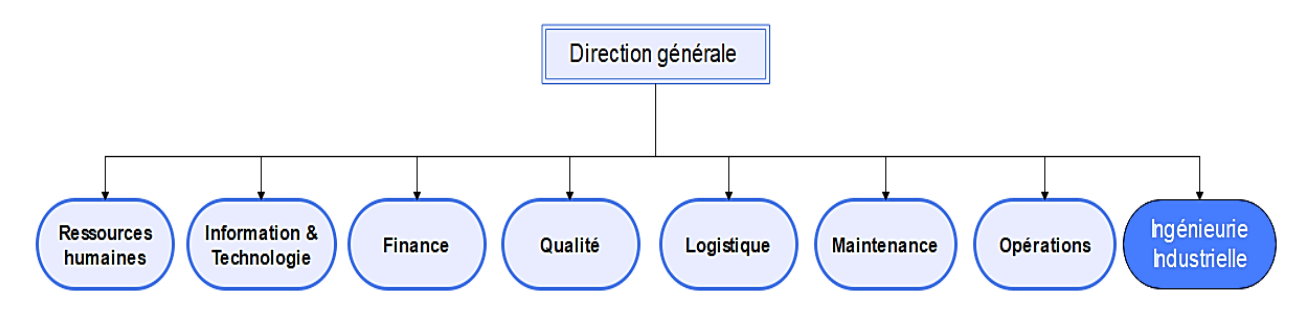

<span id="page-14-0"></span> *Figure 3 : Organigramme de Lear Rabat*

#### 1.2.4. Fournisseurs de Lear Rabat :

<span id="page-14-4"></span>Le tableau ci-après, liste certains fournisseurs de Lear Rabat avec leur localisation :

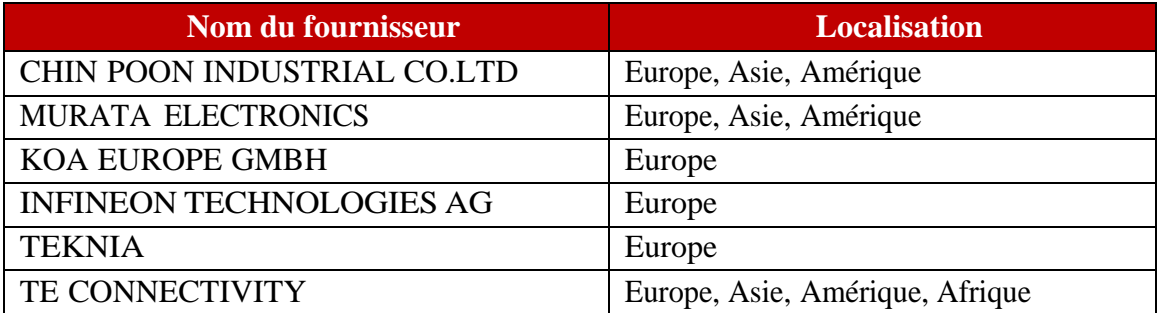

*Tableau 2 : Fournisseurs de LEAR Rabat*

<span id="page-14-5"></span><span id="page-14-2"></span>1.2.5. Clients de Lear Rabat

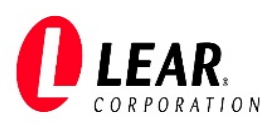

Parmi les clients de Lear Rabat, on compte les constructeurs automobiles de grand calibre tels que : Jaguar, BMW, Mercedes, FORD, Renault, Volvo, Mini Cooper, Land Rover, Nissan, etc.

#### 2. Présentation des zones de l'usine :

<span id="page-15-1"></span>L'atelier de Lear se compose de deux zones de production (SMT et Power), d'une zone magasin et d'une zone de retouches appelée « Rework », la figure n°4, présente l'architecture de l'usine :

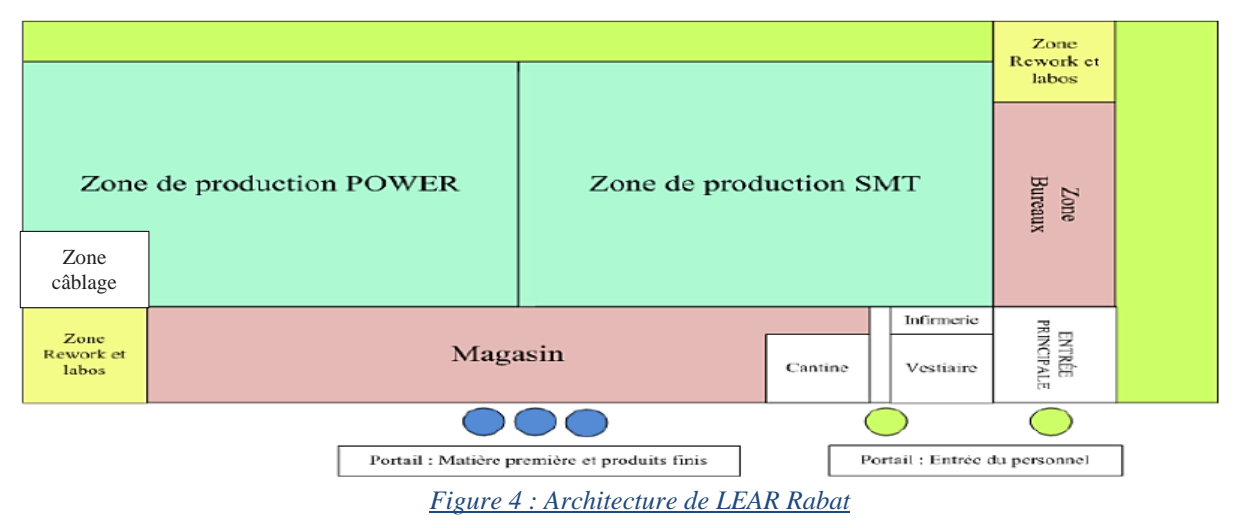

#### 2.1.Zone de production :

<span id="page-15-2"></span><span id="page-15-0"></span> $\rightarrow$  Zone de fabrication des cartes électroniques :

L'usine Lear contient deux zones de production, où sont installées 18 lignes de production :

- La première zone est appelée **SMT** ; Les opérations SMT consistent à insérer les composants électroniques de petite, moyenne et grande taille.
- La deuxième zone est la zone **POWER ;** Les opérations Power consistent à insérer les composants THT qui sont des composants métalliques (les terminaux) qui nécessitent une force mécanique pour les insérer, et consiste aussi à assembler les PCBs fabriqués dans la zone SMT. Cette zone est consacrée aussi au test des cartes (test AOI, ICT, FKT, X-Ray, …).

#### $\rightarrow$  Zone de câblage :

Une nouvelle zone de câblage « Wiring area », pour la fabrication des chargeurs des voitures électriques de la marque Mercedes, a été récemment aménagée au niveau de l'usine.

#### 2.2.Zone de magasin :

<span id="page-15-3"></span>Le Magasin est principalement constitué d'une zone de réception des matières premières, zone d'exportation des produits finis, zone de stockage, et magasin des consommables. La figure n°5 et n°6 présente respectivement l'emplacement de la matière première et l'emplacement des produits finis.

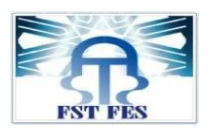

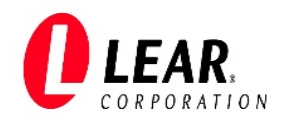

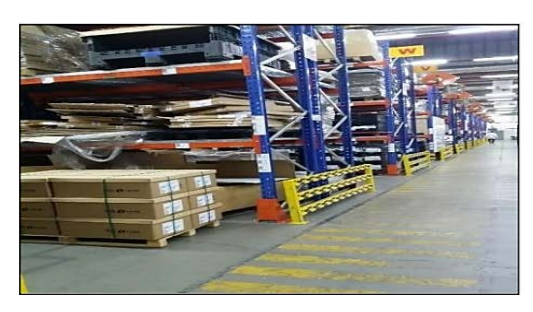

*Figure 5 : Emplacement de la matière première Figure 6 : Emplacement des produits finis* 2.3.Zone de « Rework » :

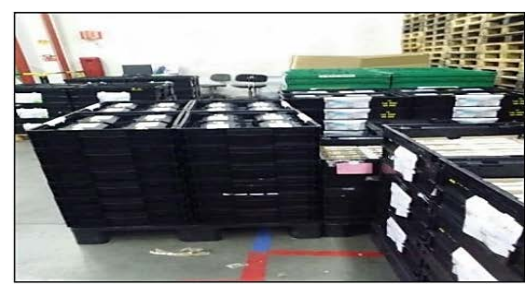

<span id="page-16-1"></span><span id="page-16-0"></span>La Zone de retouches ou REWORK permet l'analyse des pièces défectueuses (analyse fonctionnelle de la partie matérielle, l'analyse et le formatage de la partie logicielle et la réparation des circuits et des composants électroniques), afin de détecter la source de l'anomalie. Deux cas de figure sont possibles :

- ♣ Les pièces subissent un mode de traitement avec succès et sont prêtes pour l'utilisation.
- ♣ Pièces réparées mais présentent toujours une non-conformité majeure = SCRAP.

3. Présentation des produits finis :

<span id="page-16-2"></span>Lear Rabat fabrique plusieurs produits, chacun contient une fonctionnalité bien définie. Le tableau n°3 présente quelques produits avec leurs fonctionnalités :

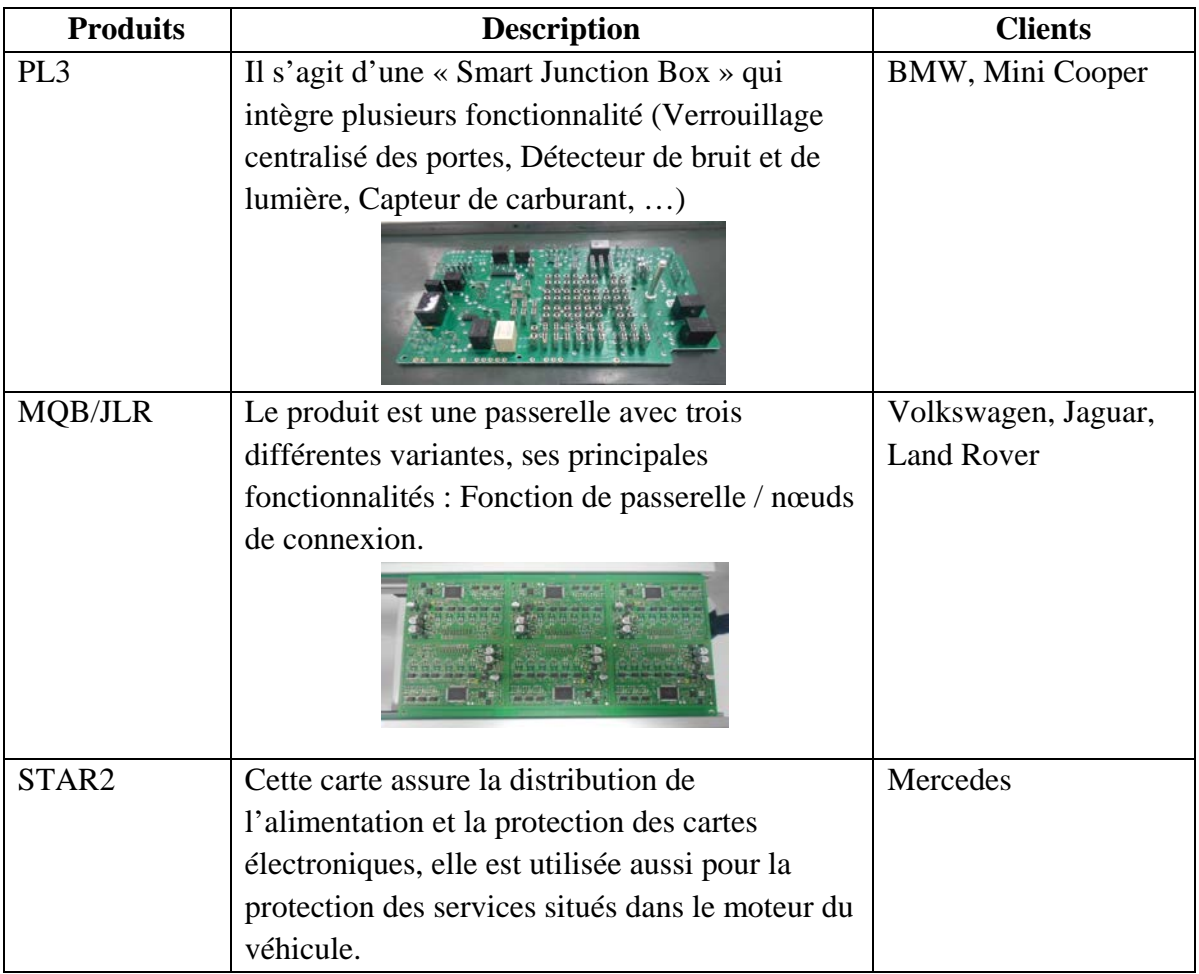

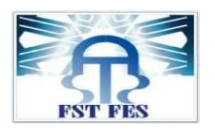

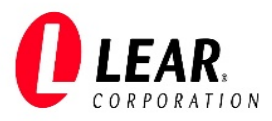

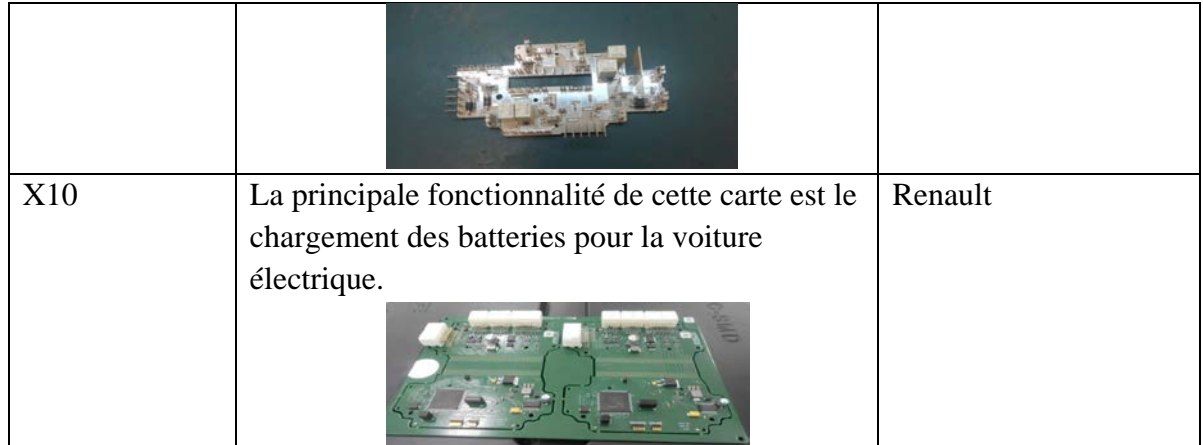

*Tableau 3 : Quelques produits fabriqués par Lear et leurs fonctionnalités*

<span id="page-17-2"></span><span id="page-17-1"></span><span id="page-17-0"></span>III. Démarche suivie pour le traitement du sujet du stage :

#### 1. Démarche DMAIC :

Pour bien comprendre le besoin de l'organisme d'accueil et pouvoir décortiquer et traiter le sujet de stage proposé, une démarche DMAIC [7] a été suivie.

Le DMAIC est une méthode de résolution de problèmes qui se base sur une analyse de la situation en 5 étapes, à l'aide d'un ensemble d'outils :

#### • **Définir** (*Define en anglais*)

Cette étape consiste à déterminer les informations et données qui caractérisent, qualifient et quantifient le processus, à quels clients et pour quels besoins. (Voir les données de la partie « contexte général du projet » du présent chapitre et le chapitre II).

#### • **Mesurer** (*Measure*)

Il s'agit de mesurer les entrées et sorties clefs du processus, définir les performances de base et les objectifs de performance et déterminer où sont les opportunités d'actions. (Voir les données de la partie « établissement de la VSM actuelle » du chapitre III).

• **Analyser** (*Analyse*)

Cette étape consiste à déterminer les composantes de la variation et leur importance relative. (Voir les données de la partie « analyse de la VSM actuelle » du chapitre III).

• **Innover** ou améliorer (Improve)

Il s'agit de déterminer à partir des conclusions les solutions à déployer pour résoudre les causes racine. (Voir les données de la partie « établissement de la VSM future » du chapitre IV). On établira la VSM future et mise en œuvre du plan d'actions.

• **Contrôler** ou maîtriser (*control*)

Cette étape consiste à mesurer les progrès et pérenniser les améliorations apportées. (Voir les données de la partie « estimation des gains » du chapitre IV).

Compte tenu de ce qui précède, la démarche DMAIC nous a permis d'identifier la problématique

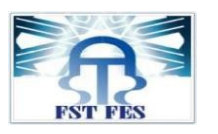

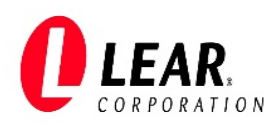

<span id="page-18-1"></span>du sujet de stage et de cibler ses causes afin de mettre en œuvre un plan d'actions d'amélioration.

#### 2. Concept du Lean Manufacturing :

Pour pouvoir élaborer et mettre en œuvre le plan d'actions proposé à l'issue des calculs faits et analyses réalisées du processus de production OBC, le concept du Lean a été appliqué.

Le terme Lean sert à qualifier une méthode de gestion de la production qui se concentre sur la « gestion sans gaspillage », ou « gestion allégée » ou encore gestion « au plus juste ».

Lean Manufacturing repose sur deux piliers qui constituent la Maison Lean Manufacturing :

#### → **Approche réduction des Mudas (Objectif 1 : éliminer les stocks)**

- **Just in Time :** une optimisation des flux de travaux en just-à-temps (JIT) afin de faire ce qui est nécessaire au moment où c'est réellement nécessaire.
- **TAKT Time** : définir le rythme de production qui est nécessaire pour produire exactement le nécessaire pour les clients.
- **Heijunka** : définir le bon rythme pour bien lisser les productions. Cela évite de surcharger le travail humain.

#### → **Approche Kaizen (Objectif 2 : éliminer la récurrence)**

- **Jidoka:** remédier aux dysfonctionnements le plus tôt possible pour éviter que les problèmes ne perdurent et se propagent.
- **Séparation homme/machine** : avec l'automatisation des tâches répétitives, il est fortement conseillé de séparer ces tâches à l'intervention humaine.
- A**teliers standard** : objectif de standardiser au maximum pour limiter les actions distinctes et trop nombreuses.

Ces deux approches sont représentées sur la figure suivante :

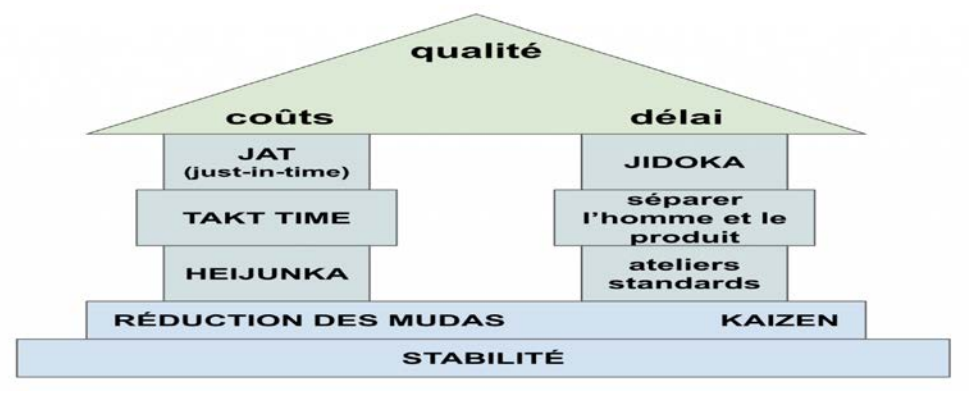

*Figure 7 : Maison de lean Manufacturing*

<span id="page-18-0"></span>Dans notre projet, on s'intéresse au premier pilier « réduction des Mudas » en utilisant le JAT (kanban), Heijunka, et la production au TT.

<span id="page-18-3"></span><span id="page-18-2"></span>IV. Contexte général du projet :

1. Charte du projet :

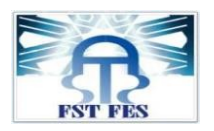

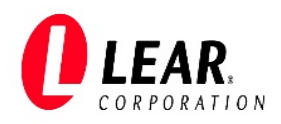

Dans ce projet, plusieurs acteurs interviennent, le tableau n°4 présente la charte du projet OBC :

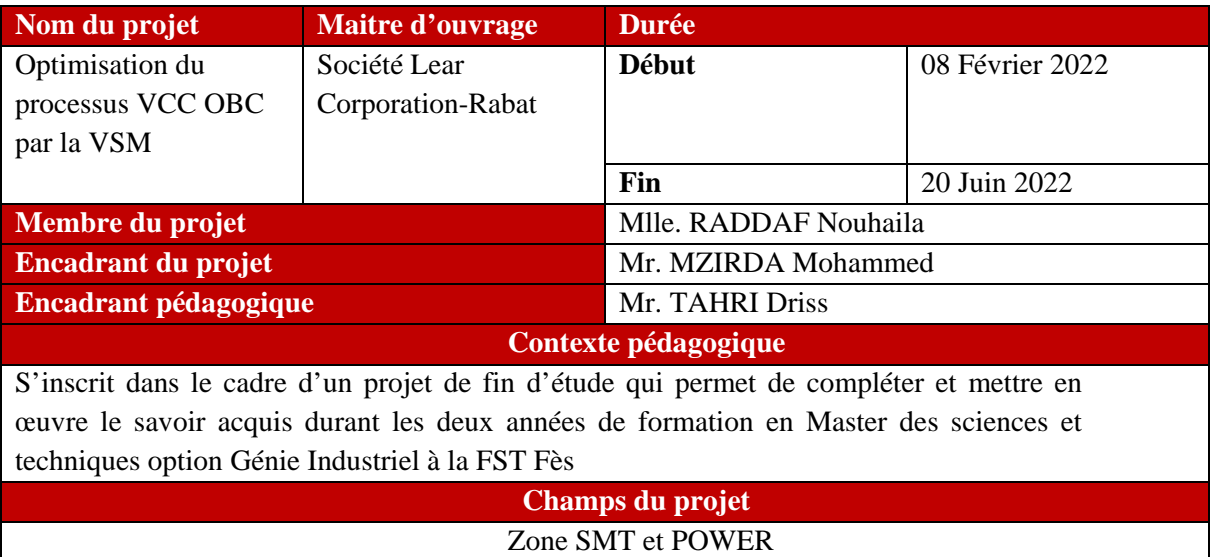

*Tableau 4 : Charte du projet*

#### 2. Problématique du projet :

<span id="page-19-1"></span><span id="page-19-0"></span>Le département « ingénierie industrielle » au sein de Lear Rabat déploie tous ses efforts pour que la production des cartes électroniques soit au moindre coût dans le respect des plannings, des cahiers des charges et des règles de sécurité et aussi pour offrir une flexibilité suffisante pour répondre aux fluctuations de la demande.

Les temps à non valeurs ajoutées représentent une grande partie du processus de production et sont considérés comme des gaspillages évidents appelés dans le concept Lean : MUDA.

Ce projet consiste à identifier ces gaspillages, et de les éliminer par la création d'un flux tiré, par la planification de la production mixte, et par la diminution de la WIP et par conséquent l'optimisation des temps à non valeurs ajoutées.

#### 3. Méthode QQOQCP :

<span id="page-19-2"></span>Pour décrire d'une manière claire et structurée notre problématique, nous avons utilisé l'outil QQOQCP, c'est un outil qualité très efficace pour cerner de la manière la plus complète possible un problème, une cause, une situation donnée. Son nom vient des questions auxquelles on doit répondre :

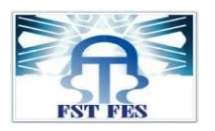

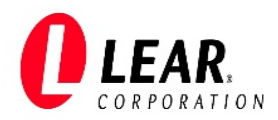

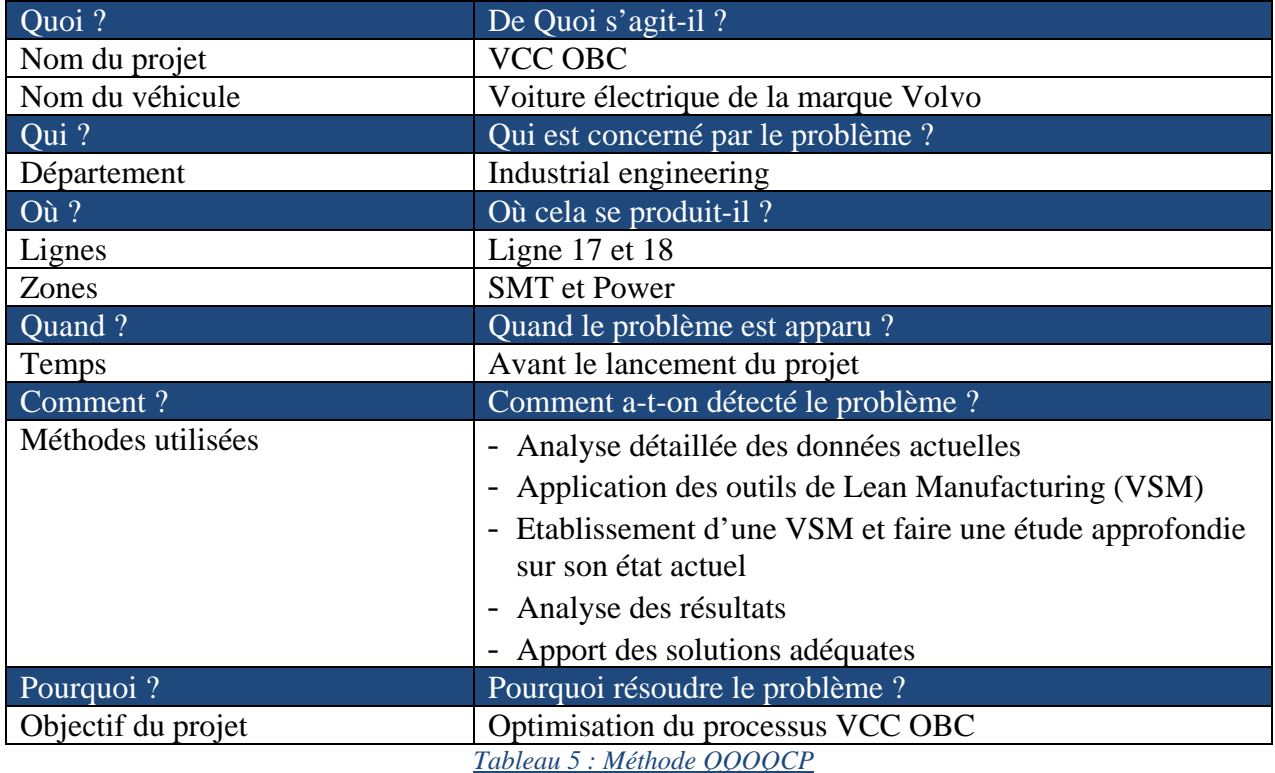

#### 4. Objectif du projet :

<span id="page-20-2"></span><span id="page-20-1"></span>Le diagramme « bête à corne » (voir figure ci-après), détaille l'objectif du présent, qui consiste à analyser la situation actuelle de la production des cartes électroniques de l'OBC au sein de la société afin de proposer des solutions susceptibles de l'améliorer.

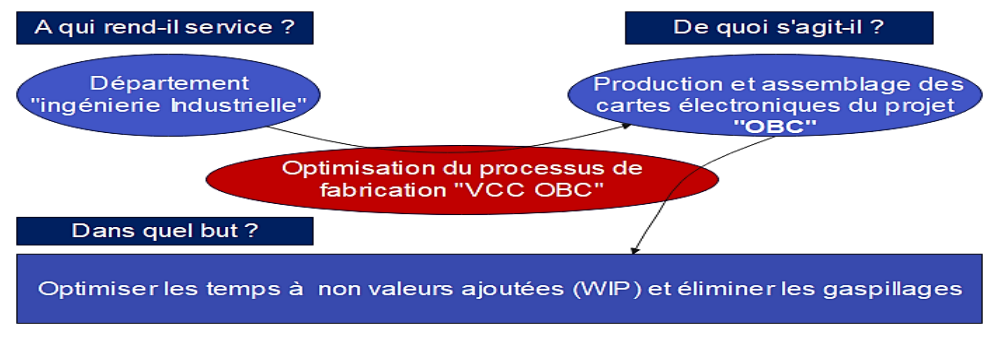

*Figure 8 : Diagramme bête à corne* 

5. Planification du projet :

<span id="page-20-3"></span><span id="page-20-0"></span>Avant de se pencher sur l'étude détaillée du sujet d'amélioration, une phase de planification est primordiale afin d'assurer la bonne conduite du projet (Tableau 6).

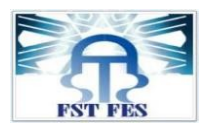

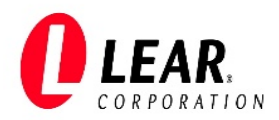

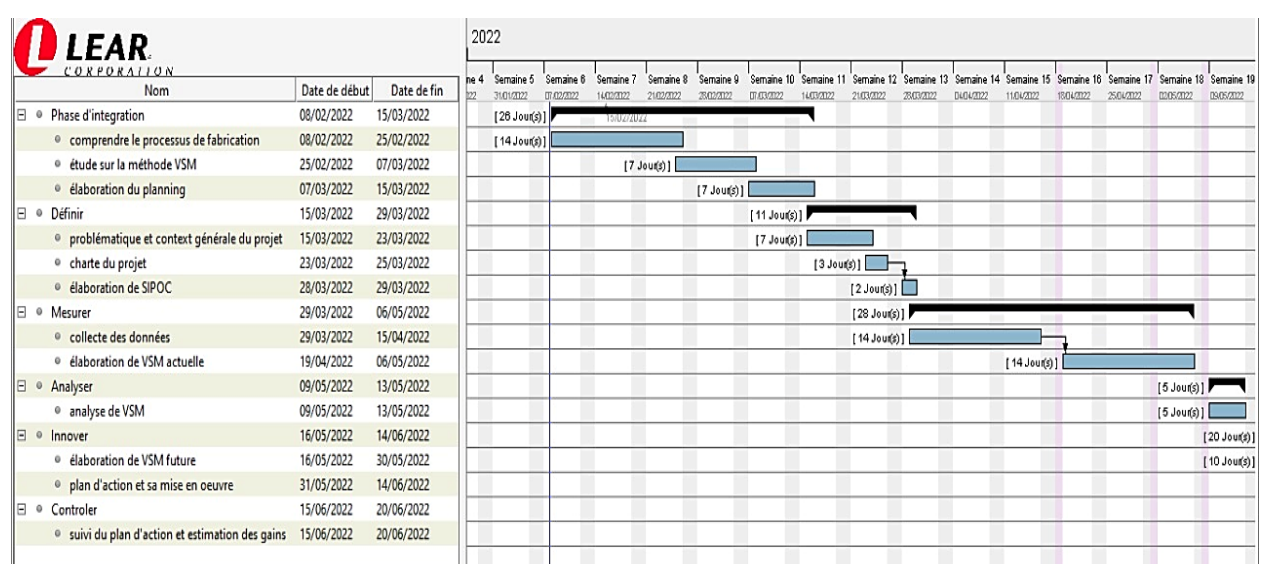

#### *Tableau 6 : Diagramme de GANTT*

#### <span id="page-21-1"></span><span id="page-21-0"></span>V. Conclusion :

Au cours du chapitre premier, nous avons présenté l'organisme d'accueil et ses différentes activités, afin de donner une vue globale sur l'entreprise et introduire le sujet du stage ainsi que le service concerné.

Après, nous avons défini la problématique du projet et l'objectif à atteindre, ainsi que la démarche suivie pour le traitement de sujet.

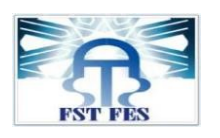

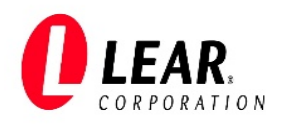

# Chapitre II :

## <span id="page-22-1"></span><span id="page-22-0"></span>*Présentation du processus VCC OBC et de la méthode VSM*

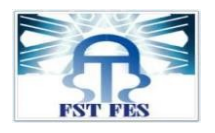

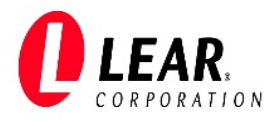

#### <span id="page-23-1"></span>I. Introduction :

Dans ce chapitre, nous allons tout d'abord présenter le produit fini OBC et son processus de production, puis nous allons présenter la méthode VSM utilisée.

#### <span id="page-23-3"></span><span id="page-23-2"></span>II. Présentation du processus VCC OBC :

#### 1. Description et fonctionnalités du produit OBC :

Au cœur de tout véhicule électrique (EV) ou hybride rechargeable (HEV) se trouve la batterie à haute tension (200 à 450 VDC) et son système de charge associé. Le chargeur embarqué (OBC) permet de recharger la batterie à partir du secteur, soit à la maison, soit sur les prises des stations de recharge privées ou publiques. Qu'il s'agisse d'un convertisseur de haute puissance de sortie monophasé de 3,6 kW ou d'un convertisseur triphasé de 22 kW, les chargeurs embarqués (OBC) d'aujourd'hui doivent présenter une efficacité et une fiabilité maximales pour garantir des temps de charge rapides.

La recharge de la voiture électrique dépend de trois composants qui sont : une station de charge, un câble de charge et un chargeur embarqué.

Le courant électrique (courant alternatif (AC)), provenant de la prise de courant ou de la station de charge, passe par le câble de charge jusqu'au chargeur embarqué, qui convertit l'AC en courant continu (DC) amplifié (phase assurée par la carte PFC (Power factor controller ou correction)) et l'envoie à la batterie via le système de gestion de la batterie (BMS).

Le chargeur embarqué permet de contrôler le courant et la tension auxquels la batterie doit être chargée (mode de contrôle de la tension ou du courant), optimisant ainsi la durée de vie de la batterie.

La tension que ce chargeur embarqué peut accepter est de 110 à 260 V dans le cas d'une connexion à une seule phase et de 360 à 440 V dans le cas de l'utilisation de trois phases. La tension de sortie qui va à la batterie est de l'ordre de 450 à 850V. La figure ci-après indique l'emplacement de l'OBC dans la voiture électrique.

<span id="page-23-0"></span>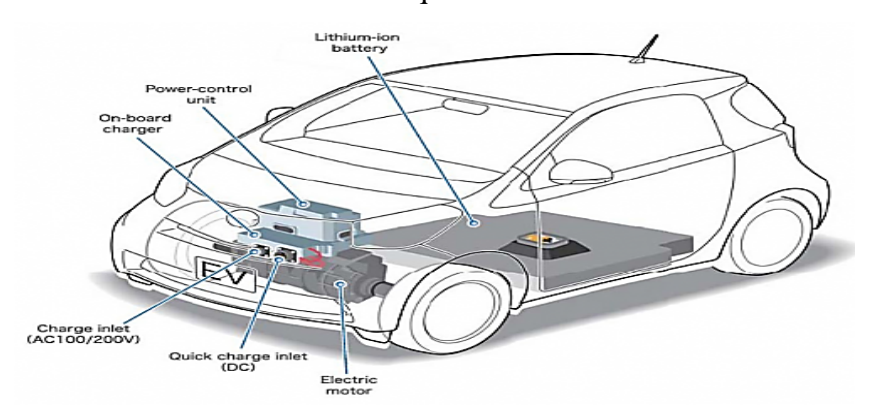

*Figure 9 : Emplacement de l'OBC dans la voiture électrique*

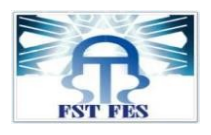

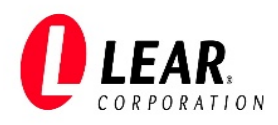

#### 2. Nomenclature du produit OBC :

<span id="page-24-2"></span>Lear Rabat est chargé de fabriquer le produit OBC de la marque Volvo sous le nom du projet VCC OBC, ce produit se compose de 6 sous-produits (6 cartes électroniques, chaque carte sera appelée par la suite « PCB»), dont la nomenclature est présentée comme suit :

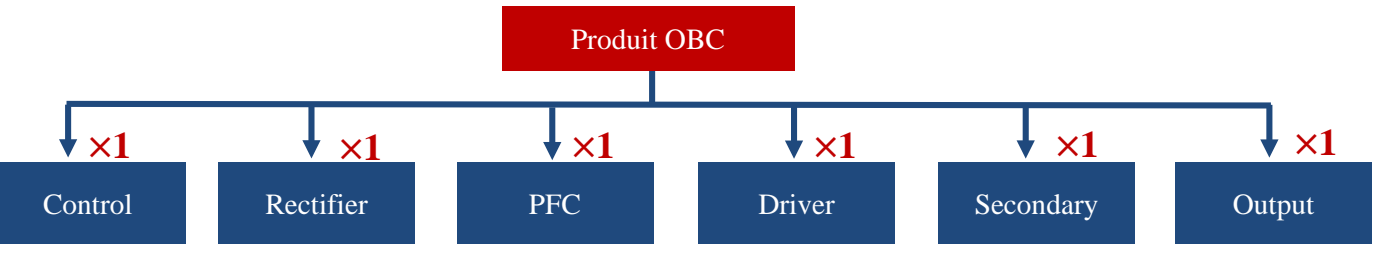

*Figure 10 : Nomenclature du produit OBC*

#### 3. Emplacement des lignes OBC dans l'usine :

<span id="page-24-3"></span><span id="page-24-0"></span>Les 6 PCBs se fabriquent dans 2 lignes de production au niveau de la zone SMT, dédiées à l'insertion des composants électroniques dans les PCBs vierges. Après, elles passent à la deuxième zone d'usine POWER pour des opérations de pré-assemblage, assemblage et test.

Pour une vision plus claire du flux de production de la ligne VCC OBC, l'annexe n°1 montre l'emplacement des différents postes de travail et leur organisation dans la ligne.

4. Présentation des machines du projet OBC :

<span id="page-24-4"></span>Le projet OBC a nécessité l'installation de deux nouvelles lignes de production au niveau des deux zones de l'usine (ligne n° 17 et 18) :

 Dans la première zone « SMT » et comme sus indiqué, les 2 lignes sont dédiées à l'insertion des composants électroniques dans les PCBs vierges les deux faces ; « bottom » et « top » qui sont présentés comme suit :

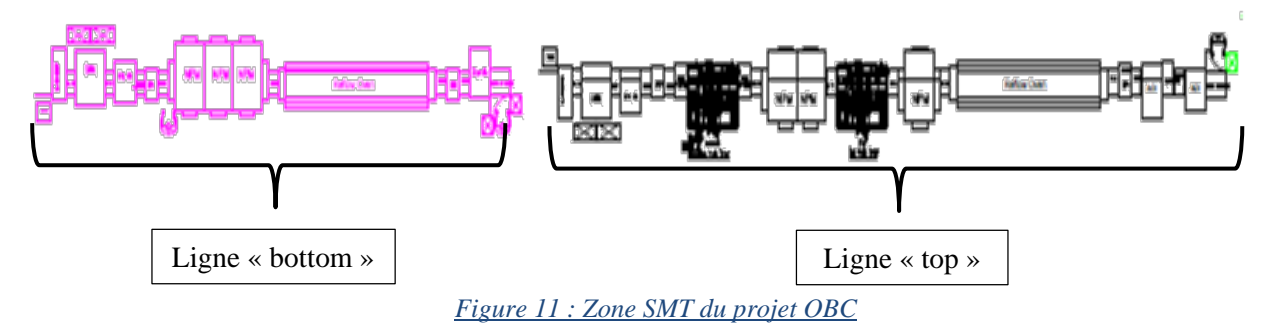

<span id="page-24-1"></span> Dans la deuxième zone « Power » se trouve des machines indépendantes pour le préassemblage, une ligne dupliquée d'assemblage et une ligne d'EOL pour le test, elles sont présentées comme suit :

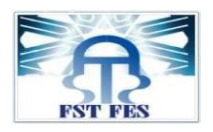

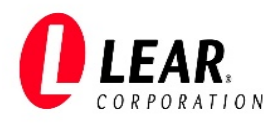

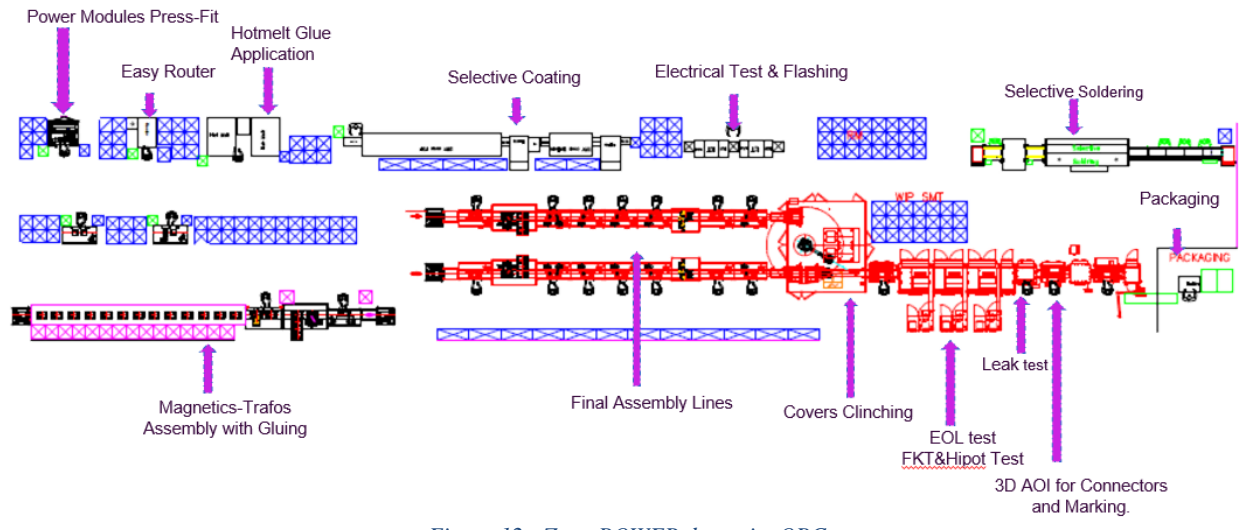

*Figure 12 : Zone POWER du projet OBC*

<span id="page-25-0"></span>La présentation détaillée de chaque machine du processus VCC OBC pour les deux zones se trouve en annexe n°2.

#### 5. Diagramme SIPOC :

<span id="page-25-1"></span>Pour comprendre le flux de production du projet OBC au sein de Lear, nous avons proposé le diagramme de SIPOC (Suppliers-Inputs-Process-Outputs-Customers) qui est une cartographie du processus qui décrit le flux depuis les fournisseurs jusqu'aux clients. La figure suivante présente le flux du processus de fabrication des OBC du nouveau projet VCC OBC :

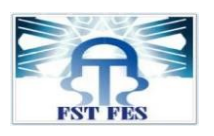

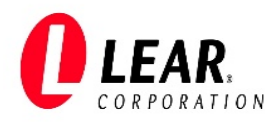

| <b>Suppliers</b> | <b>Inputs</b>                                                              | Process                                | Outputs                                         | Customers                       |
|------------------|----------------------------------------------------------------------------|----------------------------------------|-------------------------------------------------|---------------------------------|
| Lear Valls       | -PCBs vierges<br>-Pâte à souder                                            | DEK et SPI                             | 6 types de<br>PCBs:                             | Pré-assemblage                  |
|                  | -Composants<br>électroniques                                               | $P\&P$                                 | -Secondary<br>-Rectifier<br>-Control            |                                 |
|                  | -Composants<br>mécaniques<br>(les Pins)                                    | A.I                                    | -Driver<br>-Output<br>$-PFC$                    |                                 |
|                  |                                                                            | Reflow et AOI                          |                                                 |                                 |
|                  | -4 types de PCBs<br>-Composants<br><b>THT</b>                              | S.soldering                            | 6 types de<br>PCBs:                             | Offline<br>preparation<br>et/ou |
|                  | -6 types de<br><b>PCBs</b>                                                 | ICT                                    | -Secondary<br>-Rectifier<br>-Control<br>-Driver | Assemblage                      |
|                  | -5 types de<br><b>PCBs</b><br>-Vernis                                      | Coating                                | -Output<br>$-PFC$                               |                                 |
| Endrich          | -6 types de<br><b>PCBs</b>                                                 | Router                                 |                                                 |                                 |
| Vishay           | -3 types de<br><b>PCBs</b><br>-Colle                                       | Hot melt                               |                                                 |                                 |
|                  | -3 types de<br><b>PCBs</b><br>-Power Module                                | <b>PWM</b>                             |                                                 |                                 |
|                  | -2 types de<br><b>PCBs</b><br>-Connecteurs HV<br>- Câbles<br>-Vis          | PFC<br>Câbles<br>screwing<br>Rectifier | 2 types de<br>PCBs:<br>« Rectifier et PFC »     | Assemblage                      |
|                  | -6 types de PCBs<br>-Colle Thermique<br>-Connecteurs<br>-Covers<br>-Câbles | Assemblage                             | Produits OBC                                    | <b>Test</b>                     |
|                  | -Vis<br>-Produit OBC                                                       | Test: FKT, leak                        | Produit OBC                                     | Volvo                           |

<span id="page-26-0"></span>*Tableau 7 : Diagramme SIPOC*

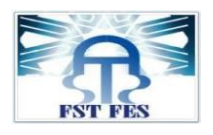

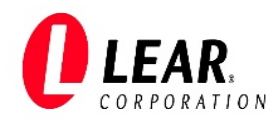

#### <span id="page-27-1"></span>III. Présentation de la VSM :

#### 1. Notion de valeur ajoutée et de non-valeur ajoutée :

<span id="page-27-2"></span>La valeur est l'estimation du service ou produit fourni au client, tel qu'il le définit. Il existe deux types de valeurs :

- ♣ La valeur ajoutée correspond à toute activité qui augmente la valeur du produit aux yeux du client, c'est-à-dire les activités pour lesquelles le client est prêt à payer.
- ♣ La non-valeur ajoutée représente les activités qui n'ajoutent aucune valeur au produit, ce sont des sources de gaspillages. Certaines de ces activités ne peuvent pas être évitées.

La VSM : Value Stream Mapping [1] est donc l'outil qui va permettre de recenser visuellement et en groupe, l'ensemble des activités à valeur ajoutée (VA) et à non-valeur ajoutée (NVA), nécessaires à la production.

La figure suivante schématise la chaine de création de valeur d'un produit :

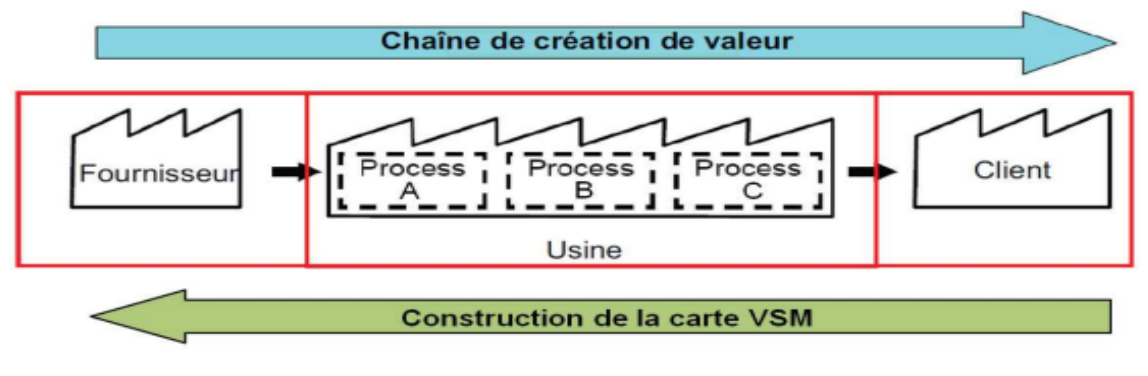

*Figure 13 : Chaine de création de valeur d'un produit*

#### 2. Définition et objectif de la VSM :

<span id="page-27-3"></span><span id="page-27-0"></span>La **VSM** ou [Value Stream Mapping](https://www.optiflux-sas.com/vsm/) (cartographie des flux de valeur) est un outil clé dans une démarche Lean. La VSM permet de représenter graphiquement la chaîne de valeur d'une entreprise. C'est le meilleur moyen de pouvoir analyser et visualiser les différents flux des processus de l'entreprise que ce soit des flux physiques ou des flux d'informations. Il est facile de mettre en avant les tâches à valeur ajoutée et d'identifier les différents types de gaspillages. Cet outil va structurer et indiquer la direction à suivre par les entreprises pour atteindre un optimum global de la production.

L'objectif est de définir une cartographie de **l'état initial**, de la **critiquer** et de créer une **cartographie de l'état futur**.

La cartographie des flux de valeur se focalise sur deux types de flux pouvant être observés dans toutes les entreprises, comme indiqué sur la figure n°15 :

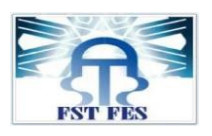

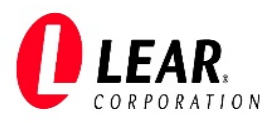

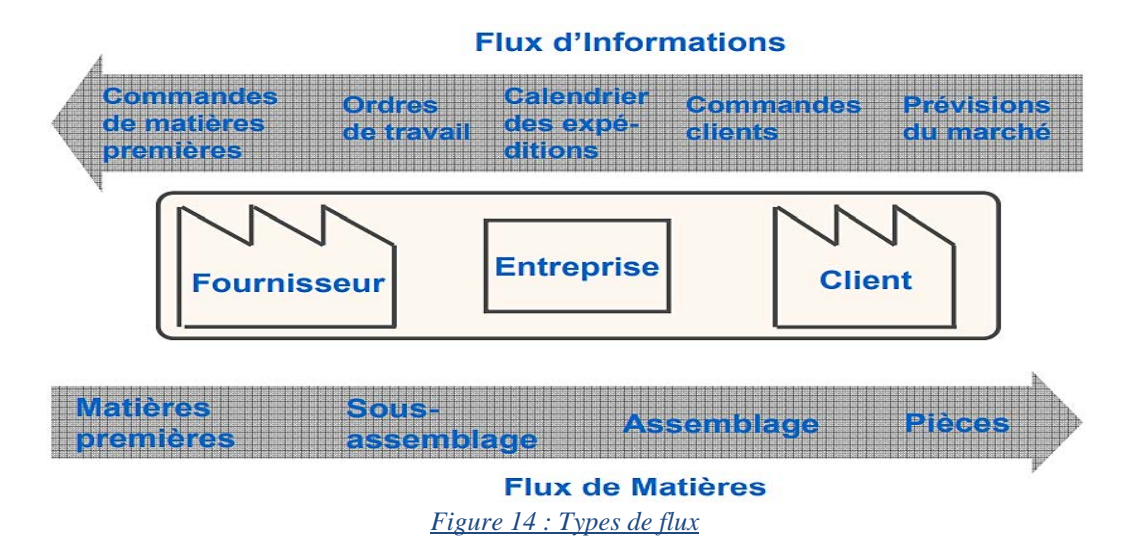

<span id="page-28-0"></span>La représentation visuelle exploite un référentiel de symboles pour représenter les différents éléments qui permettent de mettre en lumière ceux qui créent de la valeur et ceux au contraire, qui n'en apportent pas, afin d'étudier s'il est possible de les éliminer (figure 16).

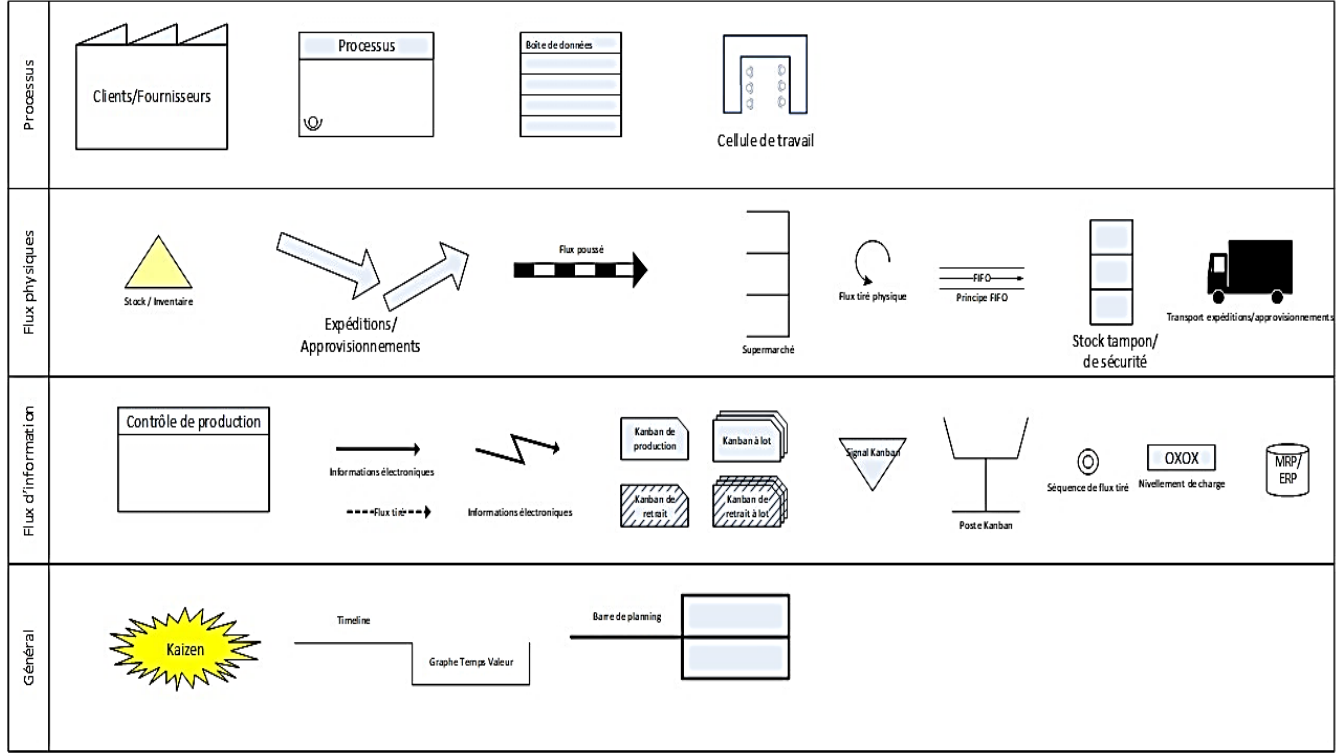

#### *Figure 15 : Symboles VSM*

<span id="page-28-1"></span>L'analyse minutieuse de cette cartographie met, en effet, en lumière tous les dysfonctionnements du processus ou du produit. Elle permet de savoir précisément où concentrer les efforts afin de [résoudre les problèmes](https://www.ma-boutique-en-lean.fr/content/77-formation-resolution-de-problemes-8D) et les retards, ceci afin d'optimiser la production. De plus, elle va

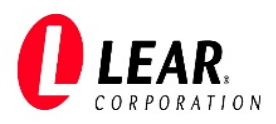

favoriser une action efficace sur la [réduction des stocks,](https://www.ma-boutique-en-lean.fr/content/22-stock) des en-cours et donc, réduire le Lead Time**.** 

#### 3. Etapes du VSM :

<span id="page-29-1"></span>La démarche d'un projet VSM repose sur 4 étapes (figure 17) :

- 1. **Identification de la famille de produits à cartographier :** Il faut cibler le produit/processus le plus représentatif en termes de volume, et donc souvent en termes de chiffre d'affaires. On peut encore retenir une famille de produits/processus sur laquelle on rencontre le plus de dysfonctionnements.
- 2. **Cartographie de l'état actuel :** Etudier et comprendre la situation actuelle et l'organisation de l'usine en marchant le long des flux de matière et d'information.
- 3. **Cartographie de l'état futur :** Aussi appelée *Value Stream Design*. C'est la vision de la situation optimale, à partir des idées et des observations cumulées pendant les étapes précédentes, il devient possible d'imaginer une meilleure organisation et de la représenter.
- 4. **Mise en œuvre du plan d'actions :** Élaboration des plans d'actions nécessaires permettant de passer de l'état actuel à l'état futur.

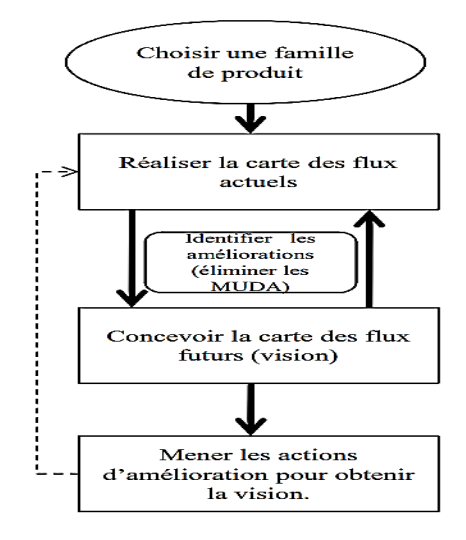

*Figure 16 : Etapes de la VSM*

4. Types de temps :

<span id="page-29-2"></span><span id="page-29-0"></span>La mesure du temps est un élément clés de la production, on distingue :

**Temps de cycle (Cycle Time CT) :** est le temps nécessaire pour achever la production d'une unité du début à la fin (figure 18).

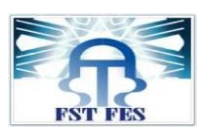

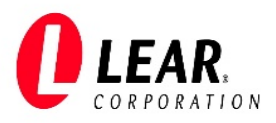

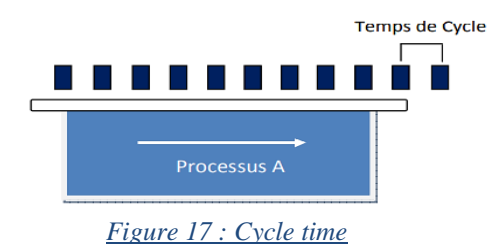

<span id="page-30-0"></span>**Délai d'Exécution (Lead Time LT) :** C'est le temps qu'il faut pour qu'une pièce parcourt un processus dans sa totalité depuis l'entrée des matières premières jusqu'à l'expédition des produits finis, comme l'illustre la figure suivante :

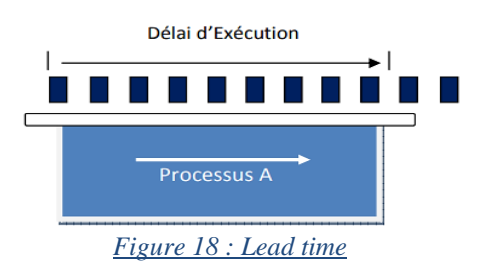

#### <span id="page-30-1"></span>**Temps de Valeur Ajoutée (TVA) et Temps de Non-Valeur Ajoutée (TNVA) :** (voir le

paragraphe de Notion de valeur ajoutée et de non-valeur ajoutée).

Ils se calculent en faisant la somme des temps dits « verts » (TVA), et des temps « rouges » (TNVA). Ces deux types de temps sont présentés dans la figure suivante :

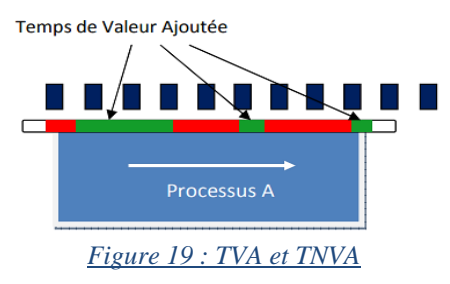

<span id="page-30-3"></span><span id="page-30-2"></span>**Temps de changement de série (Change Over Time CO) :** Temps nécessaire entre la sortie du dernier produit type a et l'entrée du premier produit type b.

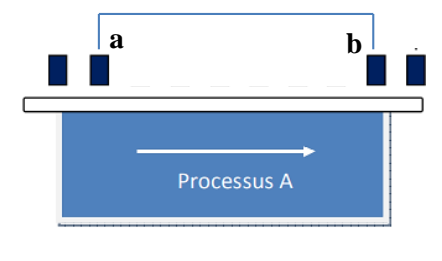

*Figure 20 : Change over*

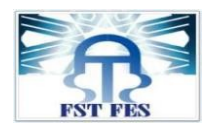

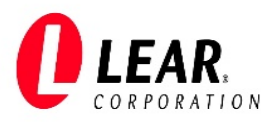

#### <span id="page-31-0"></span>IV. Conclusion :

L'objectif de ce chapitre était de présenter le processus de production concerné et le concept VSM. Cette méthodologie sera adoptée dans analyse de l'existant pour dégager les actions d'amélioration. Le chapitre suivant sera consacré à l'établissement de la VSM de l'état actuel et de son analyse.

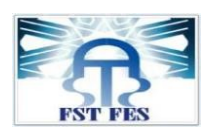

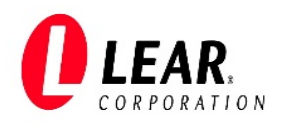

# Chapitre III :

<span id="page-32-1"></span><span id="page-32-0"></span>*Etablissement de la VSM actuelle et son analyse*

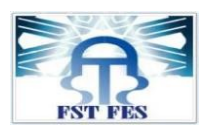

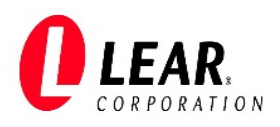

#### <span id="page-33-1"></span>I. Introduction :

L'analyse de la situation actuelle du processus VCC OBC à l'aide de la méthodologie de diagnostic VSM, consiste à l'étude des flux actuels de production. Ceci se fait grâce à une schématisation de la cartographie de valeur en se référant aux icônes standards présentées dans le chapitre précédent.

#### <span id="page-33-2"></span>II. Établissement de la VSM actuelle :

#### 1. Demande client :

<span id="page-33-3"></span>Le client Volvo a formulé sa demande sous un « EDI forecast » via le système d'information QAD. Le tableau n°8 présente le nombre hebdomadaire d'OBC demandé entre Octobre 2022 et Février 2023.

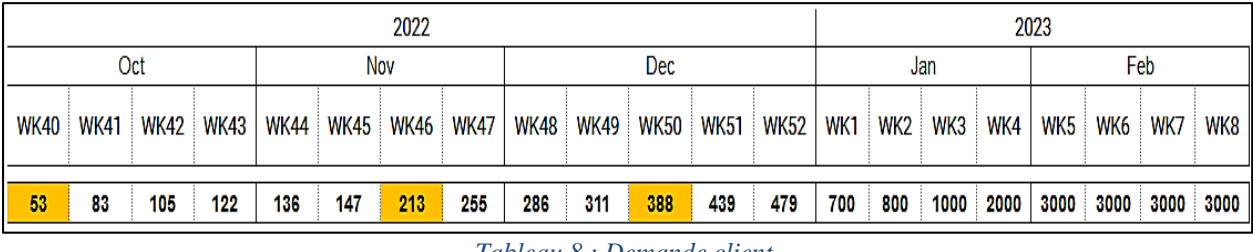

*Tableau 8 : Demande client*

<span id="page-33-0"></span>La demande client après la phase prototype (Oct 2022- Jan 2023) est 3000 pièces par semaine, avec un temps de travail de 5 jours par semaine (samedi et dimanche sont exclus), donc :

#### **3000 p/sem = 600 p/j**

Et le temps de travail par jour = 22h30min (24h-1h30min (pause de 3 shifts))

<span id="page-33-4"></span>Donc la demande journalière est de 600 OBC (600 de chaque PCBs : 600 control, 600 rectifier, 600 PFC, 600 driver, 600 secondary, 600 output).

- 2. Collecte des données :
	- 2.1.Calcul de « Takt Time » :

<span id="page-33-5"></span>Le Takt Time est la cadence à laquelle doit être terminé un produit afin de répondre à la demande des clients.

> $TT = \frac{Temps \ de \ travail \ effect if \ par \ jou}{Dem \ and \ des \ clients \ par \ ion}.$ Demande des clients par jou

= **135 s/p** (voir figure 22)

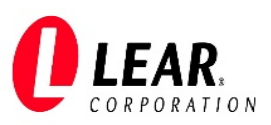

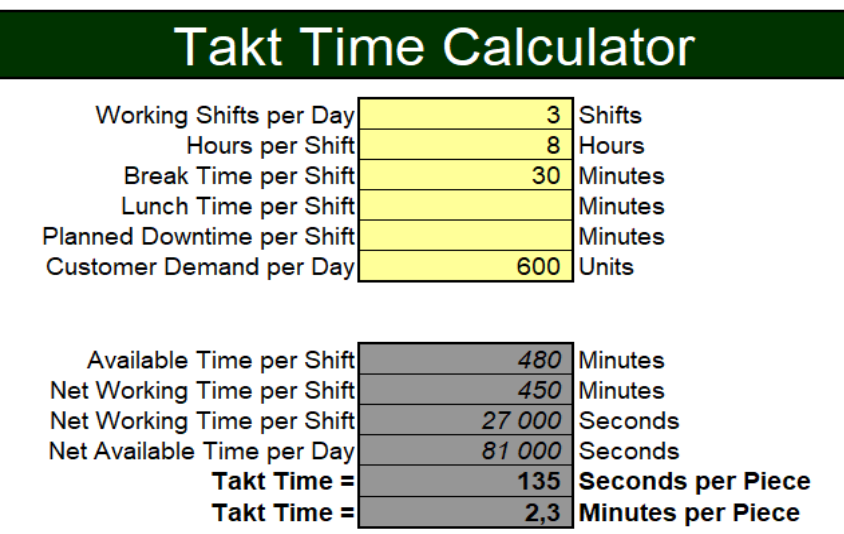

*Figure 21 : Calculateur de TT*

#### **Takt time opérationnel :**

<span id="page-34-0"></span>L'efficacité globale de l'équipement (OEE) est une mesure de la façon dont une opération de fabrication est utilisée (installations, temps et matériel) par rapport à son plein potentiel, pendant les périodes où elle est prévue. Elle identifie le pourcentage du temps de fabrication qui est réellement productif. L'OEE se compose donc de 3 parties :

- **Disponibilité:** Temps de production / Temps de chargement
- **Performance:** Sortie réelle / Temps de production
- **Qualité:** Bonne sortie / Sortie réelle

 $OEE = Disponibilité \times Performance \times Qualité$ 

L'objectif à l'échelle mondiale « world class » et par conséquent celui de la société Lear est :

 $OEE = 85\%$ , ce qui signifie : disponibilité =90%, performence =95%, qualité =99%.

D'où le TT opérationnel sera calculé comme suit :

#### **TT** opérationnel =  $TT * 0.85$

#### = *114,75 s/p*

#### 2.2.Calcul de « cycle time » :

<span id="page-34-1"></span>Les inputs et les outputs entre chaque poste sont différents (voir figure ci-après), et donc il faut calculer le CT de chaque opération indépendamment.

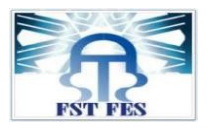

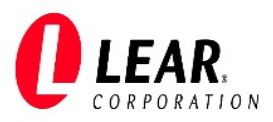

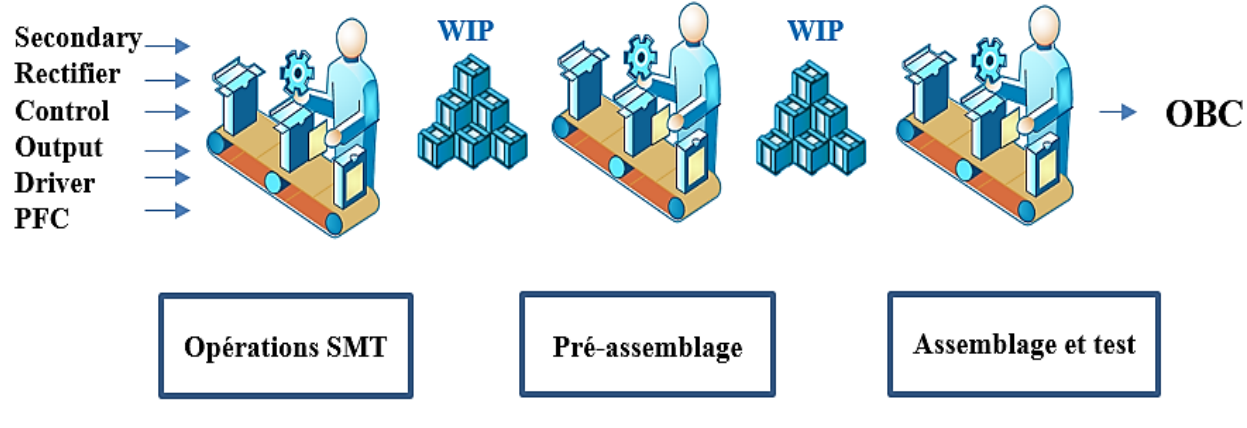

*Figure 22 : Processus de production de l'OBC*

#### • **Cycle time des opérations SMT :**

<span id="page-35-0"></span>Après des essais de fabrication des 6 cartes (durant la phase prototype), on a chronométré les cycles time de toutes les opérations de fabrication des PCBs (par seconde) :

Ces opérations sont bien détaillées à l'annexe n°2.

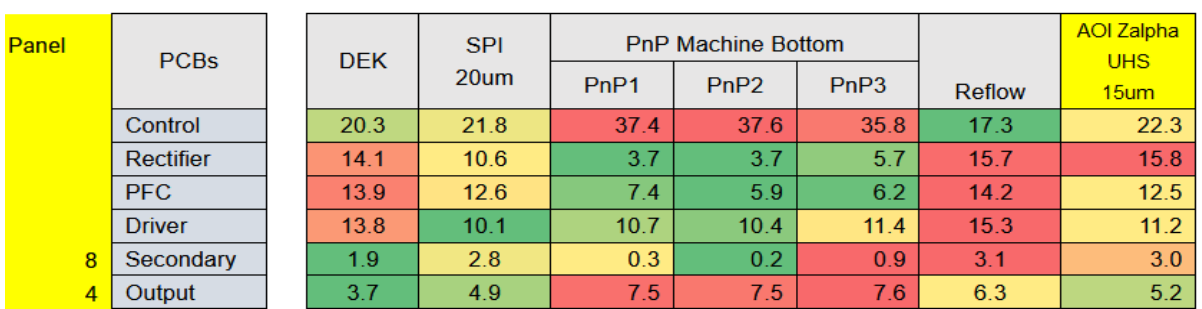

• Face « bottom » (Tableau 9) :

*Tableau 9 : Cycle time des opérations face bottom*

<span id="page-35-1"></span>Ces opérations SMT de face « Bottom » seront appelées par la suite par : **SMT B**

Face  $\triangleleft$  top  $\triangleright$  (Tableau 10):

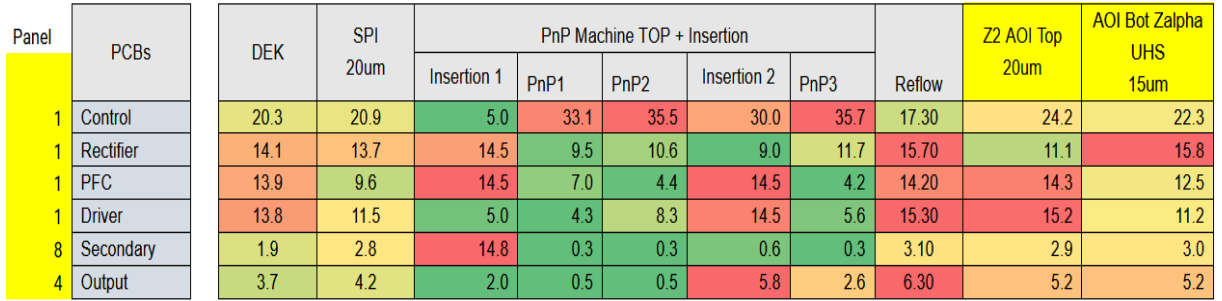

*Tableau 10 : Cycle time des opérations face top*

<span id="page-35-2"></span>Ces opérations SMT de face « Top » seront appelées par la suite par : **SMT T**
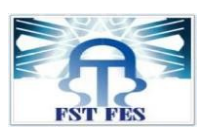

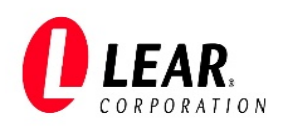

### Le cycle time alors de ces cartes est le CT du poste goulot (tableau 11) :

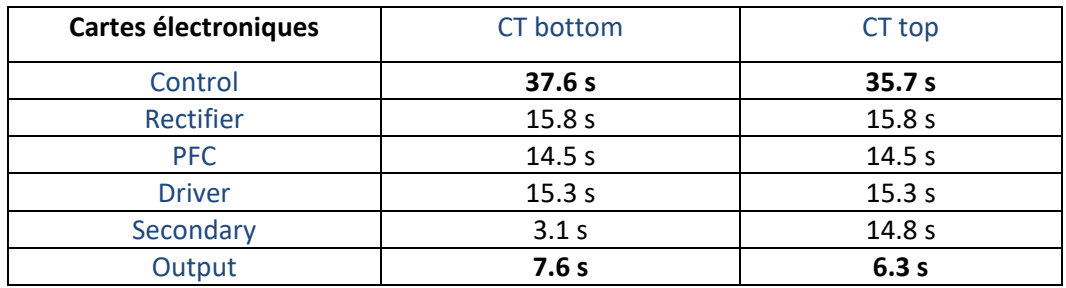

*Tableau 11 : Synthèse des cycles time par face et par pièce*

Et donc le temps nécessaire pour fabriquer 600 pièces de chaque carte peut être calculé comme suit :

#### **CT bottom conrol= (600/(3600/37.6))\*60= 376 min** (voir tableau suivant)

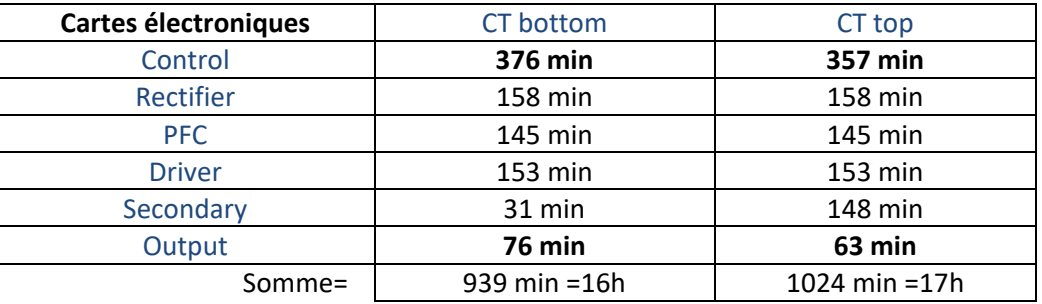

*Tableau 12 : Synthèse des cycles time par face pour 600 pièces*

Donc il faudra **16 heures** pour la fabrication de 600 pièces de chaque carte en bottom et **17 heures** pour la fabrication de 600 pièces de chaque carte en top.

#### • **Cycle time de pré-assemblage : (**voir tableau 13)

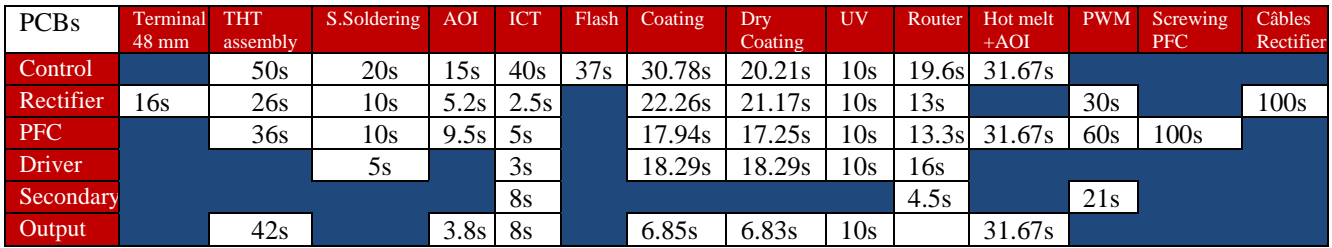

*Tableau 13 : Cycle time des opérations de pré-assemblage*

Ces opérations de pré-assemblage seront appelées par la suite par :

- Terminal 48mm: **P48**
- THT assembly, S.soldering, AOI: **Soldering**
- ICT, Flash: **ICT**
- Coating, Dry coating, UV: **Coating**
- Router: **Router**
- Hot melt + AOI: **HM**
- PWR: **Pressfit**

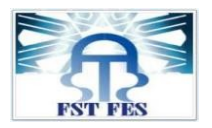

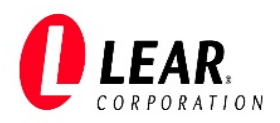

- Screwing PFC: **OL1**
- Cables Rectifier: **OL2**
	- **Cycle time d'assemblage : (**voir tableau 14)

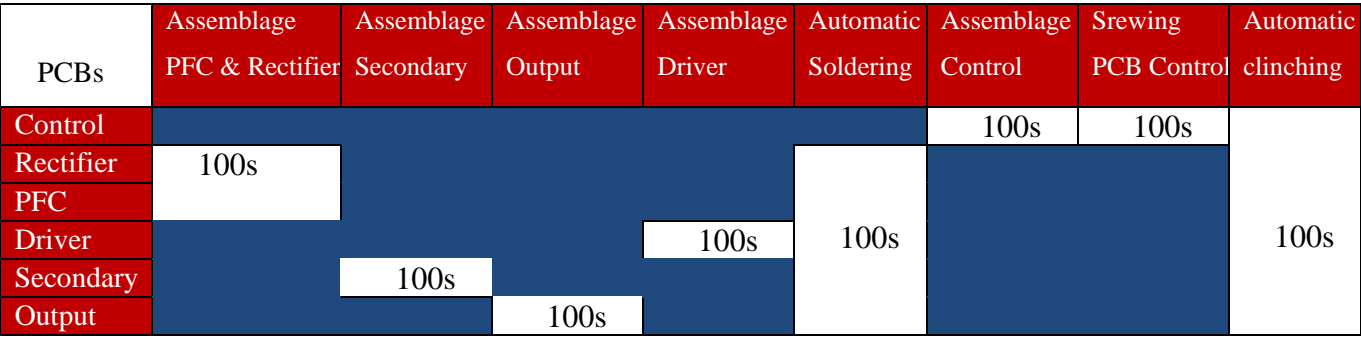

*Tableau 14 : Cycle time des opérations d'assemblage*

Ces opérations d'assemblage vont appeler par la suite par : **Assy**

# • **Cycle time du test et d'emballage « EOL »: (**voir tableau 15)

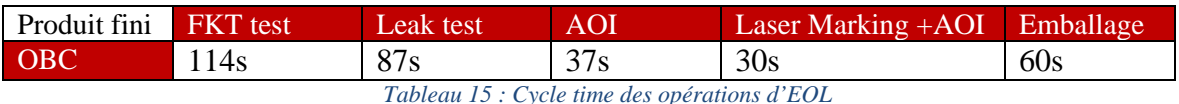

Ces opérations de test et d'emballage seront appelées par la suite par : **EOL**

2.3.Analyse des Flowcharts :

Puisque le projet n'a pas encore démarré on a compris le processus de fabrication à travers les flowcharts du projet pour les 6 PCBs et leur assemblage et test (voir exemple en annexe 3) [4].

2.4.Calcul de la WIP :

Work In Progress (WIP) ou stock intermédiaire d'un processus de production, qui n'est plus inclus dans les stocks de matières premières ni ceux de produits finis.

2.4.1. Spécification du nombre de PCB par lot et par type:

Pour pouvoir calculer les WIP du projet, il nécessaire d'abord de déterminer la quantité de PCBs par lot.

 $1<sup>er</sup>$  cas : On teste avec Lot Size = 300 pièces (10 lots par semaine)

En prenant l'exemple des postes SMTB et Pressfit, le calcul du temps de travail par semaine donne ce qui suit:

• **T SMTB** =(60 x 0.33) +  $\frac{299 \times 10 \times (37.6 + 14.2 + 7.6 + 18.4 + 15.3 + 3.1)}{3600 \times 0.85}$ 3600 x 0,85  $= 114 h > 112.5 h$ 

Pour Pressfit, le temps de travail par semaine est :

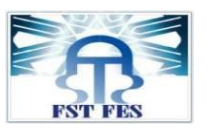

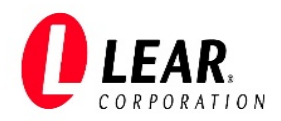

• **T** Pressfit =(30 x 0.25) +  $\frac{299 \times 10 \times (60 + 30 + 21)}{3600 \times 0.85}$ 3600 x 0,85

# $= 116 h > 112,5h$

Il ressort que ce choix de lot n'est pas convenable à notre étude de cas, vu que le temps de travail dépasse le nombre d'heure de travail prévu par semaine (112.5h).

D'où le choix d'un lot Size = 600 pièces (5 lots par semaine) (voir tableau figurant à l'annexe n°4).

# 2.4.2. Calcul de la WIP de l'état actuel :

Etant donné que le projet n'a pas encore démarré, il est indispensable de calculer la quantité des WIP par poste afin de compléter la VSM actuelle.

Pour pouvoir procéder au calcul des WIP, il est nécessaire de synthétiser le CT de chaque poste de travail (tableau 16), qui servira d'Input à la planification de la production.

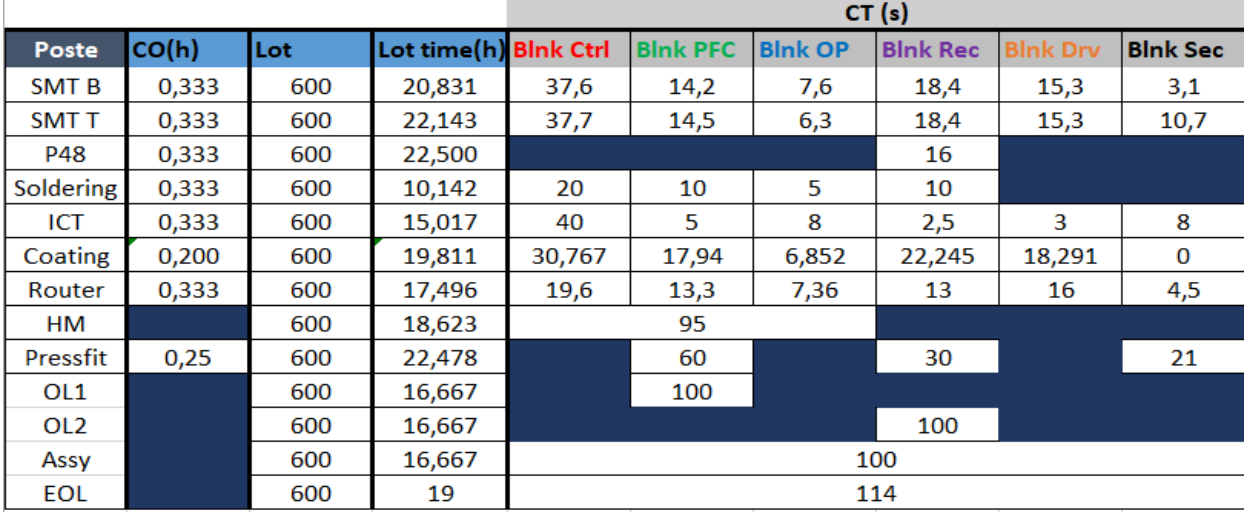

*Tableau 16 : CT des postes goulots*

# **Planification de la production :**

On a choisi un lot de 600 pièces pour avoir 5 lots par semaine et ainsi minimiser le nombre de CO pour ne pas perdre beaucoup de temps

Dans le tableau suivant on a utilisé les CT et les CO pour calculer l'heure de début et l'heure de fin de chaque type de PCB par poste et par lot. L'heure de début correspond au moment où la première pièce du lot sort du poste, et l'heure de fin correspond au moment où la dernière pièce (pièce n° 600) sort du poste.

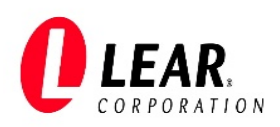

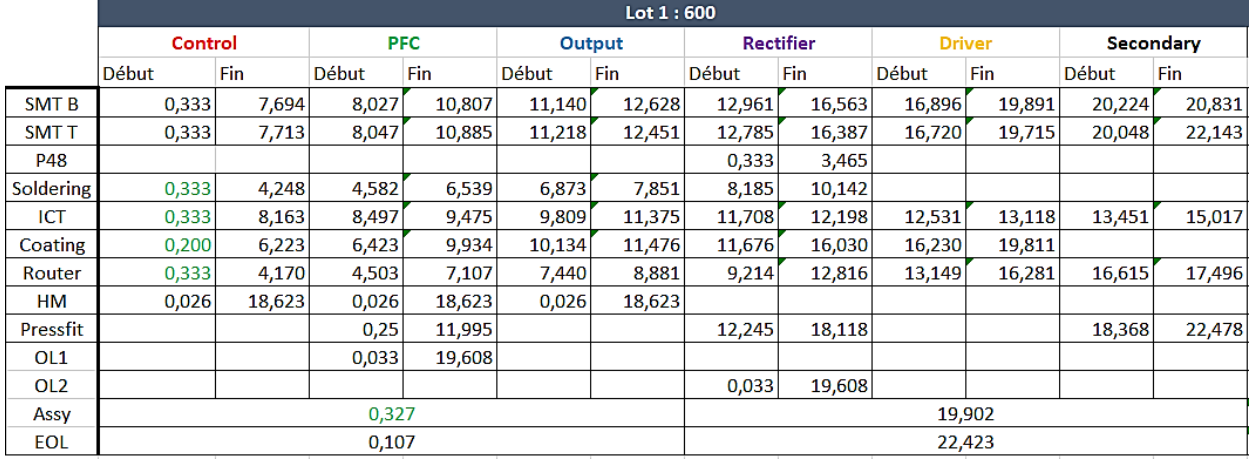

*Tableau 17 : Temps de début et de fin de production par poste pour lot 1*

Les tableaux des 4 lots restants figurent à l'annexe n° 4.

Le but de cette planification et de savoir le temps total de production nécessaire dans la semaine, temps restant par heure dans la semaine et enfin le calcul de la différence de lot qui vient ensuite.

#### **Différence de lots « DL »:**

On calcule dans cette partie un coefficient qu'on nomme « différence de lot » qui montre de combien de lots diffèrent chaque deux postes consécutifs pour le même PCB.

- Si DL>0, le début de travail du poste i+1 (P2) commence après le début de travail du poste i (P1), on raisonne alors sur le remplissage de la WIP par le poste i.
- Si DL<0, le début de travail du poste i+1 (P2) commence avant le début de travail du poste i (P1), on raisonne sur la consommation du WIP par poste i+1.
- Si DL=0, les 2 postes commencent en même temps. Donc en attendant que P1 produise son premier stock, P2 travaille sur un stock de WIP existant.

Le tableau des différences de lot pour le lot 1 se présente comme suit :

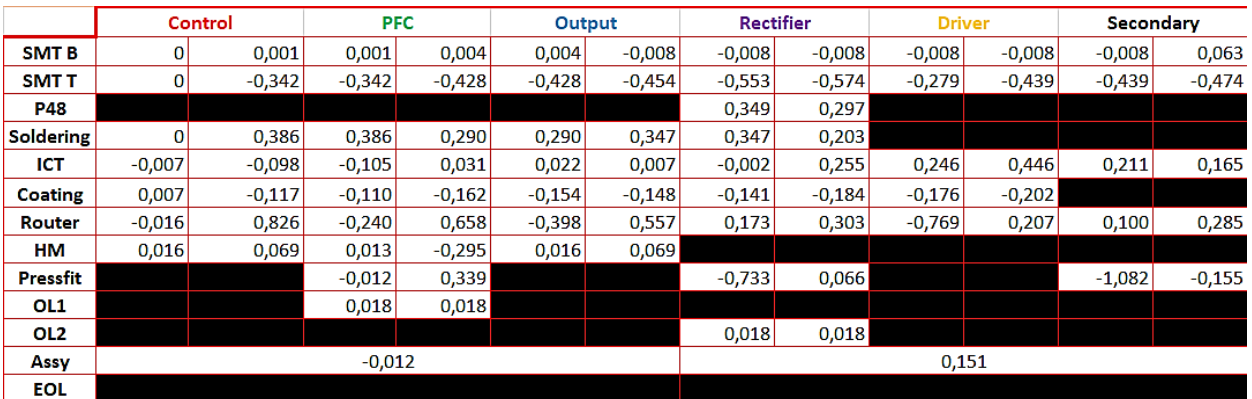

*Tableau 18 : Différences de lot*

Les tableaux des quatre lots restants figurent à l'annexe n° 5.

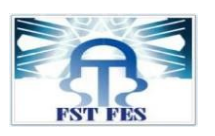

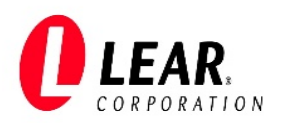

# **Valeur de la WIP théorique (sans prendre en considération la valeur du Stock de Sécurité) :**

On utilise la valeur de DL pour calculer la valeur de la WIP stockée si la DL est positive, et la valeur de la WIP manquante si la DL est négative.

Le tableau ci-après indique le nombre de PCBs stockés (pour les valeurs positives) et le nombre de PCBs manquants (pour les valeurs négatives).

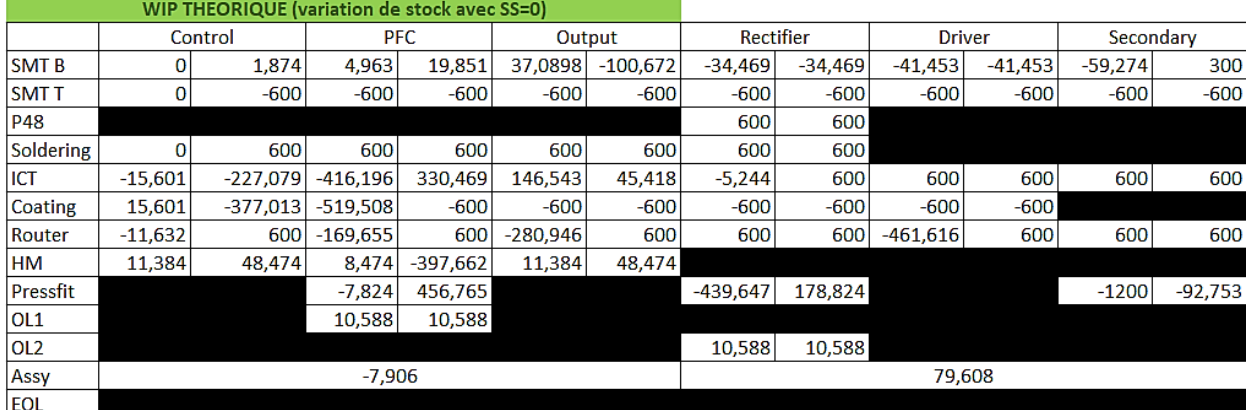

*Tableau 19 : Résultat de la WIP théorique*

# **Valeur du Stock de Sécurité « SS »:**

Etant donné que durant la phase prototype la demande du client ne va pas saturer les shifts de travail, nous avons proposé à la société de prévoir la production de PCBs supplémentaires, qu'on appellera stock de sécurité, et qui servira pour éviter les ruptures de stock dues aux aléas de la demande et du délai. Ce SS sera utilisé pour combler les quantités de WIP manquantes susmentionnées.

# **Valeur théorique du SS :**

Le tableau ci-après indique le calcul de la valeur théorique de SS, fait sur la base du tableau de la WIP théorique, en prenant la valeur minimale de la WIP pour chaque type de PCB pour les 5 lots, afin de voir le plus grand manque de WIP à combler avec un stock de sécurité.

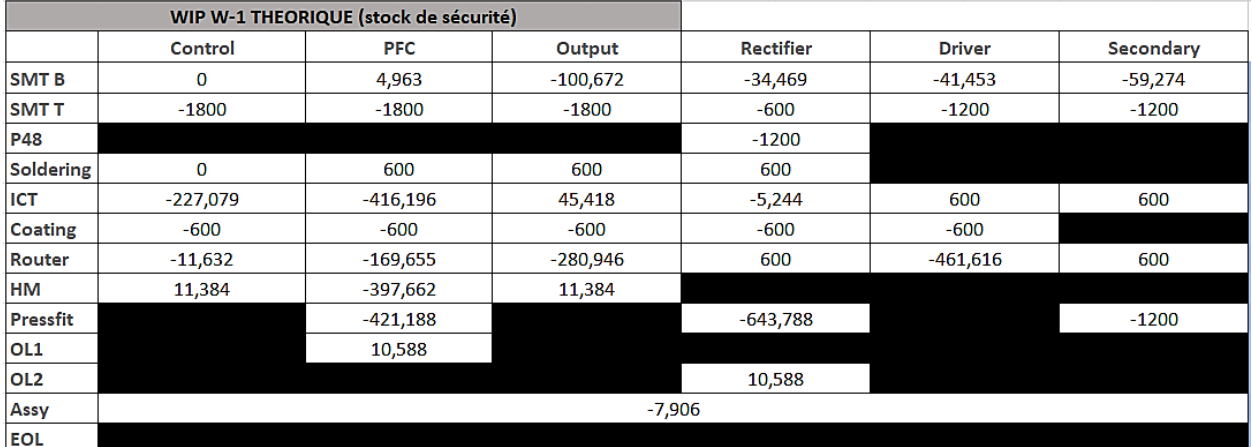

*Tableau 20 : Valeur théorique du stock de sécurité* 

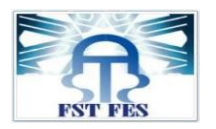

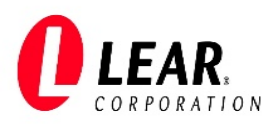

# **Valeur réelle du SS :**

Pour le calcul de la valeur réelle du SS, deux cas de figure sont possibles (voir tableau ci-après):

- Valeurs positives ou nulles du SS (tableau n°20) : aucun manque n'est prévu pour ce type de PCB et donc la valeur du SS réelle est réduite à 0.
- Valeurs négatives du SS (tableau n°20) : la valeur du SS réelle est égale à la valeur absolue correspondante.

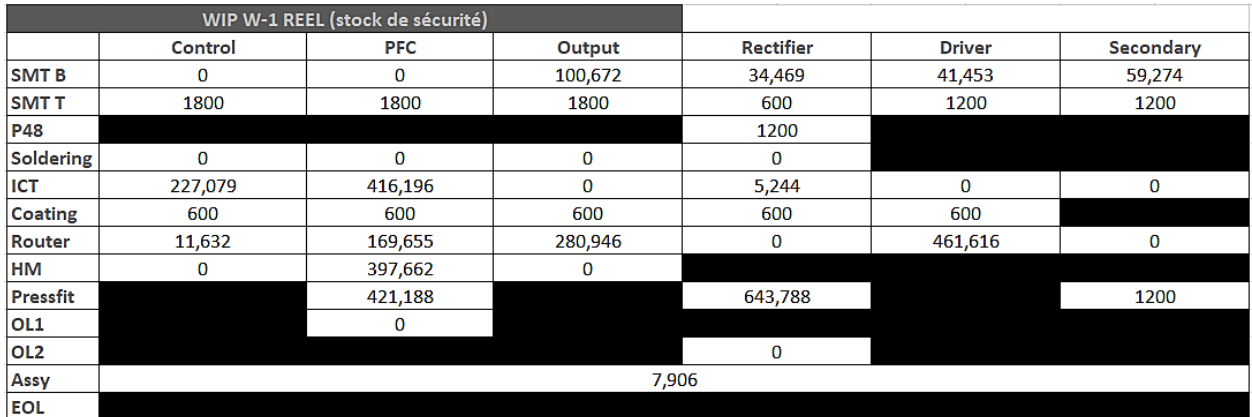

*Tableau 21 : Valeur réelle du stock de sécurité* 

# **Valeur de la WIP réelle (en prenant en considération la valeur réelle du SS):**

Pour calculer la valeur de la WIP réelle on fait la somme de la valeur de la WIP théorique et celle du stock de sécurité réel pour les 5 lots (tableau n°22).

|                 | Control |         | <b>PFC</b> |         | Output  |             | <b>Rectifier</b> |         | <b>Driver</b> |              | <b>Secondary</b> |          |
|-----------------|---------|---------|------------|---------|---------|-------------|------------------|---------|---------------|--------------|------------------|----------|
| <b>SMT B</b>    | 0       | 1,874   | 4,963      | 19,851  | 137,762 |             |                  | n       | 0             | C            | 0                | 359,274  |
| <b>SMTT</b>     | 1800    | 1200    | 1200       | 1200    | 1200    | 1200        |                  |         | 600           | 600          | 600              | 600      |
| <b>P48</b>      |         |         |            |         |         |             | 1800             | 1800    |               |              |                  |          |
| Soldering       | 0       | 600     | 600        | 600     | 600     | 600         | 600              | 600     |               |              |                  |          |
| ICT             | 211,478 |         | 0          | 746,665 | 146,543 | 45,418      |                  | 605,244 | 600           | 600          | 600              | 600      |
| Coating         | 615,601 | 222,987 | 80,492     |         | 0       | 0           |                  |         | 0             | $\mathbf{0}$ |                  |          |
| Router          | 0       | 611,632 | 0          | 769,655 | 0       | 880,946     | 600              | 600     | 0             | 1061,616     | 600              | 600      |
| HM              | 11,384  | 48,474  | 406,135    |         | 11,384  | 48,474      |                  |         |               |              |                  |          |
| Pressfit        |         |         | 413,365    | 877,953 |         |             | 204,141          | 822,612 |               |              | 0                | 1107,247 |
| OL <sub>1</sub> |         |         | 10,588     | 10,588  |         |             |                  |         |               |              |                  |          |
| OL <sub>2</sub> |         |         |            |         |         |             | 10,588           | 10,588  |               |              |                  |          |
| Assy            | 0       |         |            |         |         | 87,51372549 |                  |         |               |              |                  |          |
| <b>EOL</b>      |         |         |            |         |         |             |                  |         |               |              |                  |          |

*Tableau 22 : Valeurs de la WIP réelle pour le lot 1*

Les tableaux des quatre lots restants figurent à l'annexe n° 6.

**Valeur maximale de la WIP de chaque PCB (individuellement) :**

Le tableau suivant présente la valeur maximale de la WIP de chaque PCB durant la semaine (pris individuellement sans prendre en considération les valeurs des WIP des autres PCBs).

C'est la valeur maximale entre la valeur maximale de la WIP réelle, et le stock de sécurité réel.

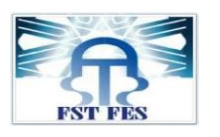

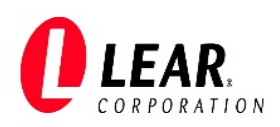

Exemple de calcul :

- $\checkmark$  Si le SS = 200 et la WIP réelle = (300, 100,0 ; durant la semaine) Alors la valeur maximale de la WIP = 300
- $\checkmark$  Si le SS = 300 et la WIP réelle = (200, 0,100; durant la semaine)

Alors la valeur maximale de la WIP = 300

|                                               |                | Control  | <b>PFC</b> | Output  | Rectifier | <b>Driver</b> | Secondary |  |  |
|-----------------------------------------------|----------------|----------|------------|---------|-----------|---------------|-----------|--|--|
| <b>APRES</b><br><b>CHAQUE</b><br><b>POSTE</b> | <b>ISMT B</b>  | 504,165  | 600        | 700,672 | 634,469   | 641,453       | 659,274   |  |  |
|                                               | ISMT T         | 1800     | 1800       | 1800    | 600       | 1200          | 1200      |  |  |
|                                               | <b>P48</b>     |          |            |         | 1800      |               |           |  |  |
|                                               | Soldering      | 1200     | 1200       | 1200    | 1200      |               |           |  |  |
|                                               | <b>I</b> ICT   | 1127,079 | 1616,196   | 1200    | 1205,244  | 1200          | 600       |  |  |
|                                               | <b>Coating</b> | 615,601  | 600        | 600     | 600       | 600           |           |  |  |
|                                               | Router         | 1211,632 | 769,655    | 880,946 | 1200      | 1061.616      | 1661,616  |  |  |
|                                               | Інм            | 197,786  | 990,569    | 197,786 |           |               |           |  |  |
|                                               | Pressfit       |          | 877,953    |         | 822,612   |               | 1200      |  |  |
|                                               | OL1            |          | 10,588     |         |           |               |           |  |  |
|                                               | OL2            |          |            |         | 10,588    |               |           |  |  |
|                                               | <b>Assy</b>    |          |            | 442,169 |           |               |           |  |  |
|                                               | EOL            |          |            |         |           |               |           |  |  |

*Tableau 23 : Valeur maximale de la WIP de chaque PCB*

# **Valeur maximale de la WIP de la combinaison des PCBs:**

Le tableau suivant présente la valeur maximale de la WIP de la combinaison des PCBs durant la semaine.

Donc la valeur de la WIP nécessaire est calculée en fonction de la valeur maximale du tableau précédent par ligne et des valeurs du SS réel.

|                                               |                 | Control     | <b>PFC</b>  | Output      | Rectifier   | <b>Driver</b> | Secondary |  |  |  |  |
|-----------------------------------------------|-----------------|-------------|-------------|-------------|-------------|---------------|-----------|--|--|--|--|
|                                               | <b>SMT B</b>    |             |             |             |             |               |           |  |  |  |  |
|                                               | <b>SMT T</b>    | $\mathbf 0$ | $\mathbf 0$ | 700,672     | 34,469      | 41,453        | 59,274    |  |  |  |  |
| <b>AVANT</b><br><b>CHAQUE</b><br><b>POSTE</b> | <b>P48</b>      |             |             |             | 600         |               |           |  |  |  |  |
|                                               | Soldering       | 1800        | 1800        | 1800        | 1800        |               |           |  |  |  |  |
|                                               | ICT             | 1200        | $\mathbf 0$ | o           | $\mathbf 0$ | 1200          | 1200      |  |  |  |  |
|                                               | Coating         | 227,079     | 1616,196    | $\mathbf 0$ | 5.244       | o             |           |  |  |  |  |
|                                               | Router          | 615,601     | 600         | 600         | 600         | 600           | 0         |  |  |  |  |
|                                               | HM              | 1211,632    | 169,655     | 280,946     |             |               |           |  |  |  |  |
|                                               | <b>Pressfit</b> |             | 397,662     |             | $\mathbf 0$ |               | 1661,616  |  |  |  |  |
|                                               | <b>OL1</b>      |             | 877,953     |             |             |               |           |  |  |  |  |
|                                               | OL <sub>2</sub> |             |             |             | 822,612     |               |           |  |  |  |  |
|                                               | Assy            | 600         | 10,588      | 48,474      | 10,588      | 600           | 1200      |  |  |  |  |
|                                               | EOL             | 442,169     |             |             |             |               |           |  |  |  |  |

Tableau 24 : Valeur maximale de la WIP de la combinaison des PCBs

Et en faisant la somme des quantités de WIP sur chaque ligne par poste, on obtient les valeurs de la WIP de l'état actuel figurant sur le tableau suivant :

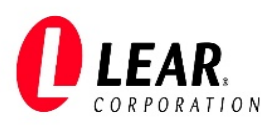

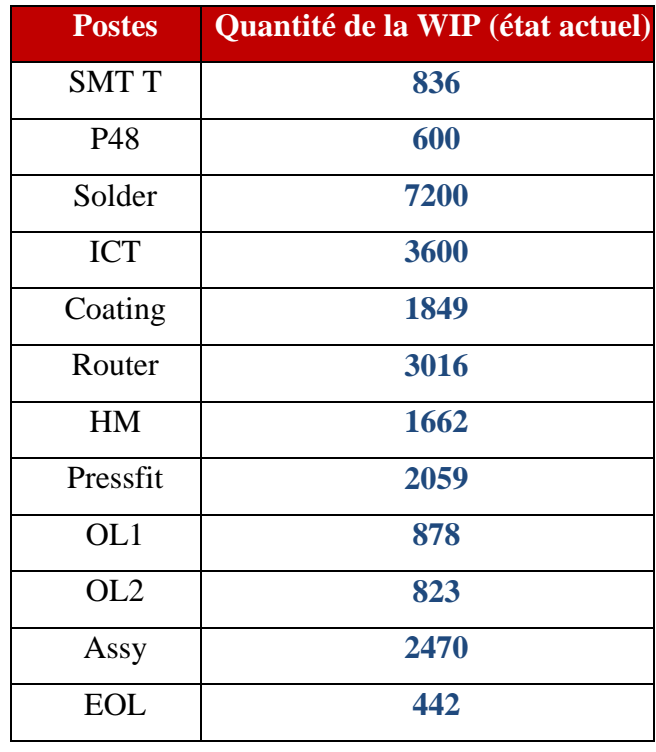

#### *Tableau 25 : Tableau de la WIP actuelle*

Par ces valeurs de la WIP on complète la VSM (les temps de non-valeurs ajoutés) pour calculer le Lead time et faire une analyse par la suite.

- *3.* Cartographie de l'état actuel (VSM actuelle) :
- 3.1 Etapes de schématisation de la VSM actuelle :

La cartographie de la chaine de valeur de l'état actuel ou la VSM actuelle est une synthèse de toutes les informations collectées au titre du présent chapitre. Elle est réalisée en se référant aux symboles standards définis précédemment. Cette cartographie présentera une schématisation simple et structurée qui tiendra compte de tout le processus de production de notre produit cible depuis la préparation de la matière première jusqu'au client. La VSM a été réalisée avec le logiciel « Microsoft Visio » en se basant sur les étapes suivantes :

#### • **Construire le cadre (sur la base du [SIPOC\)](https://www.ma-boutique-en-lean.fr/content/146-sipoc)**

Cette étape consiste à positionner les fournisseurs, le client, le bloc logistique et le processus retenu.

#### • **Décrire le processus**

Cette étape consiste à décrire le processus concerné avec les différentes étapes le constituant, ainsi que les flux physiques entrants et sortants.

#### • **Décrire les flux d'information**

Cette étape consiste à faire apparaitre les flux d'information entre le bloc logistique et le bloc « Fournisseurs-Processus-Clients ».

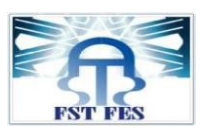

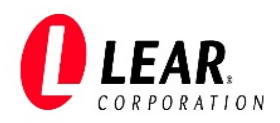

#### • **Collecter les données du processus**

Cette étape consiste à collecter et décrire précisément chaque étape du processus de fabrication avec : les fournisseurs, les stocks, les flux physiques, les données du processus**,** les clients**.**

#### • **Ajouter les valeurs des temps et délai d'exécution (Lead Time)**

Cette étape consiste à dessiner une ligne de temps en dessous de chaque étape du processus et des encours afin d'y inscrire les temps afférents au processus (temps de valeur ajoutée et temps de non-valeur ajoutée).

#### • **Faire apparaitre les gaspillages**

Cette étape consiste à mettre en avant les [Mudas](https://www.ma-boutique-en-lean.fr/content/26-7-gaspillages-7-MUDA-LEAN) dudit processus.

Concernant les 2 dernières étapes de l'élaboration de la VSM à savoir : **définir un processus idéal** et **mettre en place un plan d'action,** elles seront traitées au chapitre suivant.

#### 3.2 VSM générale du processus:

Sur la base des étapes précédentes, nous avons élaboré la VSM générale du processus figurant à l'annexe n°9, en vue de comprendre le fonctionnement général du processus de fabrication de l'OBC.

# 3.2 VSM détaillée du processus :

De la même manière nous avons élaboré la VSM détaillée figurant à l'annexe n°10 pour indiquer le chemin de chaque PCB (depuis la matière première jusqu'au le produit fini).

Pour assurer une analyse précise de la situation actuelle, nous allons poursuivre le travail en se basant sur la VSM détaillée, qu'on appellera par la suite « VSM actuelle ».

III. Analyse de la VSM actuelle :

# 1. Comparaison des CT et du TT :

En analysant la cartographie de l'état actuel sur la base de la comparaison du temps de cycle de chaque opération avec le Takt Time, il ressort que tous les CT sont inférieurs au TT opérationnel qui est 114.75 s/p, cela signifie que le rythme de travail est conforme au TT.

La figure ci-dessous présente la comparaison des CT et du TT des différentes opérations :

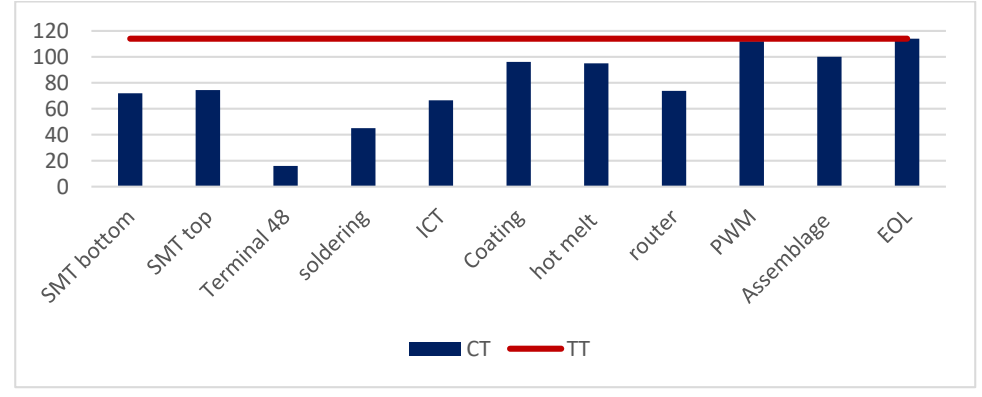

*Figure 23 : Comparaison CT et TT*

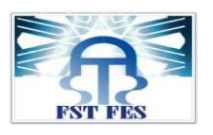

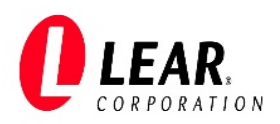

# 2. Analyse du Lead Time :

Le Lead Time est catégorisé comme suit :

**Order lead time (OLT) :** le temps entre la réception et la livraison d'une commande client.

**Order handling lead time (OHLT)**: le délai entre la réception d'une commande client et la création d'une commande client.

**Manufacturing lead time (MLT)** : le temps qui s'écoule entre la création d'une commande de vente et le moment où elle est prête à être livré.

**Production lead time (PLT)** : le temps entre le début de la production physique et le moment où le produit fini est prêt à être livré.

**Delivery lead time (DLT) :** le temps entre le moment où le produit fini est prêt et celui où il est livré au client.

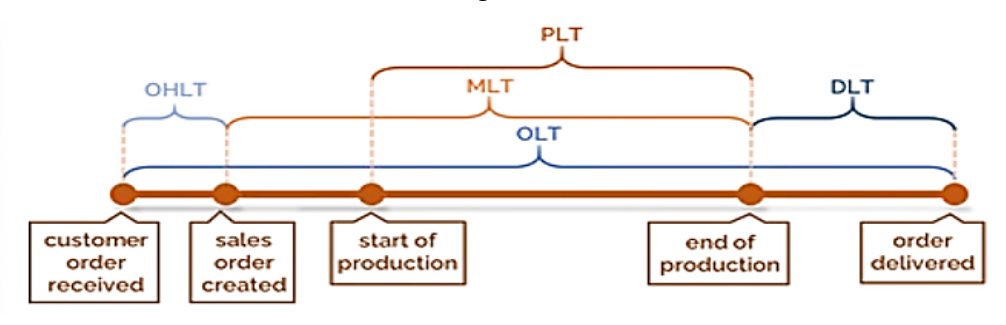

Le schéma suivant montre comment ces catégories se chevauchent :

*Figure 24 : Différents types de Lead time*

L'analyse de la VSM actuelle est concernée par le calcul du « production Lead Time ».

Après calcul fait, on trouve que le temps de valeur ajoutée représente 0.56% du total Lead Time. Le temps de stock des encours, qui représente 99.44% du total Lead Time, est considéré comme temps de non-valeur ajoutée (voir figure suivante). Une intervention d'optimisation est donc nécessaire, et ce, conformément au plan d'actions qui sera proposé au chapitre suivant.

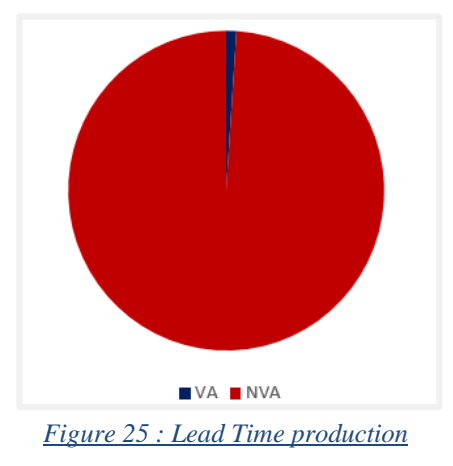

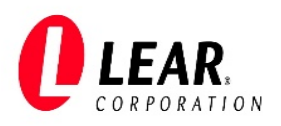

# 3. Autres anomalies soulevées :

De la VSM actuelle nous avons pu dégager autres anomalies, figurant à l'annexe n°11, et qui nécessite des actions d'amélioration en matière d'optimisation, dont nous citons : un mix de production, des valeurs de WIP élevées et l'existence du flux poussé.

### IV. Conclusion :

Dans ce chapitre nous avons élaboré et analysé la VSM actuelle, cette analyse nous amènera à dégager des actions d'amélioration qui feront l'objet du chapitre suivant.

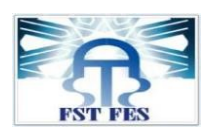

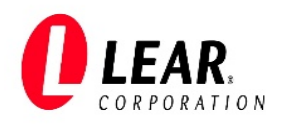

# Chapitre IV :

# *Etablissement de la VSM future et mise en œuvre du plan d'actions*

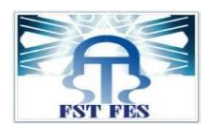

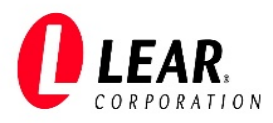

# I. Introduction :

Le présent chapitre est dédié à l'élaboration de la VSM future et la proposition d'un plan d'actions correctives des anomalies soulevées.

# II. Établissement de la VSM future :

Pour élaborer la cartographie de chaîne de valeur de l'état futur nous avons fixé les trois objectifs suivants :

# **1. Lisser la production en vue d'optimiser les en-cours;**

# **2. Augmenter le pourcentage du temps de valeur ajoutée du processus de production OBC;**

# **3. Utiliser le flux tiré avant la ligne d'assemblage;**

La cartographie de l'état futur figure en annexe n°12.

#### III. Elaboration du plan d'actions :

Suite à l'analyse des différentes anomalies soulevées au niveau de certaines étapes du processus de production de l'OBC, nous avons pu élaborer le plan d'actions ci-après, ayant pour but de tendre vers une situation idéale, telle que schématisée dans la VSM future.

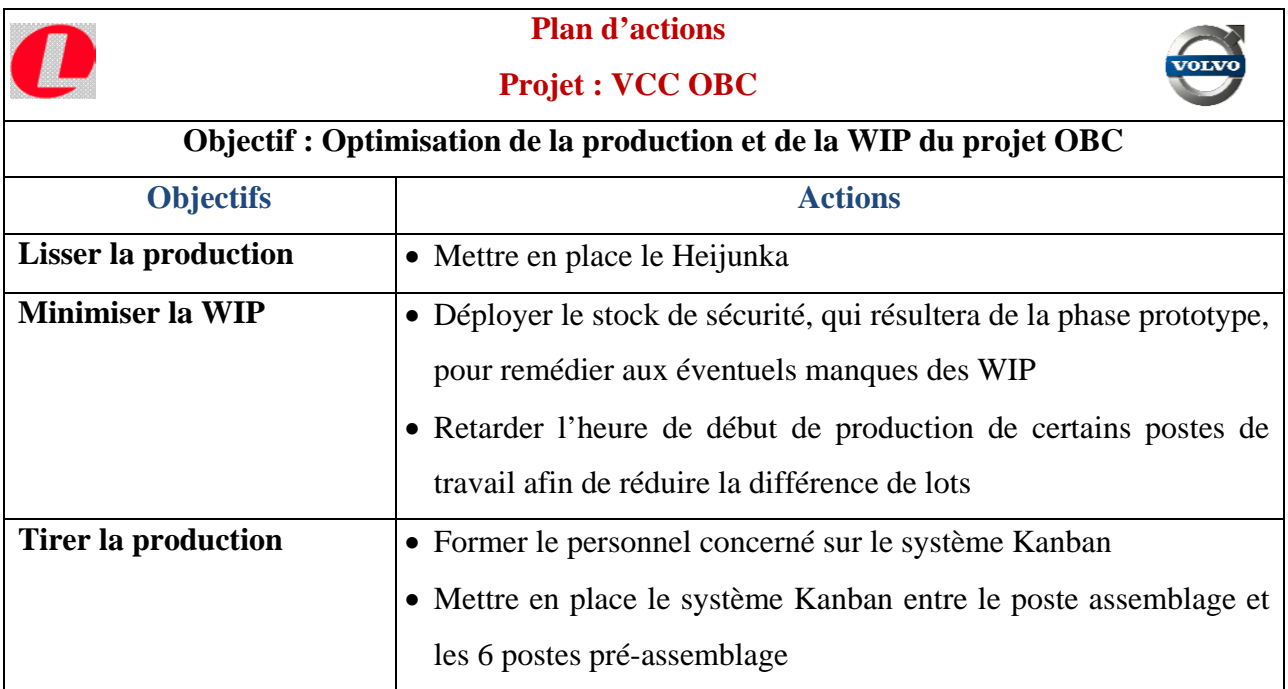

1. Plan d'actions :

2. Mise en œuvre du plan d'actions :

2.1. Lissage de la production :

Le lissage de la production**,** aussi appelé "Heijunka", se réfère à une technique d'ordonnancement et constitue l'un des piliers du Lean Management dans l'industrie manufacturière. Elle vise à amortir les variations des commandes clients et à améliorer la cohérence du système par une

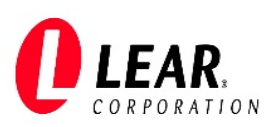

planification séquentielle et fractionnée du travail, déterminée sur la base de l'analyse de la demande moyenne de tous les produits.

Le lissage de la production permet ainsi d'équilibrer les charges de travail et de minimiser les gaspillages (stocks et encours, rebuts, heures supplémentaires, etc.) tout en satisfaisant la demande dans les délais attendus par une production proportionnelle et stable.

Le principe du lissage repose sur la planification dans le temps de la production suivant une quantité moyenne à produire. Cette quantité est calculée au préalable afin d'établir une certaine routine, un processus simple et répétitif en produisant la même quantité de produit chaque jour. Ainsi une sorte de rythme moyen, de stabilité de la production est lancée (voir figure ci-après).

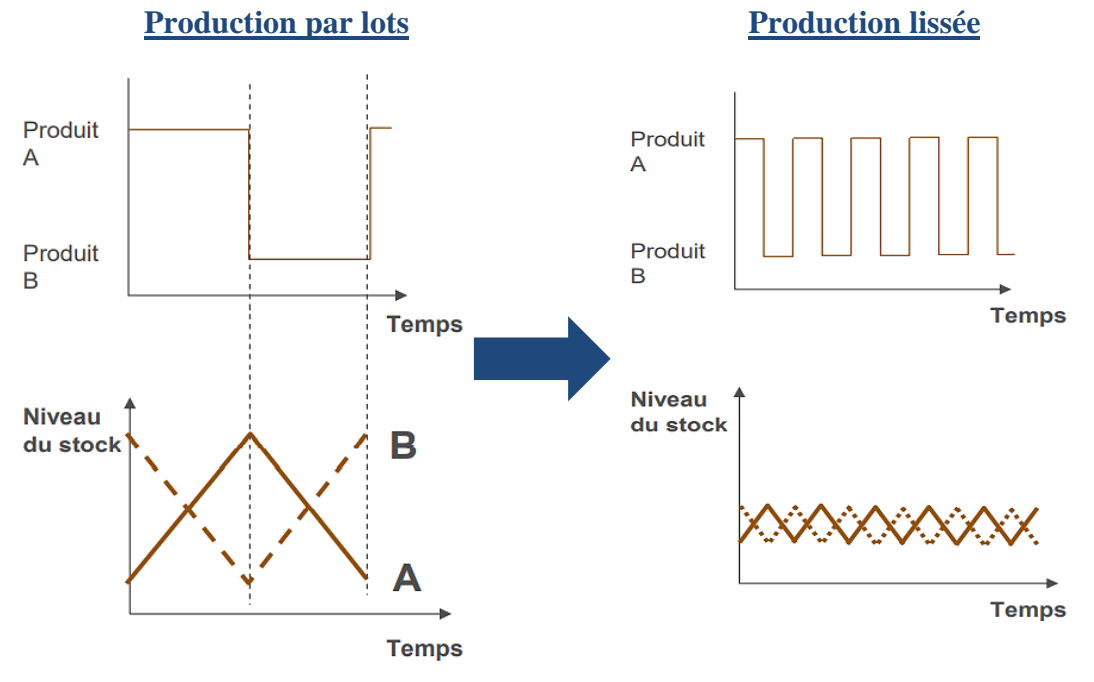

*Figure 26 : Production lissée et non lissée*

Dans notre cas on ne peut pas assurer la production de 3000 pièces OBC au bout d'une semaine avec des lots de 3000 de chaque PCB (selon les cycles time), aussi on aura de grandes quantités de la WIP, d'où la meilleure solution est de niveler ou mixer la production. En effet, il est préférable de travailler avec un lot de 600 pièces de chaque type de PCB pour pouvoir assurer 600 OBC chaque jour, en vue d'atteindre 3000 OBC par semaine. La figure n° 28, indique la différence de temps nécessaire pour livrer la première pièce OBC, en utilisant un lot de 3000 et de 600 pièces.

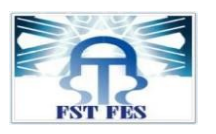

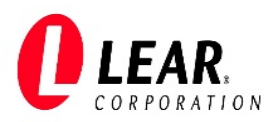

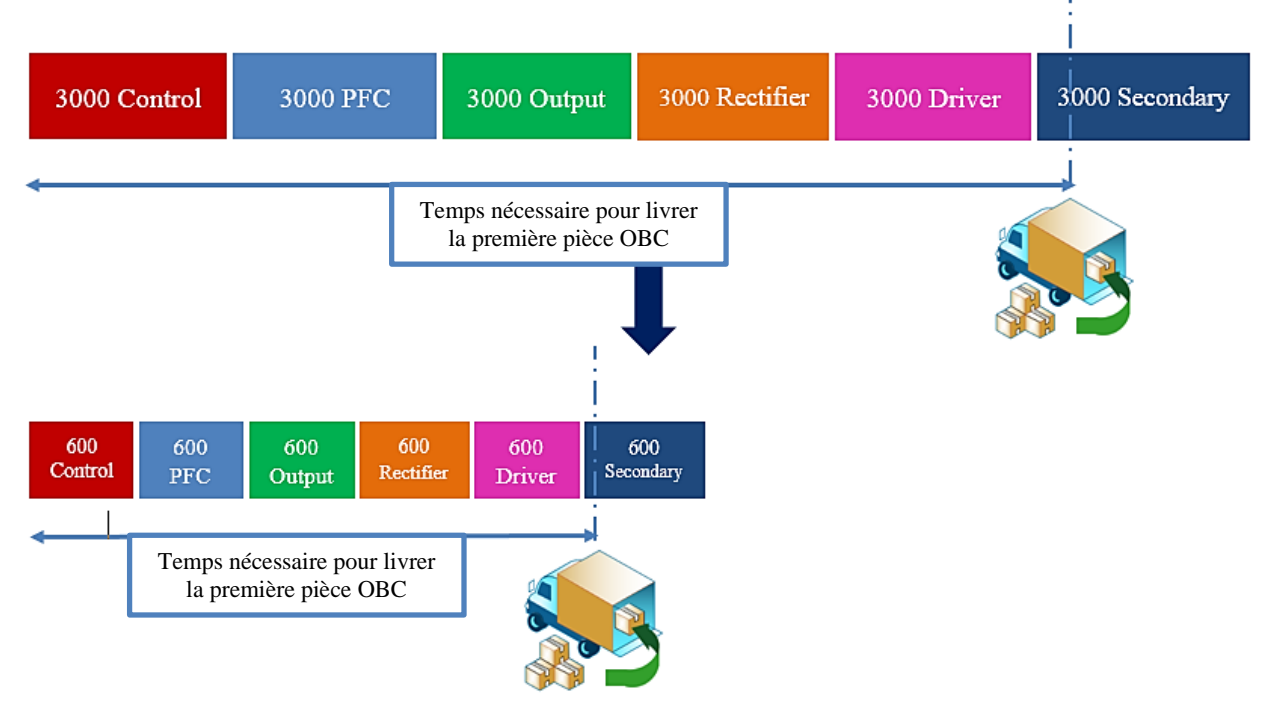

*Figure 27 : Différence de temps de livraison OBC entre un lot de 3000 et 600 PCBs*

Le tableau n°26 présente la répartition de lot de production de 600 pièces sur tous les postes de travail :

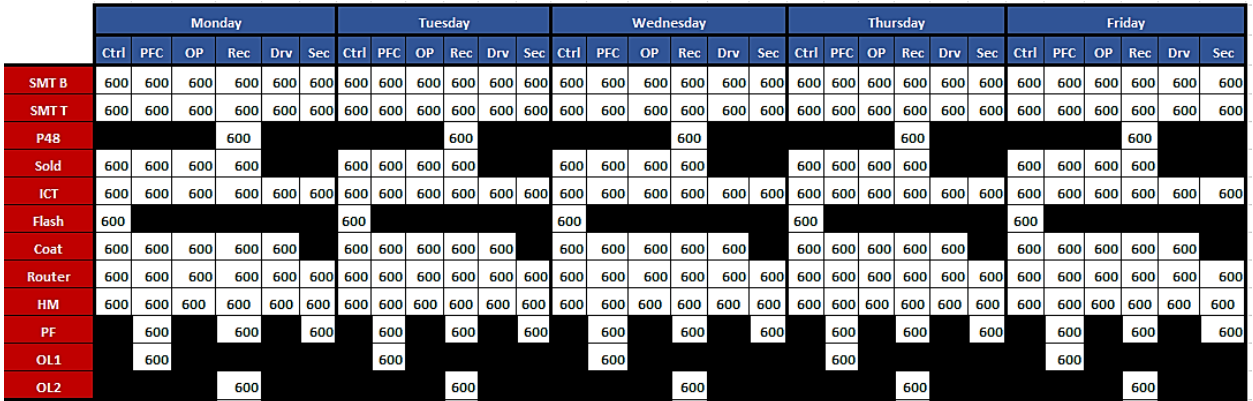

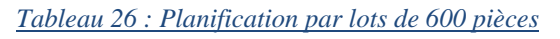

#### 2.2. Calcul optimal de la WIP :

Pour optimiser les quantités des encours, et sur la base de l'analyse du processus de fabrication des PCBs, nous avons proposé pour la réduction du SS, de la taille des WIP (WIP size), et du nombre de racks nécessaires, ce qui suit :

- Décaler les heures de début de travail de certains postes de production (valeur coloriées en vert du tableau n°27).
- Pour le poste P48, qui est un poste commun entre deux projets, dont l'OBC, décaler l'heure de début de travail et le rapprocher à l'heure de fin du poste antécédent (SMT T).

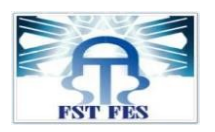

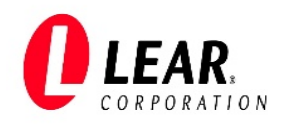

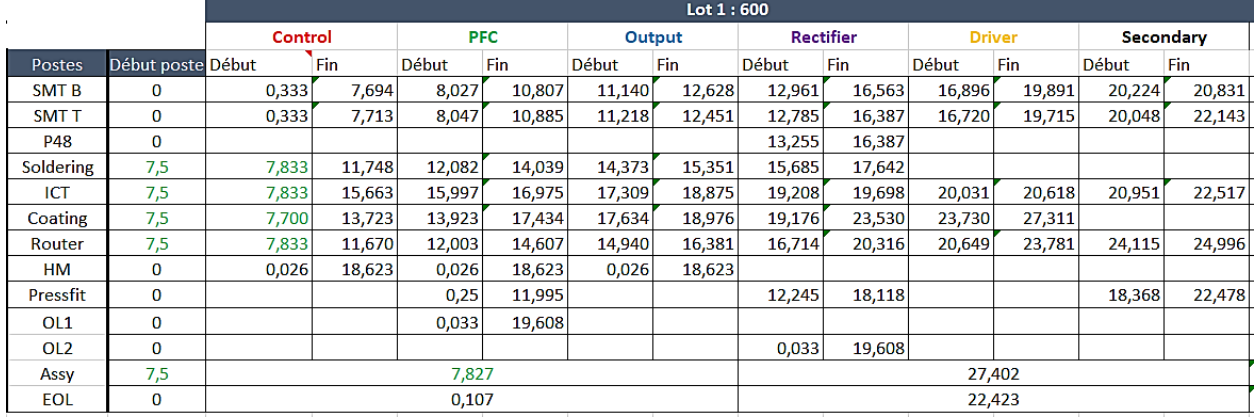

*Tableau 27 : Décalage de l'heure de départ de la production* 

Le décalage de la production des postes a pour but de réduire la différence de lots (la rapprocher à 0 le plus possible)

Les tableaux des quatre lots restants figurent à l'annexe n°7.

Compte tenu des modifications apportées sur le tableau n°27, les valeurs relatives aux DL, WIP et SS seront automatiquement modifiées.

Les deux tableaux ci-dessous indiqueront respectivement, la valeur maximale de la WIP de chaque PCB (individuellement) et la valeur maximale de la WIP de la combinaison des PCBs :

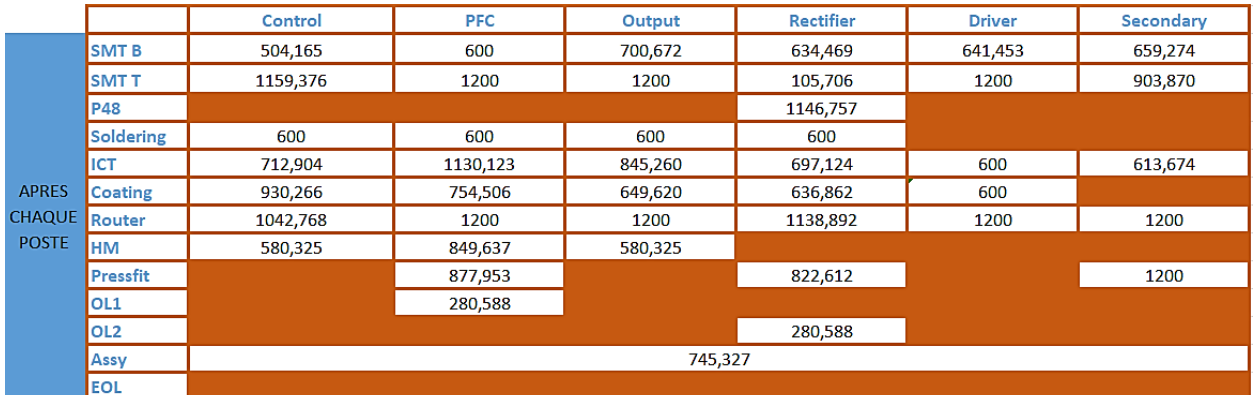

*Tableau 28 : Valeur maximale de la WIP future de chaque PCB*

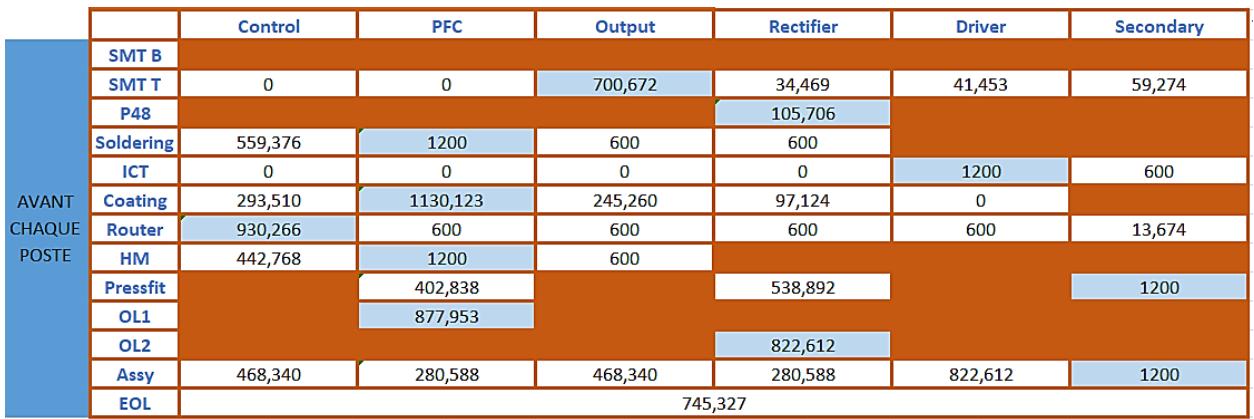

*Tableau 29 : Valeur maximale de la WIP future de la combinaison des PCBs*

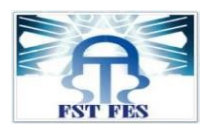

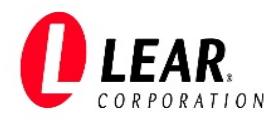

Sur la base du calcul optimal de la WIP, nous avons pu déduire les gains et les pertes en termes de quantité stockée de PCBs.

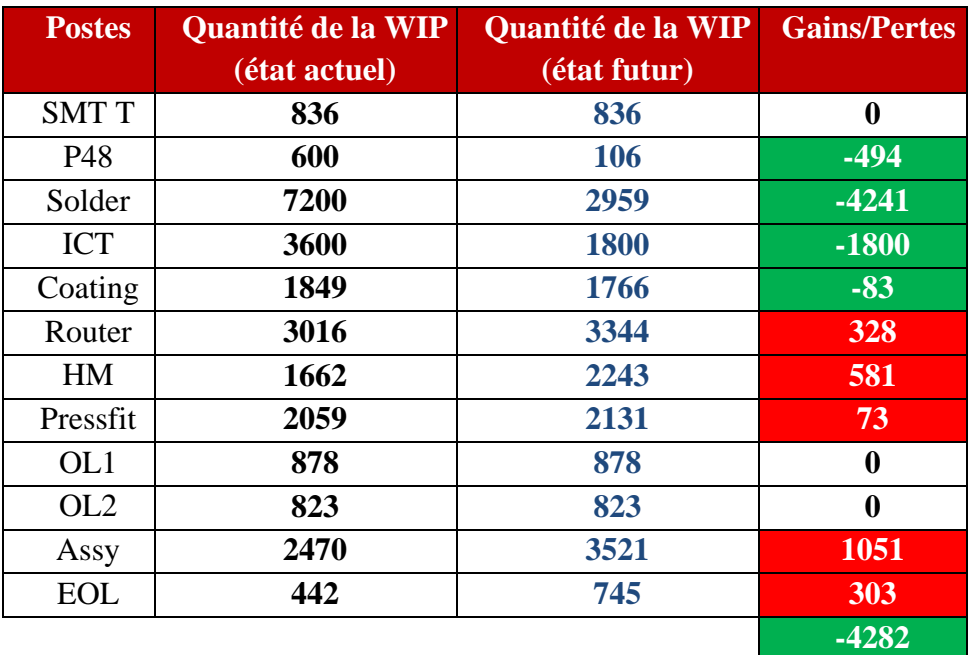

![](_page_52_Picture_5.jpeg)

#### *Tableau 30 : Gains et pertes en termes de WIP*

En conséquence, on trouve que la valeur optimisée de la WIP future est égale à **4282** PCBs.

D'où la réduction du lead time de 96348s **(27h)**, et l'augmentation de la valeur ajoutée, comme suit :

![](_page_52_Picture_222.jpeg)

2.3. Planification de la production par shift :

Sur la base du calcul figurant au tableau n°27 et à l'annexe n°8, nous avons proposé la planification, ci-après, des Shifts de travail pour la production du projet OBC (voir le tableau n°31) :

![](_page_53_Picture_0.jpeg)

![](_page_53_Picture_2.jpeg)

![](_page_53_Picture_183.jpeg)

![](_page_53_Picture_184.jpeg)

#### *Tableau 31 : Planification de la production par shift*

Conformément aux instructions internes de Lear Rabat, une machine ne peut être arrêtée que si son fonctionnement sera suspendu pour une durée supérieure ou égale à 24h. Dans le cas contraire, si une machine sera inactive pour une durée inférieure à 24h, il est proposé de consacrer cette durée de non activité aux opérations de la maintenance, des 5S, ou le cas échéant, basculer la production vers un autre produit qui utilise le même poste.

#### 2.4. Utilisation du flux tiré :

#### 2.4.1. Flux tiré et flux poussé :

Le système de flux poussé est basé sur les prévisions des besoins du processus aval. Dans ce type d'organisation apparaissent des stocks intermédiaires. Ils permettent au processus amont de continuer de fonctionner même si ses produits n'ont pas encore tous été utilisés par le processus aval. Chaque poste produit à son rythme et pousse les pièces vers le poste suivant.

Néanmoins, dans le cas d'une organisation en flux tiré, c'est le processus aval qui demande au processus amont de produire. La quantité d'en-cours est ainsi réduite. Le fonctionnement en Juste à Temps (JIT), l'un des piliers de la maison Lean Manufacturing, repose sur l'organisation en flux tiré (voir figure suivante).

![](_page_54_Picture_0.jpeg)

![](_page_54_Picture_2.jpeg)

![](_page_54_Figure_3.jpeg)

*Figure 28 : Flux tiré et poussé*

#### 2.4.2. Système Kanban :

#### 2.4.2.1. Généralités sur le système Kanban :

La pensée Lean considère tous les stocks comme du gaspillage, des non-valeurs ajoutées (Muda) que nous devons réduire voire l'éliminer. C'est pourquoi on pense à produire uniquement en réponse à un besoin exprimé par le client en flux tiré. Dans cette optique, on a pensé à appliquer le Kanban entre le poste assemblage et les 6 postes précédents (pré-assemblage).

La méthode Kanban a fondé tout son fonctionnement sur la circulation des étiquettes. Dans un atelier de production, cela se traduit par le fait qu'un poste amont ne doit produire que ce qui lui est demandé par son poste aval.

Le système Kanban permet de piloter une fabrication à l'aide d'un système visuel générant des ordres de fabrication qui répondent à une consommation réelle. Une relation client-fournisseur simple et permanente se met en place. Le [stock est maîtrisé](https://www.sesa-systems.com/heijunka-eliminer-les-variations-de-production) car il est maintenu dans une plage permettant à la fois d'assurer les livraisons et d'éviter les ruptures ou dépassements (voir la figure suivante).

![](_page_55_Picture_0.jpeg)

![](_page_55_Picture_2.jpeg)

![](_page_55_Figure_3.jpeg)

D'une manière générale le système Kanban peut être appliqué dans n'importe quelle partie du flux, c'est-à-dire :

- Entre deux ateliers ou deux machines (c'est notre cas étudié)
- Entre un magasin et un atelier de fabrication
- Entre un site de production et ses fournisseurs

#### 2.4.2.2. Fonctionnement du système Kanban :

Le fonctionnement du Kanban ne peut être fiable que si quelques règles simples sont respectées scrupuleusement par toutes les personnes intervenant dans la circulation des étiquettes. Tout d'abord, à chaque conteneur plein est attachée une carte et le client libère la carte Kanban dès qu'il consomme le conteneur auquel il est attaché. Les conteneurs contiennent rigoureusement la quantité de pièces indiquée sur l'étiquette. Ensuite, Le client retourne les fiches au fournisseur dès qu'ils sont libérés. Les fiches Kanban libres doivent figurer sur le tableau de suivi.

Pour une consommation de produits constante chez le client, il est courant de colorer les zones du Kanban pour les rendre visuelles. Le lancement des fabrications se fait par l'observation du tableau de gestion. L'atteinte successive des seuils détermine la priorité à fabriquer. Le [tableau de gestion](https://www.sesa-systems.com/support-planification-fifo-kanban-leanflash-fifo.html)  [Kanban,](https://www.sesa-systems.com/support-planification-fifo-kanban-leanflash-fifo.html) visible de tous, permet de connaître exactement la consommation du client et d'engager à temps les ressources justes nécessaires pour l'alimenter.

Le résultat de l'application du système Kanban entre la ligne d'assemblage et les 6 machines de pré-assemblage de l'OBC, figure sur le schéma suivant :

![](_page_56_Picture_0.jpeg)

![](_page_56_Picture_2.jpeg)

![](_page_56_Picture_3.jpeg)

*Figure 30 : Circulation de l'étiquette Kanban*  2.4.2.3. Mise en place d'un système Kanban :

Les étapes de mise en place d'un système Kanban sont les suivantes :

1*.* Collecter les données relatives au flux à organiser :

- caractéristiques du flux
- caractéristiques du poste amont (fournisseur)
- caractéristiques du poste aval (client)
- caractéristiques de la liaison poste amont poste aval

2. Définir les paramètres de fonctionnement :

- capacité et nombre de machines par poste
- capacité des conteneurs (lot mini de transfert)
- taille du lot mini de fabrication autorisant un lancement (position de l'index vert)
- taille de l'en-cours mini (position de l'index rouge)
- taille du tampon de régulation (position de l'index jaune)

3. Mettre en œuvre :

• confectionner le planning d'ordonnancement

![](_page_57_Picture_0.jpeg)

![](_page_57_Picture_2.jpeg)

- définir le contenu des kanbans
- définir les règles de circulation des kanbans et de fonctionnement du planning

4. Affiner le planning :

- régler les index en fonction de l'évolution du système
- améliorer l'écoulement du flux

2.4.2.4. Application du kanban

### Nombre de Kanban :

Pour appliquer le flux tiré entre le poste assemblage (poste aval) et les 6 autres postes préassemblage (poste amont) il faut d'abord calculer le nombre de kanban pour chaque poste amont selon la relation suivante :

$$
Nonbre\,Kanban = \frac{D(TA + TP) \times (1 + SS\%)}{C}
$$

Avec :

D= Demande moyenne par jour

TP= Temps de Production pour une pièce de chaque type de PCBs (Lead Time)

TA= Temps d'Attente pour une pièce de chaque type de PCBs (WIP Time)

C= Capacité de conteneur

SS= Pourcentage de Stock de Sécurité

- **D=** 600 p/j (La demande du poste d'assemblage par jour)= 600/22.5= 27 p/h
- **TP=** LT control, LT PFC, LT output, LT rectifier, LT driver, LT secondary (ces Lead Time sont calculé à l'aide de VSM future)
- **TA=** WIPT control, WIPT PFC, WIPT output, WIPT rectifier, WIPT driver, WIPT secondary (calculé à l'aide du tableau précédent du WIP)
- **C=** 50 pièces
- **%Ss=** SS control, SS PFC, SS output, SS rectifier, SS driver, SS secondary (calculé à l'aide du tableau précédent du stock de sécurité)

![](_page_57_Picture_274.jpeg)

#### *Tableau 32 : Nombre de Kanban*

[Tableau de gestion Kanban](https://www.sesa-systems.com/management-visuel-le-tableau-de-bord-pour-tous) :

C'est un tableau d'ordonnancement de la production qui regroupe les étiquettes Kanban, il pilote

![](_page_58_Picture_0.jpeg)

![](_page_58_Picture_2.jpeg)

les lancements de production. Ce tableau est composé de trois zones :

**Zone verte** (seuil bon) : Elle correspond à la taille du lot de lancement minimal. Quand les cartes Kanban sont dans cette zone, le lancement de la fabrication n'est pas autorisé.

**Zone jaune** (seuil limite) : Elle est située entre les zones verte et rouge. C'est une zone "tampon"

qui permet d'amortir les fluctuations de la charge aval et d'absorber les aléas du fournisseur.

**Zone rouge** (seuil d'alerte) : Lorsque la file d'attente atteint cette zone, il faut lancer la fabrication en urgence car une rupture d'approvisionnement chez le client est possible.

Ces trois zones sont calculées comme suit :

**Row**
$$
ge = \frac{D \times TP}{C}
$$
  

$$
I = \frac{D \times TA}{C}
$$

$$
Jaune = \frac{D \times TA}{C}
$$

 $Vert = \frac{D (TA + TP) \times S S \%}{C}$ 

![](_page_58_Picture_221.jpeg)

*Tableau 33 : Tableau de gestion Kanban*

Caractéristiques de l'étiquette Kanban :

L'étiquette Kanban se présente généralement sous forme d'un carton rectangulaire plastifié ou non de petite taille. Un certain nombre d'informations sont précisées sur la carte. Ces informations varient beaucoup selon les entreprises, mais l'on retrouve des informations indispensables minimales sur tous les Kanbans, comme :

- La référence de la pièce fabriquée
- La capacité du container, et donc la quantité à produire
- L'adresse ou la référence du poste amont (le fournisseur)
- L'adresse ou la référence du poste aval (le client)

La figure suivante donne l'exemple de la carte kanban pour la carte « control » :

![](_page_59_Picture_0.jpeg)

![](_page_59_Picture_2.jpeg)

![](_page_59_Picture_157.jpeg)

*Figure 31 : Exemple de l'étiquette Kanban de la carte « control »*

#### 2.4.3. Lien entre le Heijunka et le Kanban :

Les cartes Kanban sont rassemblées dans une boite de nivellement appelée heijunka box (dans l'assemblage atelier aval, voir figure n°31), chaque ligne de la boîte représente une famille de produits (control, rectifier, output, driver, secondary, PFC).

C'est un outil d'ordonnancement qui assure à la production une fabrication stable en quantité globale, mais aussi dans un mix produit qui est régulièrement réparti dans le temps. Elle est liée directement à la consommation du client (atelier amont) par l'intermédiaire d'une boîte logistique.

Parmi les avantages d'utilisation de la boite Heijunka, on cite :

- $\triangleright$  Limiter les stocks de produits finis.
- Assurer un maximum de stabilité sur la ligne et générer un besoin plus régulier sur les postes en amont.
- $\triangleright$  Les consommations de matières et de produits semi-finis sont plus régulières et facilitent le flux tiré en amont.

Pour créer cette boite de nivellement, nous avons fait sa conception sous le logiciel Catia V5R20 (voir figures suivantes).

![](_page_59_Picture_13.jpeg)

*Figure 32 : Heijunka box sous catia*

![](_page_60_Picture_0.jpeg)

![](_page_60_Picture_2.jpeg)

Les lignes présentent les 6 types de PCBs et les trois colonnes concernent les 3 shifts. Dans chaque case on met les cartes kanban pour chaque type de PCB.

![](_page_60_Figure_4.jpeg)

*Figure 33 : Circulation de l'étiquette Kanban avec le Heijunka box*

#### IV. Estimation des gains :

A la fin de notre projet, nous avons pu optimiser les quantités de stock des encours des cartes électroniques, ce qui nous a permis d'obtenir des gains en matière de rack et de surface de stockage.

- Les « racks de stockage » se présentent comme des chariots mobiles pour faciliter le déplacement des cartes électroniques soit d'un poste à un autre, soit d'une zone à une autre. La quantité de PCBs que peut porter un rack se diffère d'un projet à un autre. Pour notre projet les racks ont des capacités égalent à 50 PCBs.
- La surface de stockage est la surface dédiée au stockage des racks

Les tableaux ci-après, indiquent la valeur des gains susmentionnés :

![](_page_61_Picture_0.jpeg)

![](_page_61_Picture_2.jpeg)

# **Gain de racks dans l'atelier pour le projet OBC :**

![](_page_61_Picture_133.jpeg)

Des tableaux n°23 et n°28 on obtient le tableau suivant :

Pertes Gains

*Tableau 34 : Gains et pertes en termes de racks*

# 5815/50= **116 racks**

On constate qu'on a pu éliminer un certain nombre de pièces (5815 PCBs), et par conséquent on aura des gains en WIP (diminution de nombre de racks).

Le prix d'un rack est en moyenne de 100€, et donc 116×100= **11600 €** est le gain financier.

#### **Gain de surface :**

Du tableau n°30 on obtient un gain de 4282 PCBs et donc :

#### 4282/50= **86 racks**

Les dimensions des racks est de  $40\times40$  cm= 1600 cm<sup>2</sup> = 0.16 m<sup>2</sup>

86×1600=**137600 cm² = 13.76 m²** est le gain de surface.

Les nouvelles valeurs des racks et de la surface sont :

![](_page_62_Picture_0.jpeg)

![](_page_62_Picture_2.jpeg)

![](_page_62_Picture_164.jpeg)

#### *Tableau 35 : Valeur de racks et de surface nécessaires*

# V. Conclusion :

Le présent chapitre a porté sur l'élaboration de la VSM future sur la base des calculs des valeurs de la WIP optimale et en prenant en considération les pistes d'amélioration que nous avons proposé pour pouvoir augmenter la valeur ajoutée du processus OBC.

![](_page_63_Picture_0.jpeg)

![](_page_63_Picture_1.jpeg)

# Conclusion générale

Dans le cadre du lancement du projet relatif à la fabrication du chargeur embarqué de la voiture électrique de la marque Volvo (VCC OBC), au niveau de la société Lear Rabat, il nous a été demandé de travailler sur l'optimisation du processus de production VCC OBC, en utilisant la méthode VSM ou cartographie de la chaîne de valeur.

A ce titre, et sur la base des cinq étapes de la démarche DMAIC, nous avons pu identifier la problématique du sujet et décider des outils relatifs au concept Lean Manufacturing qui seront déployés pour l'analyse de l'existant afin de proposer les solutions d'amélioration.

S'agissant de la méthode VSM, et après examen et analyse des Flowcharts du processus concerné et la collecte des données relatives notamment au CT, TT, WIP, nous avons élaboré la cartographie de l'état actuel pour avoir une vision globale du processus de production concerné.

Sur la base de l'analyse de la VSM actuelle nous avons pu identifier les pistes d'amélioration que nous avons rapportée sur la VSM future et le plan d'actions y afférent, et qui concernent principalement, le lissage de la production, l'optimisation de la quantité de la WIP, et l'introduction du flux tiré en utilisant la méthode Kanban.

La mise en œuvre des solutions proposées permettra d'améliorer le temps de valeur ajoutée du processus de production concerné, en passant de **0.56% à 0.67%** et par conséquent d'obtenir des gains financiers d'une valeur d'environ **11600 €** et des gains de surface de stockage d'une valeur d'environ **13,76 m².**

En termes de perspectives, et dans l'attente du démarrage effectif du présent projet, prévu à partir du mois de Janvier 2023, la mise en œuvre de la dernière étape de la démarche DMAIC « contrôler » est d'une grande importance pour pouvoir suivre la mise en place du plan d'actions proposé.

![](_page_64_Picture_0.jpeg)

![](_page_64_Picture_1.jpeg)

![](_page_65_Picture_0.jpeg)

![](_page_65_Picture_1.jpeg)

# Références bibliographiques

# Bibliographie :

- [1]. Cours universitaire FST FES: Titre : gestion de la production, auteur : Monsieur CHAFI Anas, année : 2021.
- [2]. Mémoire de travaux universitaires « Thèse » : Titre : Amélioration et optimisation du processus de production (Chantier VSM) auteur : Hassayoune Hafedh, établissement : Ecole nationale d'ingénieurs, pays : Tunisie, année : 2013.
- [3]. Livre sur la VSM: Titre : cartographie du flux de valeur, pays : France, version : 1, édition : 2010.
- [4]. Document interne de la société Lear Rabat.

# Webographie :

- [5]. [www.lear.com,](http://www.lear.com/) date de consultation : En Février 2021.
- [6]. [www.memoirepfe.fst-usmba.ac.ma,](http://www.memoirepfe.fst-usmba.ac.ma/) date de consultation : Le 15 Février 2021.
- [7]. [www.nutcache.com/fr/blog/methode-dmaic/,](http://www.nutcache.com/fr/blog/methode-dmaic/) date de consultation : Le 02 Mars 2021.

![](_page_66_Picture_0.jpeg)

![](_page_66_Picture_1.jpeg)

# Annexes

# **Annexe 1 : Emplacement du projet OBC dans l'usine.**

![](_page_66_Figure_4.jpeg)

![](_page_67_Picture_0.jpeg)

![](_page_67_Picture_1.jpeg)

# **Annexe 2 : Machines du processus OBC**.

Machine Sérigraphie « DEK » :

Il existe six machines au niveau de la zone SMT, qui sont présentées comme suit (bottom/top) :

![](_page_67_Figure_4.jpeg)

Machine Inspection de la pâte à braser « SPI »:

![](_page_67_Figure_6.jpeg)

![](_page_67_Picture_157.jpeg)

Machine Panasonic « P&P »:

![](_page_67_Figure_9.jpeg)

Machine d'insertion des terminaux « AI » :

![](_page_68_Picture_0.jpeg)

![](_page_68_Picture_1.jpeg)

![](_page_68_Picture_167.jpeg)

Machine de refusion « reflow » :

![](_page_68_Figure_4.jpeg)

# Machine d'inspection « AOI »: 圈 甲 当望 **Machine Etapes de fonctionnement** 1. Démarrer le cycle (appuyer sur le bouton) 2. Chargement automatique des PCB 3. Prise et placement des composants 4. Fin du cycle

![](_page_69_Picture_0.jpeg)

![](_page_69_Picture_1.jpeg)

Il existe dix machines au niveau de la zone POWER, qui sont présentées comme suit :

Power Modules Press-Fit **Hotmelt Glue** Application Easy Rooter **Electrical Test & Flashing Selective Coating** Selective Soldering **GREADER** σ **Machine Etapes de fonctionnement**  1. Démarrer le cycle (démarrage du programme) 2. Chargement automatique du PCB 3. Soudure du PCB 4. Fin du cycle Machine de test électrique « ICT » :<br>Power Modules Press-Fit **Hotmelt Glue** Application Easy Rooter Electrical Test & Fashing Selective Coating Selective Soldering J **EXAMPLE DESCRIPTION**<br>EXAMPLE DESCRIPTIONS<br>EXAMPLE DESCRIPTIONS **Machine Etapes de fonctionnement**  1. Démarrer le cycle (appuyer sur le bouton) 2. Chargement automatique du programme 3. Chargement automatique du PCB 4. Tester 5. Fin du cycle

Machine de soudure sélective « Selective Soldering » :

Machine de vernissage sélectif « coating »:<br>Power Modules Press-Fit

![](_page_69_Figure_6.jpeg)

![](_page_70_Picture_0.jpeg)

![](_page_70_Picture_1.jpeg)

![](_page_70_Picture_148.jpeg)

![](_page_70_Figure_3.jpeg)

#### Machine de découpe « router » :

![](_page_70_Figure_5.jpeg)

![](_page_71_Picture_0.jpeg)

![](_page_71_Picture_1.jpeg)

![](_page_71_Picture_100.jpeg)

Machines de préparation hors ligne « offline preparation » :

![](_page_71_Figure_4.jpeg)
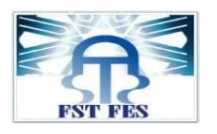

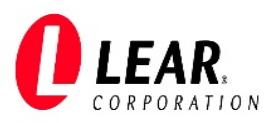

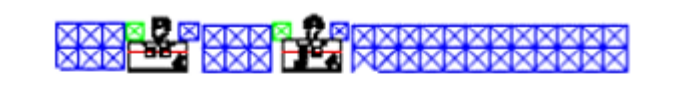

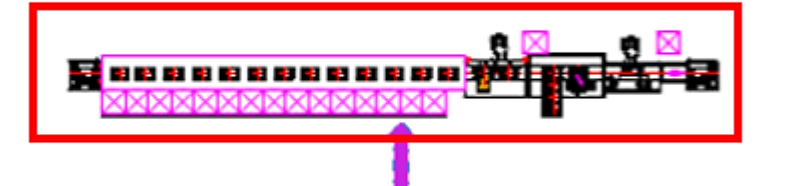

#### Magnetics-Trafos Assembly with Gluing

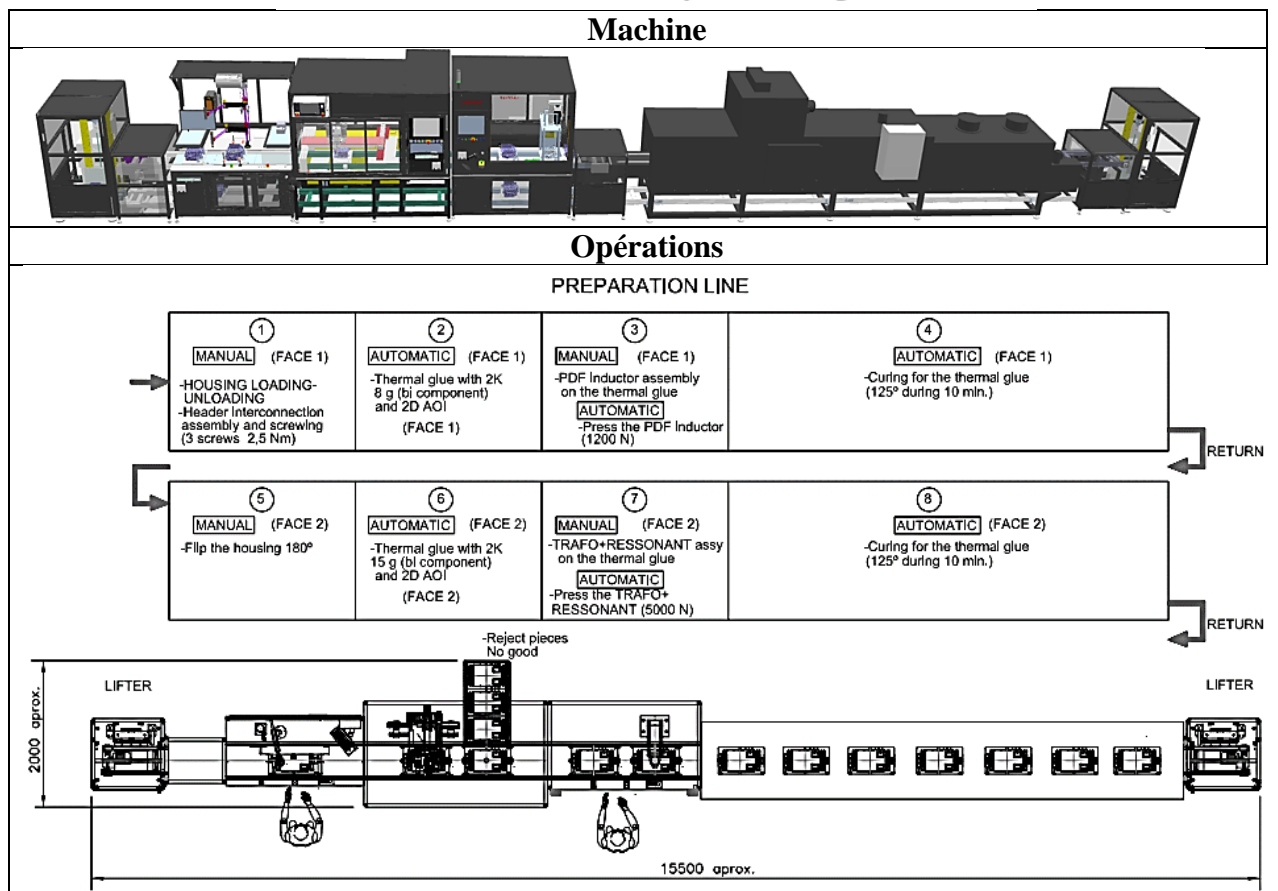

#### Ligne d'Assemblage :

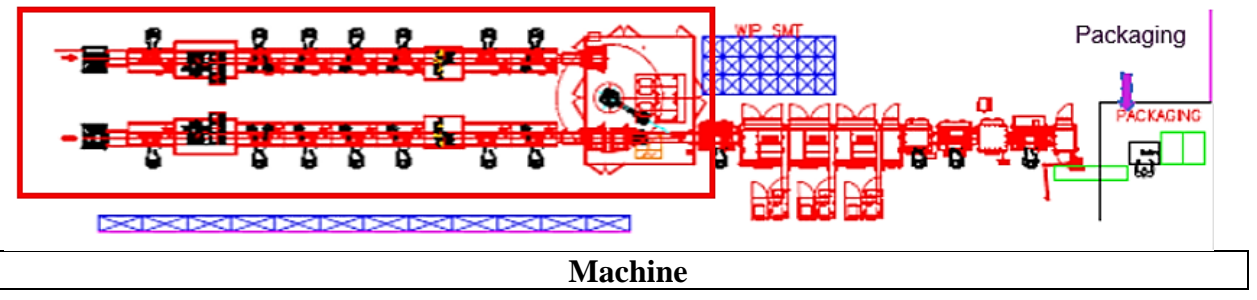

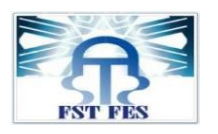

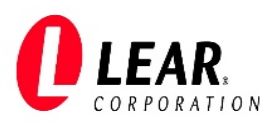

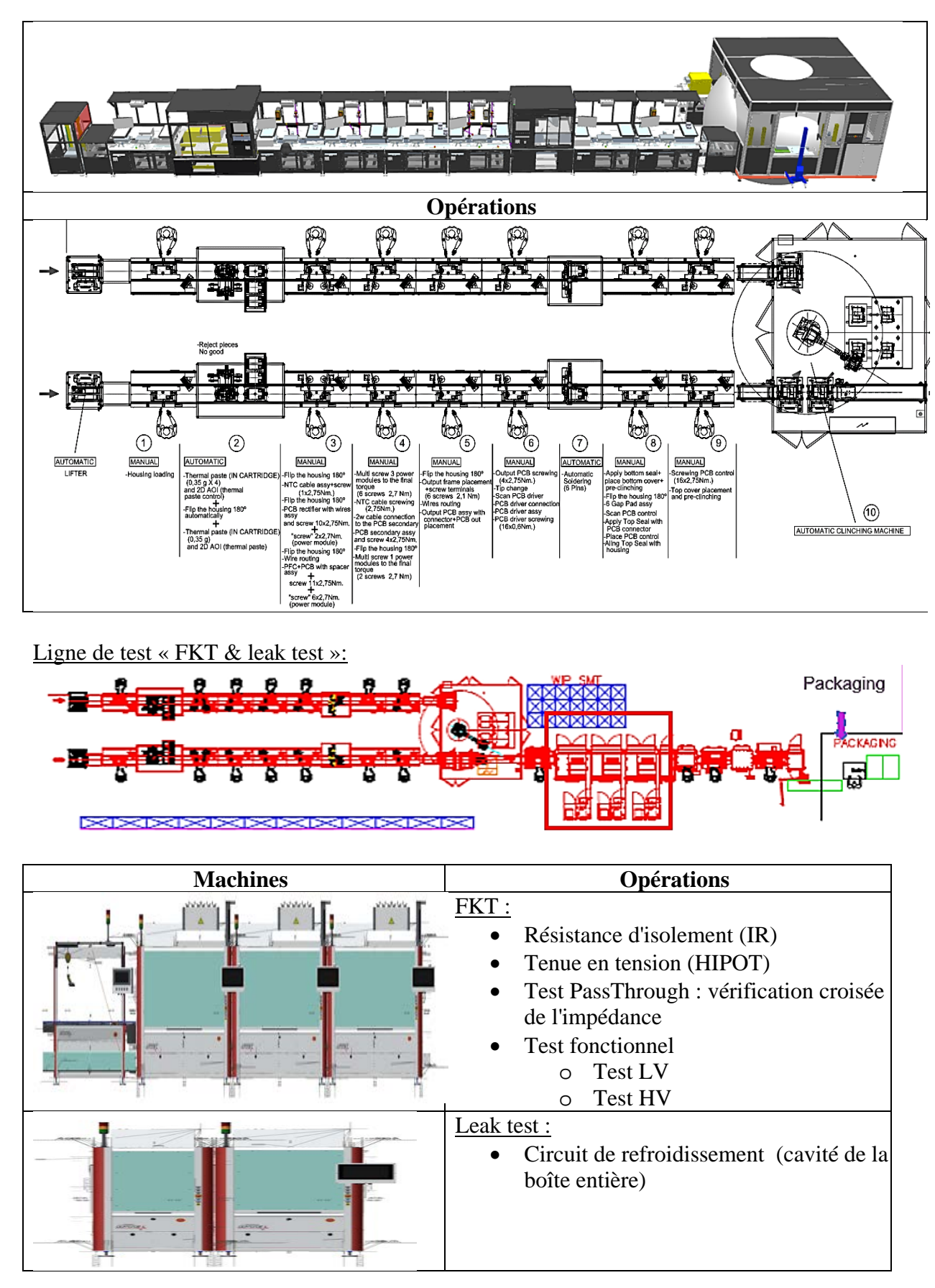

Machines d'AOI et Lasering :

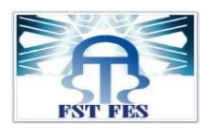

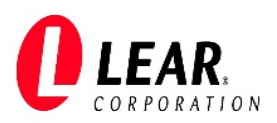

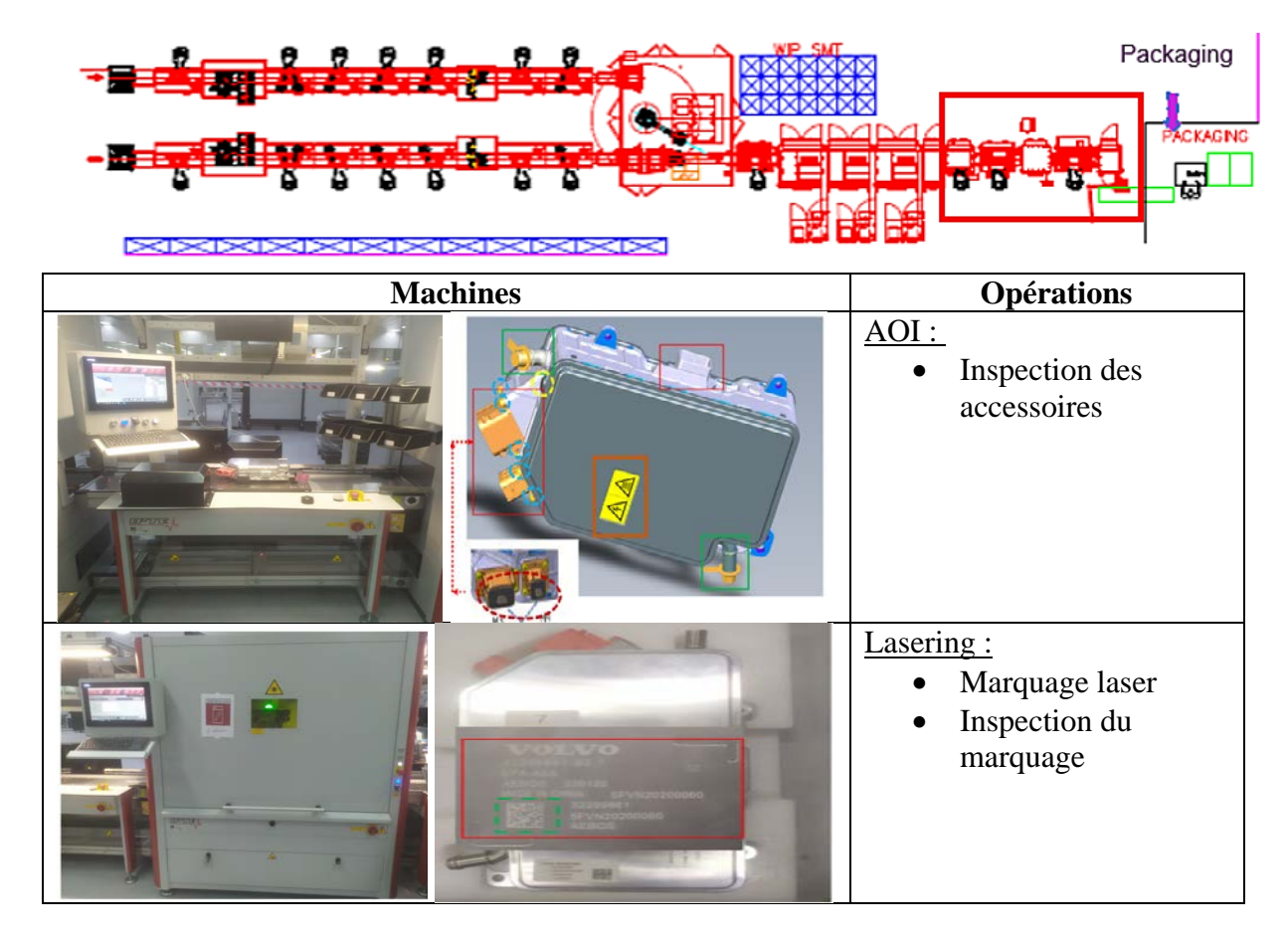

**Annexe 3 : Flowchart de la carte « Control » à titre d'exemple.**

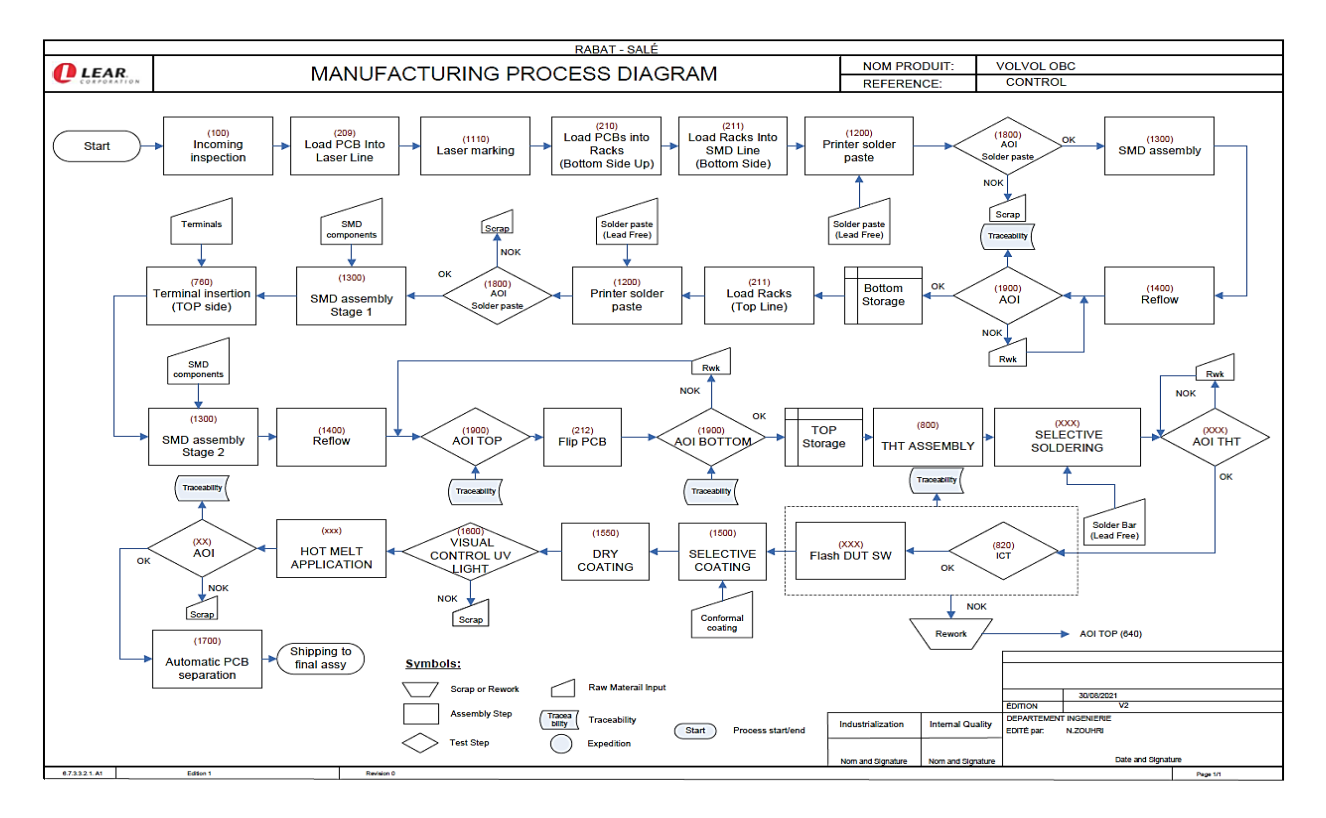

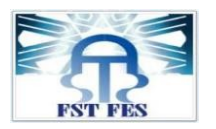

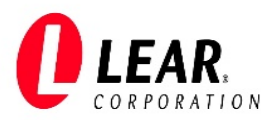

# **Annexe 4 : Planification de la production pour les lots n° 2,3,4 et 5.**

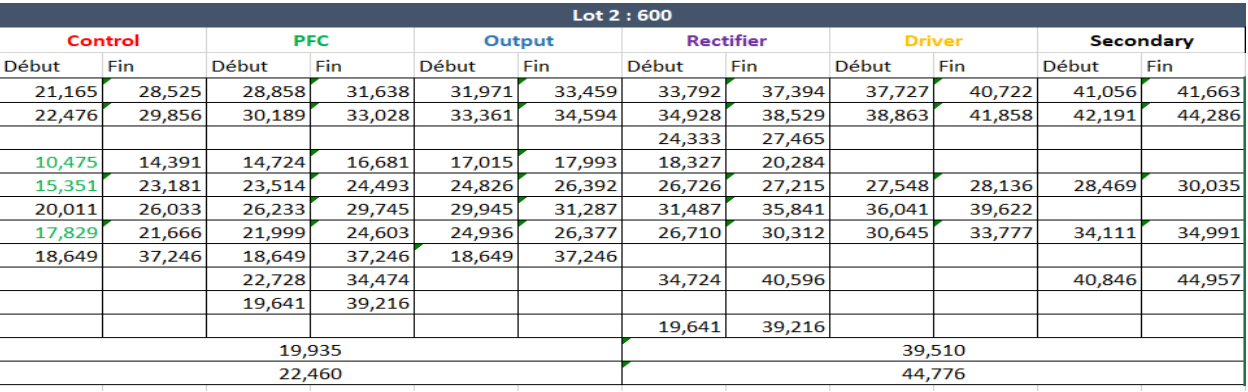

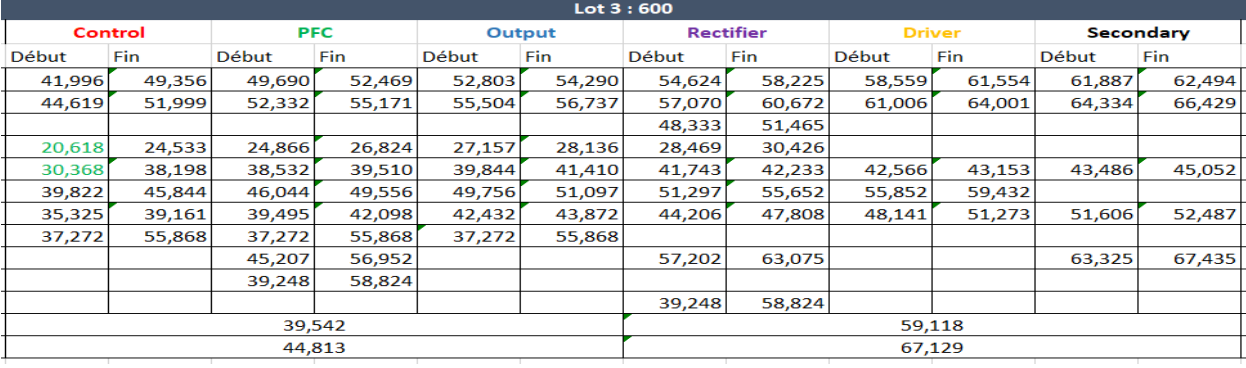

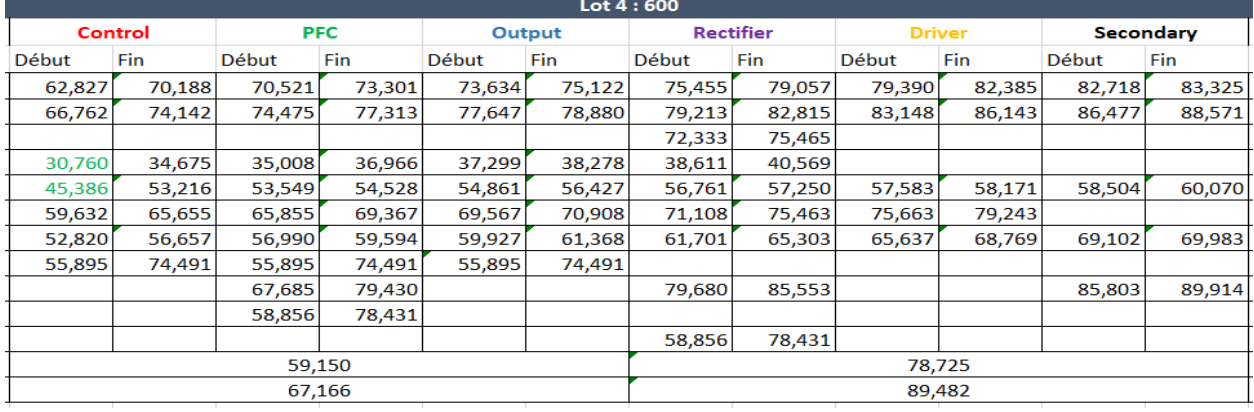

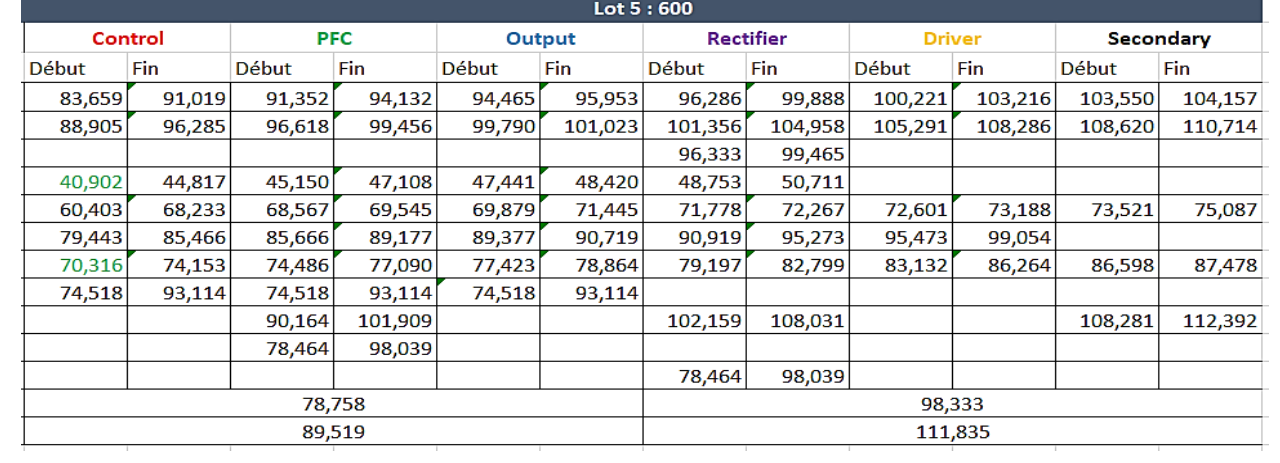

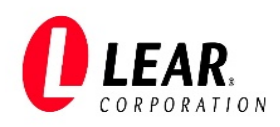

# **Annexe 5 : Différence de lots**

#### Lot  $2:$

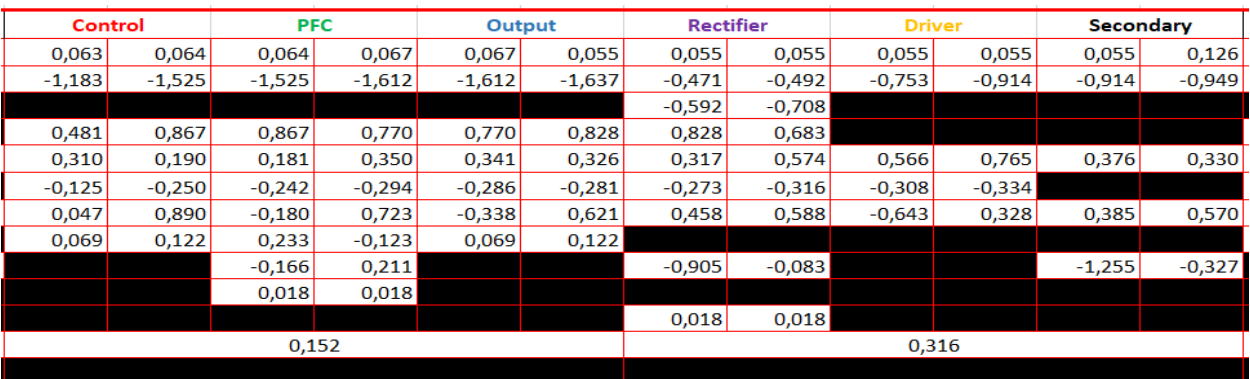

## Lot  $3:$

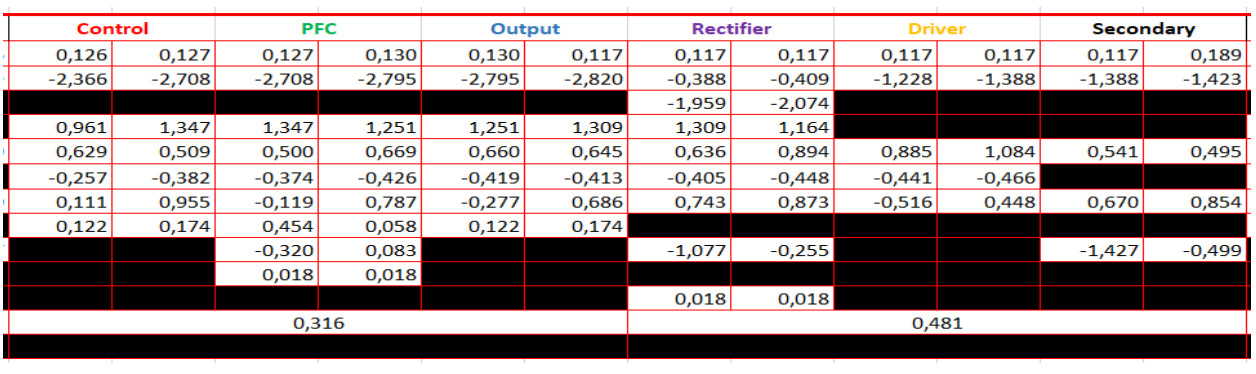

#### Lot 4 :

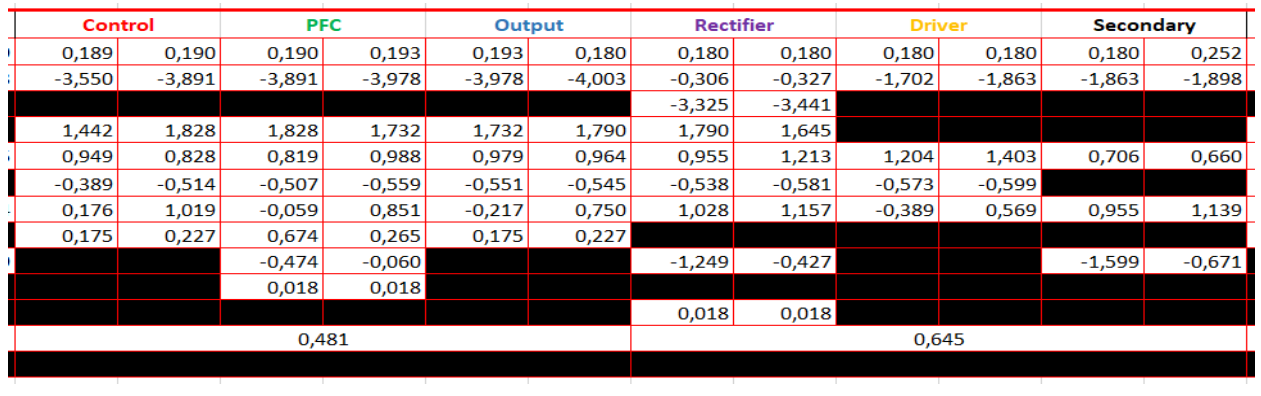

# Lot  $5:$

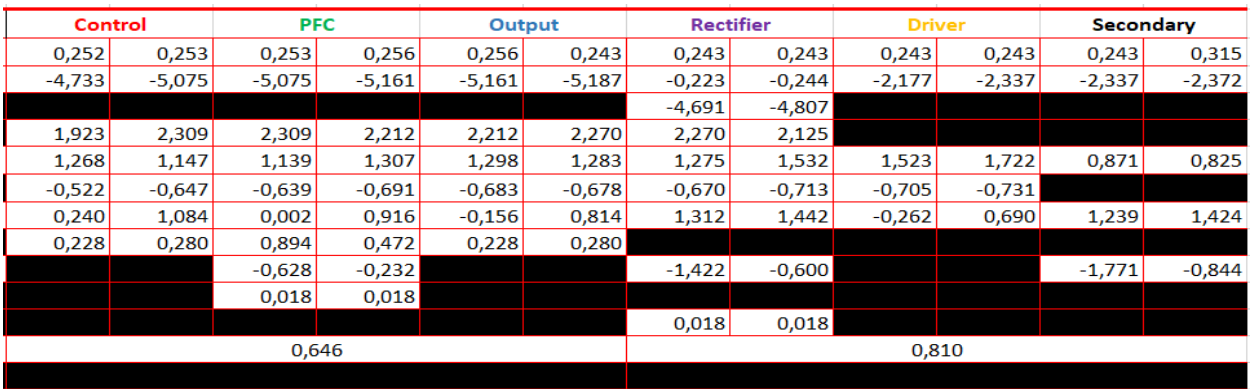

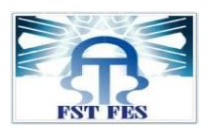

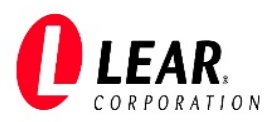

# **Annexe 6 : Valeur de la WIP réelle**

# Lot 2 :

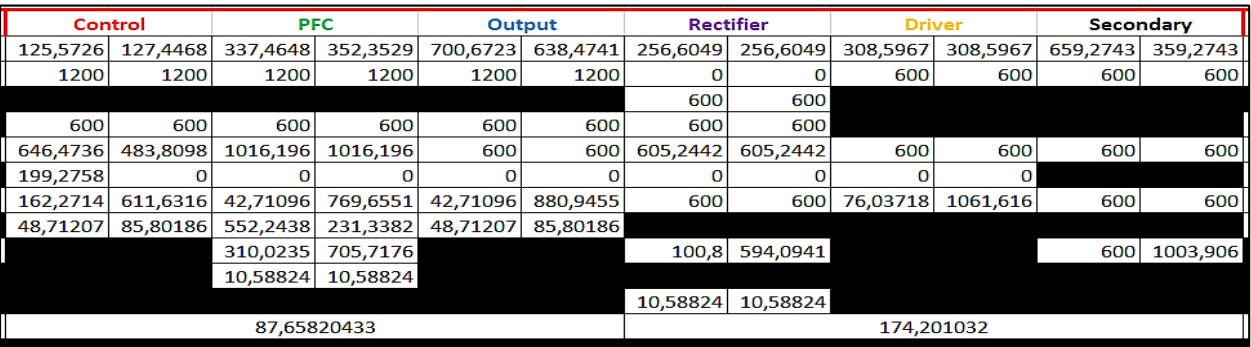

#### Lot 3 :

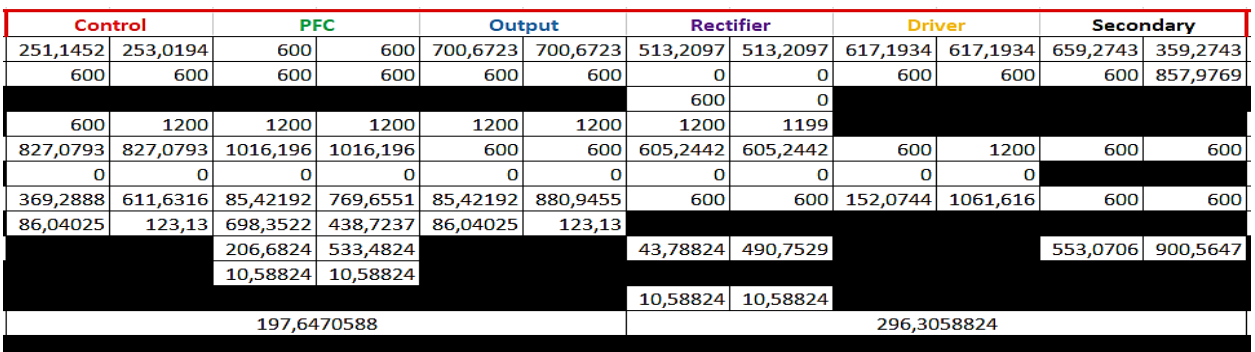

#### Lot 4 :

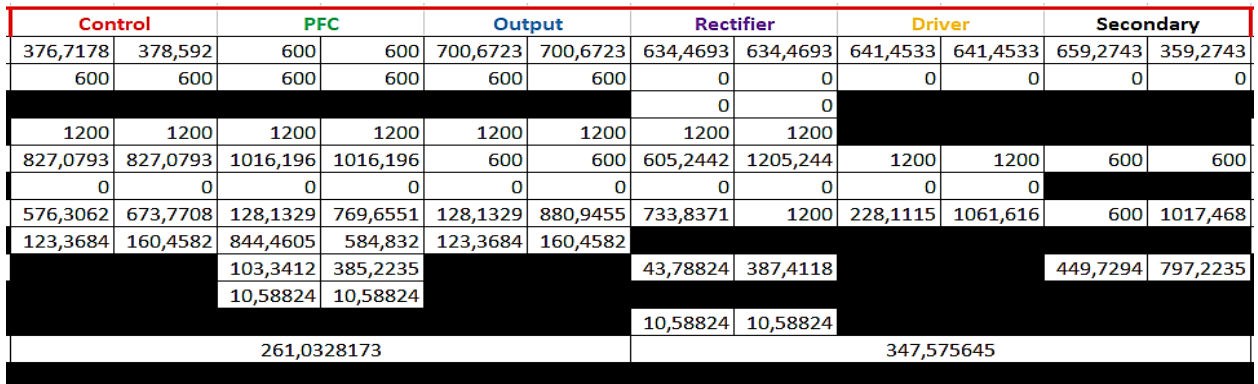

#### Lot 5 :

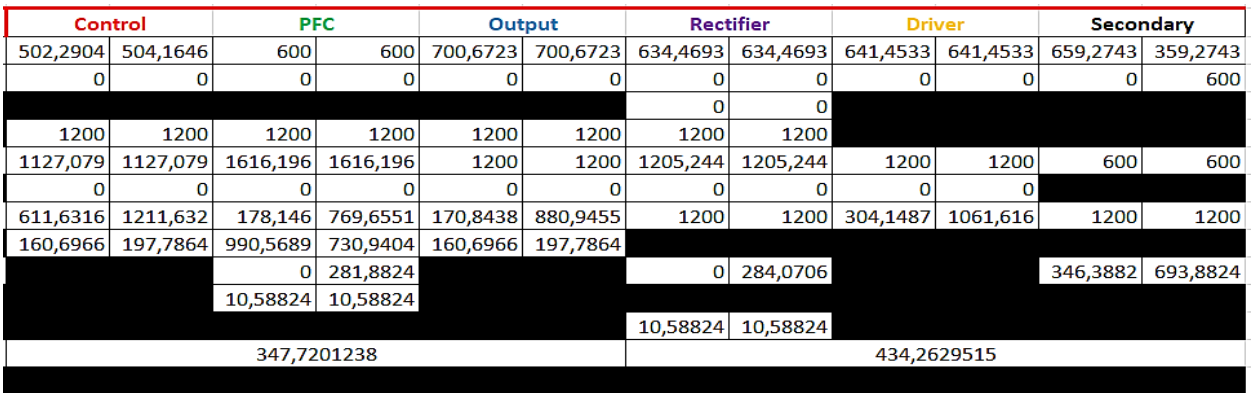

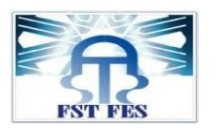

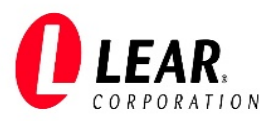

# **Annexe 7 : Planification de la production (WIP état futur)**

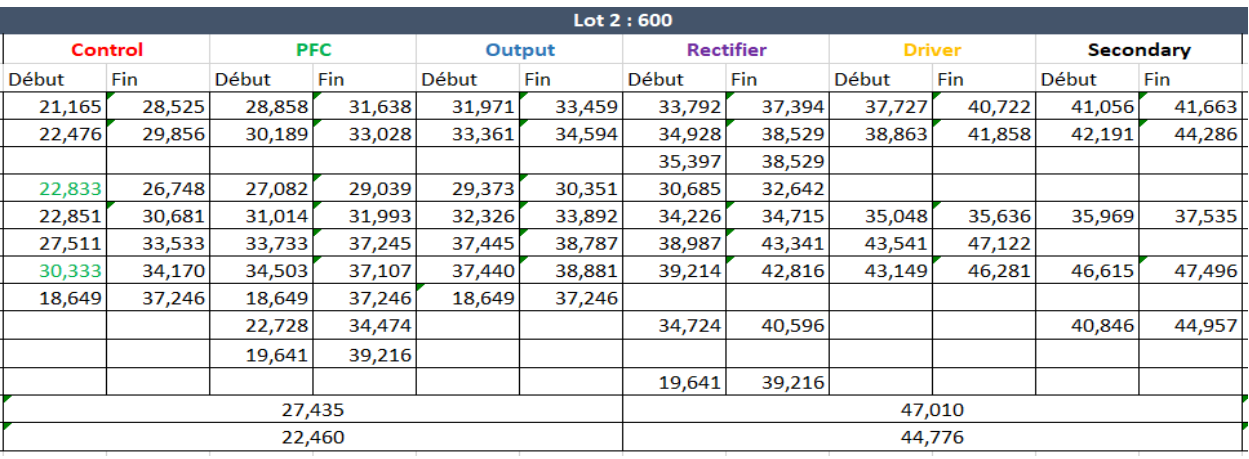

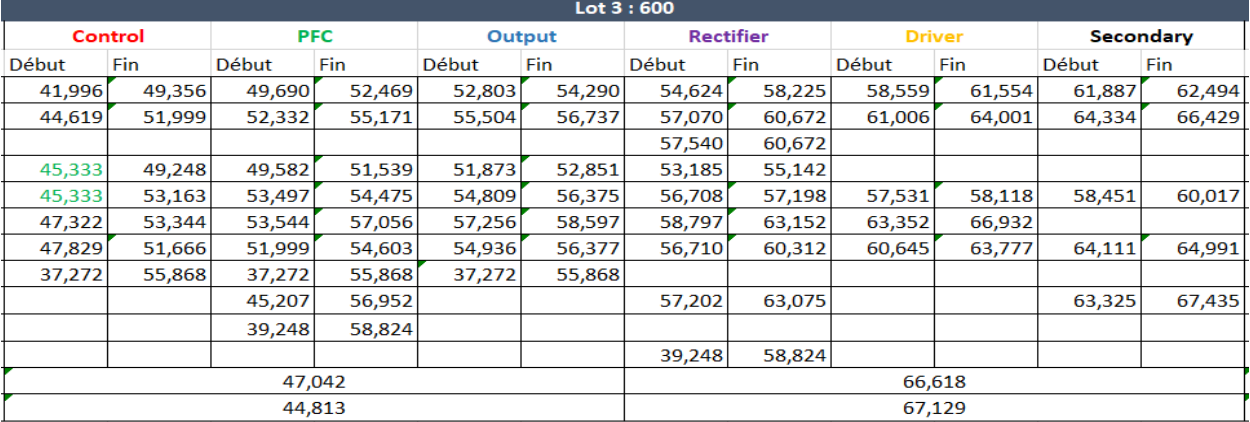

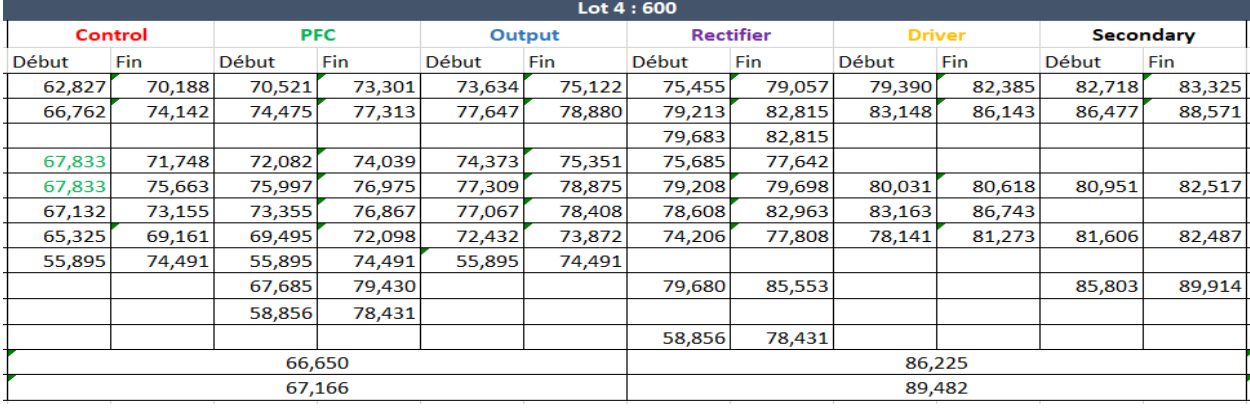

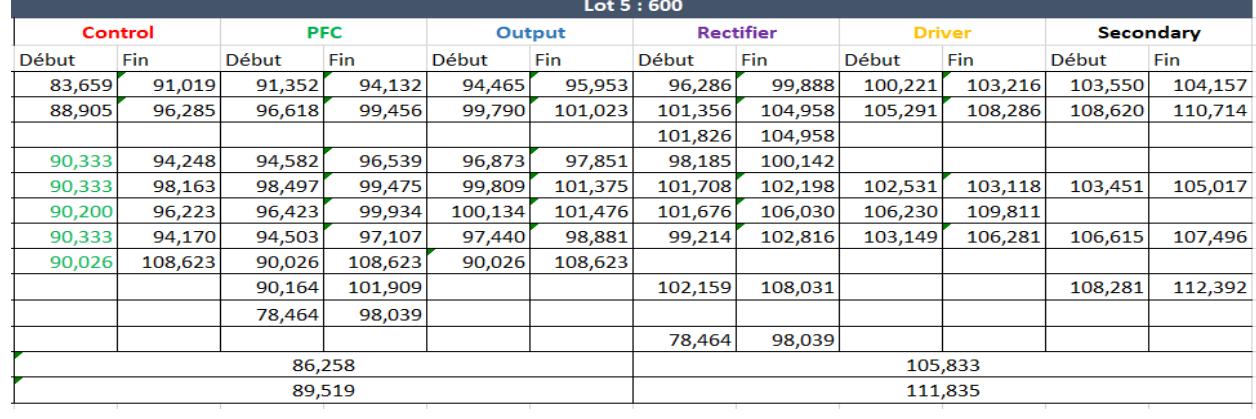

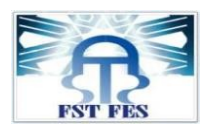

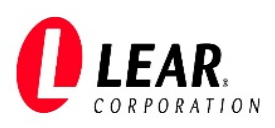

#### **Annexe 8 : Les PCBs crées par shifts**

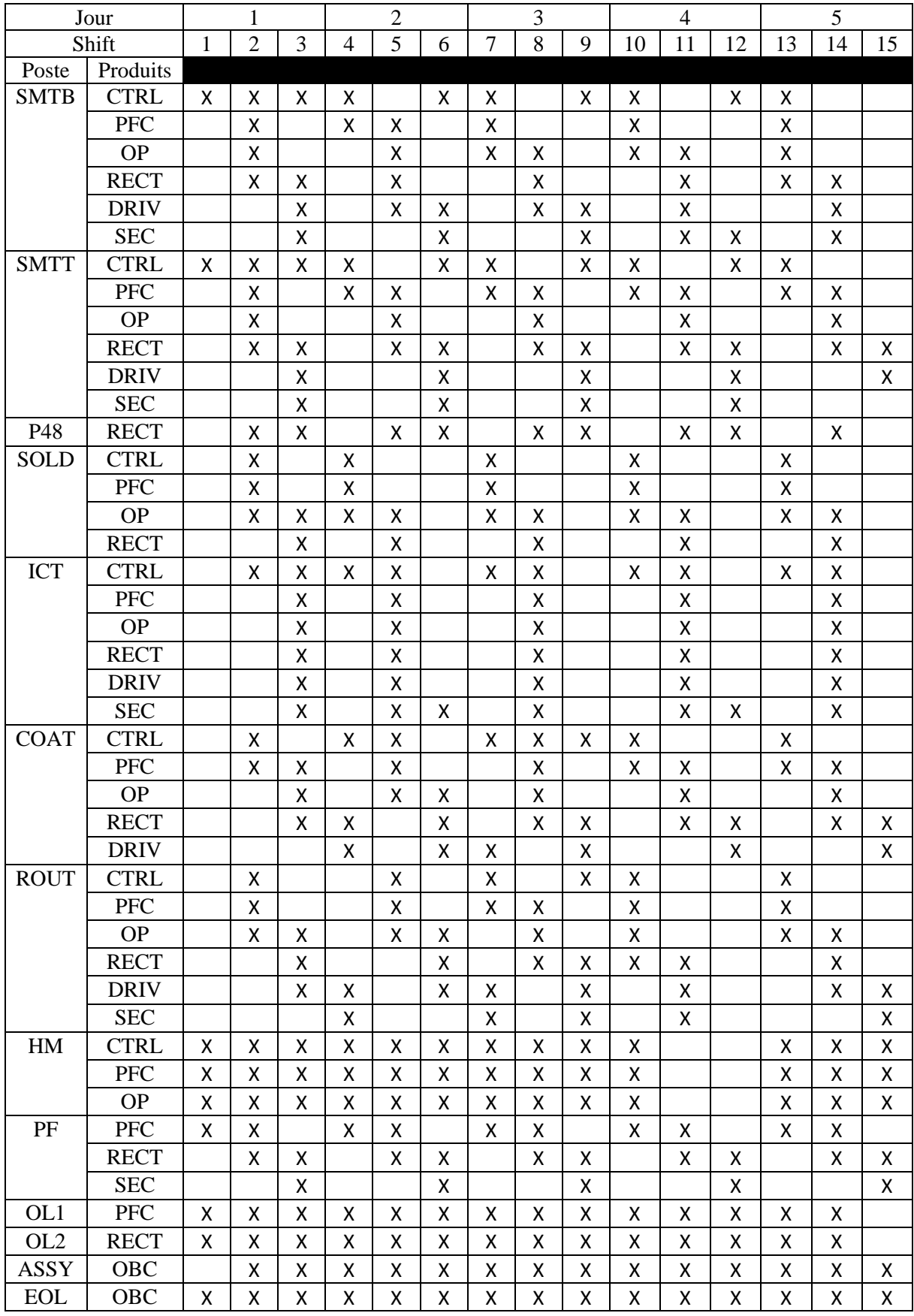

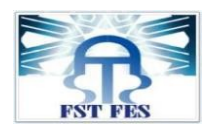

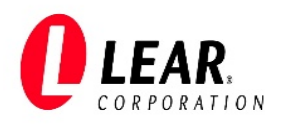

**Annexe 9 :** VSM générale du processus OBC

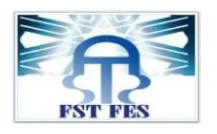

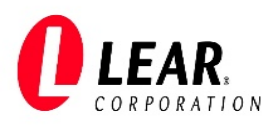

**Annexe 10 :** VSM détaillée du processus OBC (état actuel)

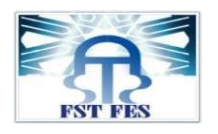

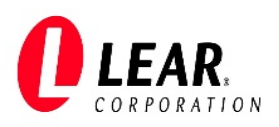

**Annexe 11 :** VSM détaillée du processus OBC (apparition des Mudas)

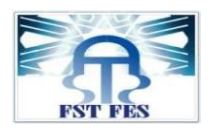

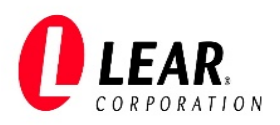

**Annexe 12 :** VSM détaillée du processus OBC (état futur)

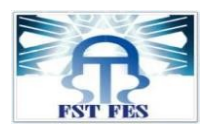

#### **Stage effectué à : Lear Corporation – Rabat**

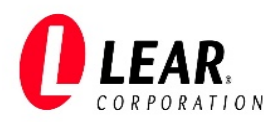

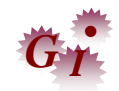

Mémoire de fin d'études pour l'obtention du Diplôme de Master Sciences et Techniques **Nom et prénom : RADDAF Nouhaila Année Universitaire : 2021/2022 Titre: Optimisation du processus VCC OBC par la « Value Stream Mapping ».**

#### Résumé

Il est impératif dans le domaine industriel, notamment dans le secteur automobile, d'intégrer le concept « Lean Manufacturing » dans les systèmes de gestion, en vue d'optimiser voire éliminer toute sorte de gaspillage. Dans cette perspective, ce projet de fin d'études, réalisé au sein de la société « Lear Rabat », a comme principal objectif l'optimisation du processus de production « VCC OBC » en utilisant la méthodologie de la cartographie de la chaine de valeur, communément appelée « VSM \_Value Stream Mapping ». A travers ce rapport, nous présentons, dans un premier lieu le contexte général de ce projet. Par la suite, nous expliquons la méthode VSM, s'inscrivant dans le cadre de Lean Manufarturing. Après, nous schématisons la chaine de valeur du processus de production de l'OBC, dans son état actuel en vue de l'analyser pour identifier toute sorte de gaspillage. Enfin, nous proposons des actions d'amélioration afin d'optimiser la productivité du processus concerné.

**Mots clés:** Optimisation, Lean Manufacturing, VSM, Heijunka, WIP, Kanban.

#### Abstract

It is essential in the industrial field, especially in the automotive sector, to integrate the concept of "Lean Manufacturing" in the management systems, in order to optimize or even eliminate any kind of waste. In this perspective, this end of studies project, carried out within the company "Lear Rabat", has as main objective the optimization of the production process "VCC OBC" using the methodology of the value chain mapping, commonly called "VSM . Value Stream Mapping". Through this report, we present, first of all, the general context of this project. Then, we explain the VSM method, which is part of the Lean Manufarturing framework. Then, we schematize the value chain of the production process of the OBC, in its current state in order to analyze it to identify any kind of waste. Finally, we propose improvement actions in order to optimize the productivity of the concerned process.

**Key words:** Optimization, Lean Manufacturing , VSM, Heijunka, WIP, Kanban.

Faculté des Sciences et Techniques - Fès B.P. 2202 – Route d'Imouzzer – FES ■ 212 (0) 35 60 29 53 Fax : 212 (0) 35 60 82 14